# **UNIVERSIDADE REGIONAL DE BLUMENAU PROGRAMA DE PÓS-GRADUAÇÃO EM ENGENHARIA AMBIENTAL**

# **AVALIAÇÃO DA APLICAÇÃO DO MODELO HIDROLÓGICO** *SWAT* **À BACIA DO RIBEIRÃO CONCÓRDIA – LONTRAS, SC**

**EMERSON LUBITZ**

**BLUMENAU 2009**

# **EMERSON LUBITZ**

# **AVALIAÇÃO DA APLICAÇÃO DO MODELO HIDROLÓGICO** *SWAT* **À BACIA DO RIBEIRÃO CONCÓRDIA – LONTRAS, SC**

**Dissertação apresentada ao Programa de Pós-Graduação em Engenharia Ambiental da Universidade Regional de Blumenau como requisito parcial para a obtenção do título de Mestre em Engenharia Ambiental.**

**Orientador: Prof. Dr. Adilson Pinheiro**

ii

## **EMERSON LUBITZ**

# **AVALIAÇÃO DA APLICAÇÃO DO MODELO HIDROLÓGICO SWAT À BACIA DO RIBEIRÃO CONCÓRDIA – LONTRAS, SC**

Aprovado em: 19 /10/2009.

Dissertação aprovada como requisito para obtenção do título de Mestre no Programa de Pós-Graduação em Engenharia Ambiental na Universidade Regional de Blumenau – FURB à banca examinadora, formada por:

Presidente: Prof. Adilson Pinheiro, Dr. - Orientador, FURB

 $\mathcal{L}_\text{max}$  , and the set of the set of the set of the set of the set of the set of the set of the set of the set of the set of the set of the set of the set of the set of the set of the set of the set of the set of the

Membro: Nilza Maria dos Reis Castro, Dra., UFRGS

 $\mathcal{L}_\text{max}$  , and the set of the set of the set of the set of the set of the set of the set of the set of the set of the set of the set of the set of the set of the set of the set of the set of the set of the set of the

Membro: Luis Hamilton Pospissil Garbossa, Dr., EPAGRI-SC

 $\mathcal{L}_\text{max}$  , and the set of the set of the set of the set of the set of the set of the set of the set of the set of the set of the set of the set of the set of the set of the set of the set of the set of the set of the

Membro: Joel Dias da Silva, Dr., FURB

 $\mathcal{L}_\text{max}$  and the contract of the contract of the contract of the contract of the contract of the contract of the contract of the contract of the contract of the contract of the contract of the contract of the contrac

# **AGRADECIMENTOS**

A Deus, criador e mantenedor de todas as coisas.

À minha esposa, Príscila, por ter sido minha maior incentivadora. Sem o seu suporte esta conquista não teria sido possível.

Ao professor Adilson Pinheiro, pela orientação, por entender todas as limitações envolvidas na execução deste trabalho, e pelo otimismo constante.

Aos professores Ademar Cordeiro e Júlio César Refosco, pelas melhorias sugeridas.

Aos colegas que de alguma forma contribuíram para o enriquecimento deste trabalho, principalmente ao Vander, Luciana, Sheila, Jader, Lizandra e Matilde.

A todos os integrantes do projeto Matasul, pela troca de conhecimentos e pelos momentos de companheirismo. Em especial, à Michele, que deu a todos as orientações iniciais para a execução do modelo SWAT.

À EPAGRI, pelo fornecimento de dados climatológicos.

À Zênite Engenharia Ltda, pela parceria técnico-financeira.

À CAPES, pelo apoio financeiro.

À FINEP, pelo financiamento do projeto Matasul.

# **SUMÁRIO**

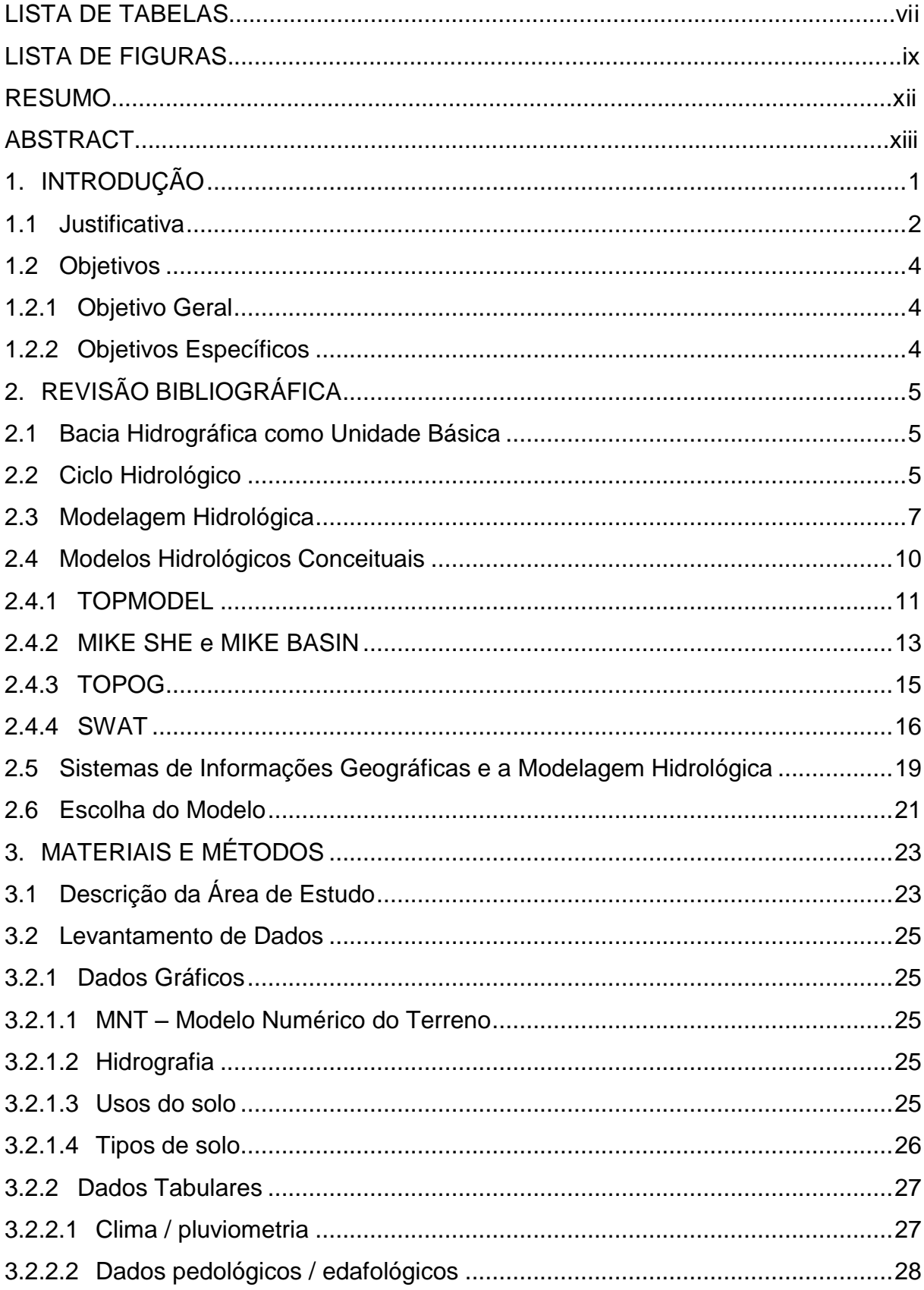

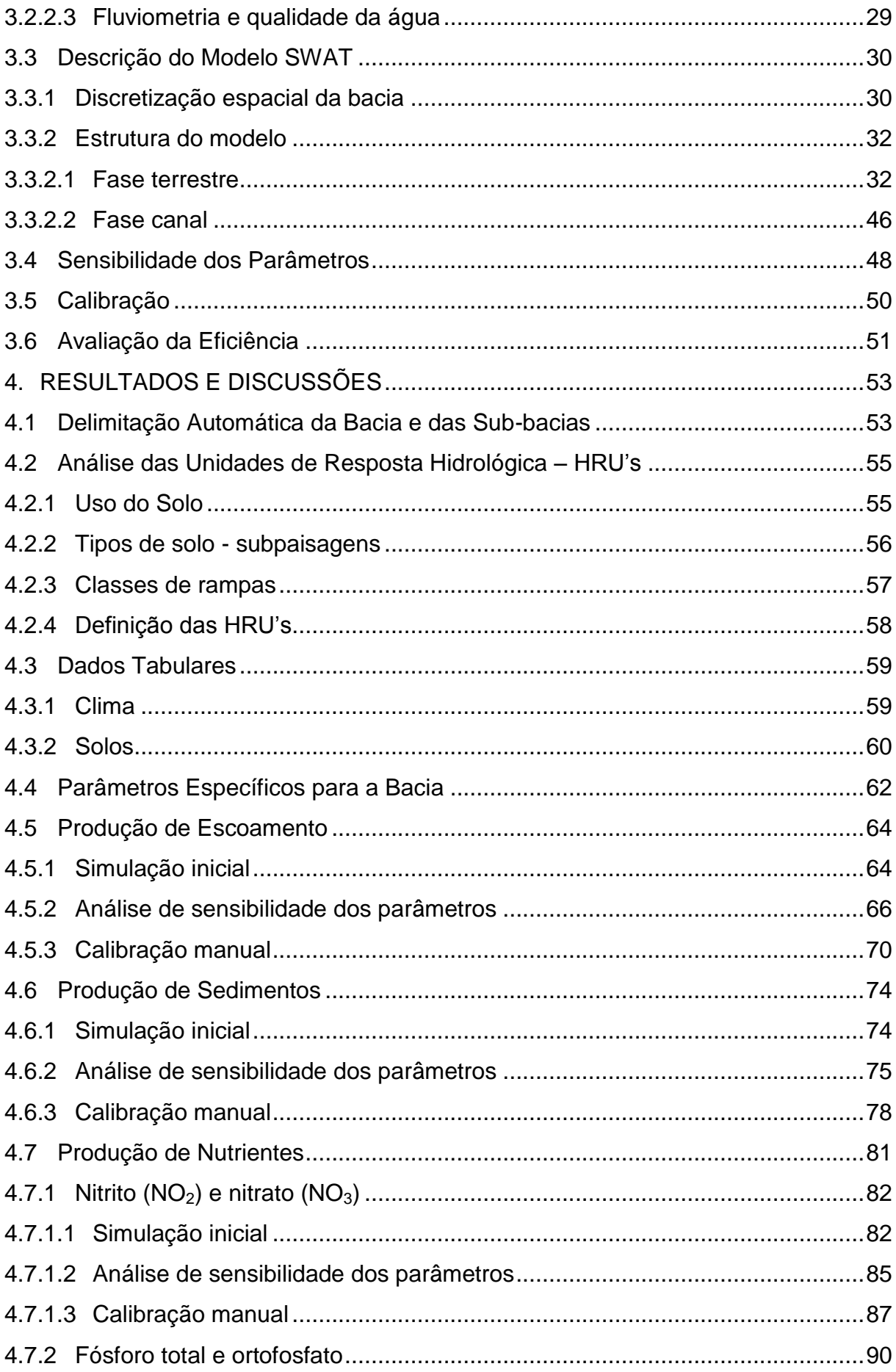

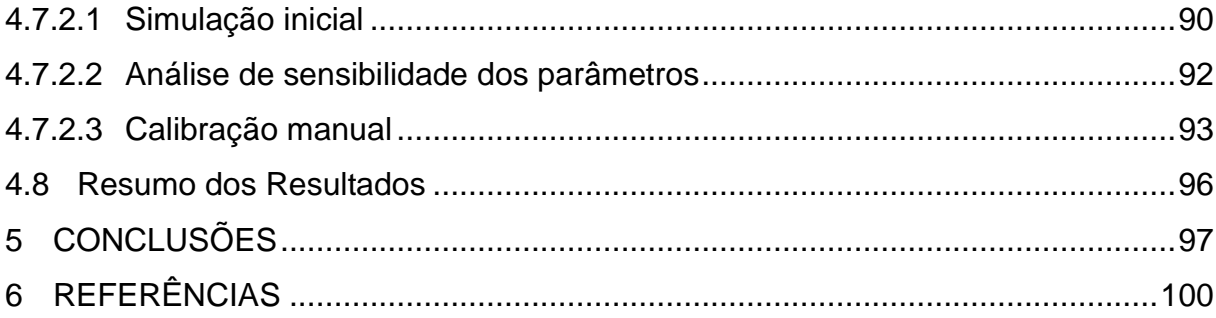

# **LISTA DE TABELAS**

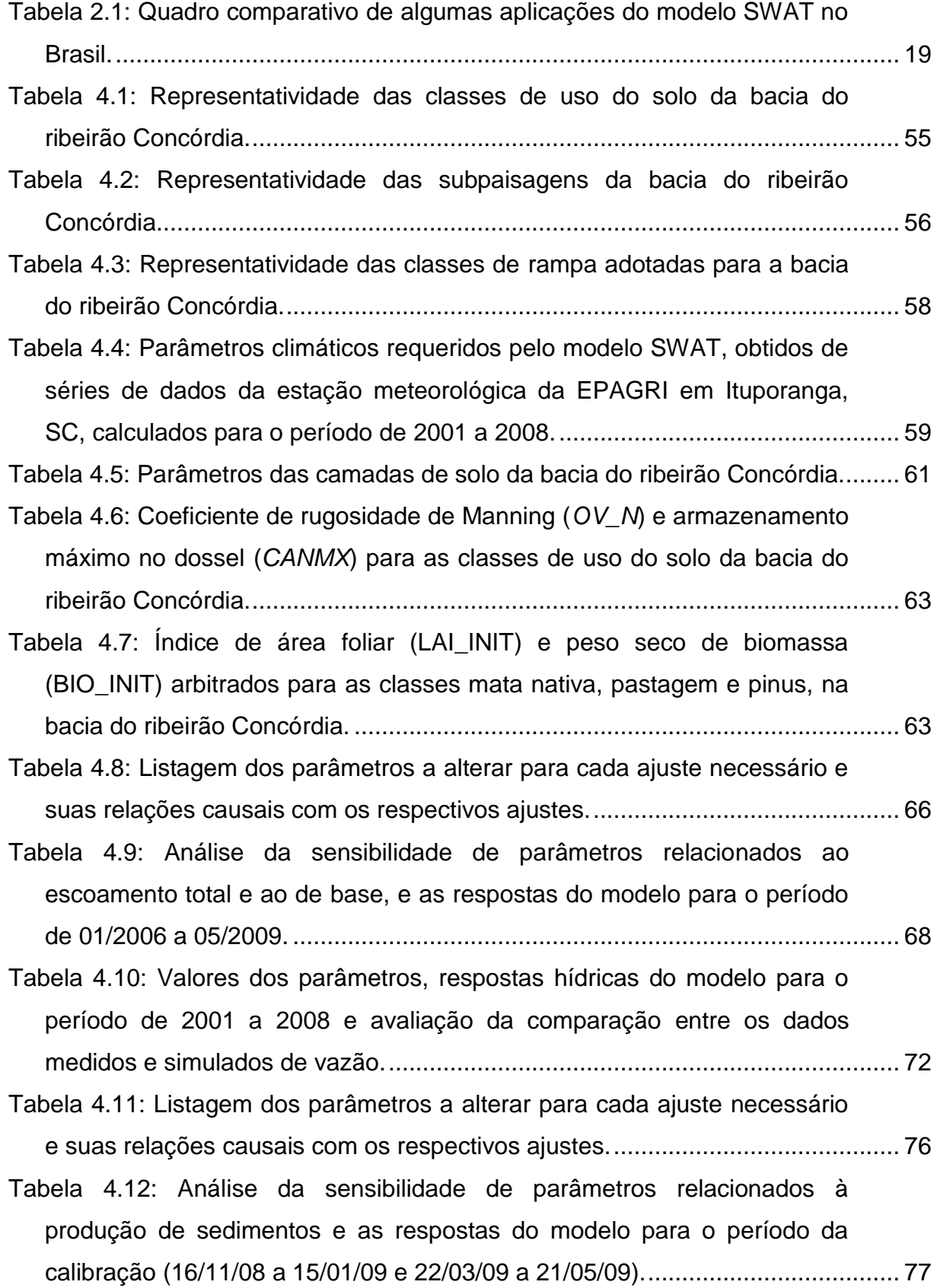

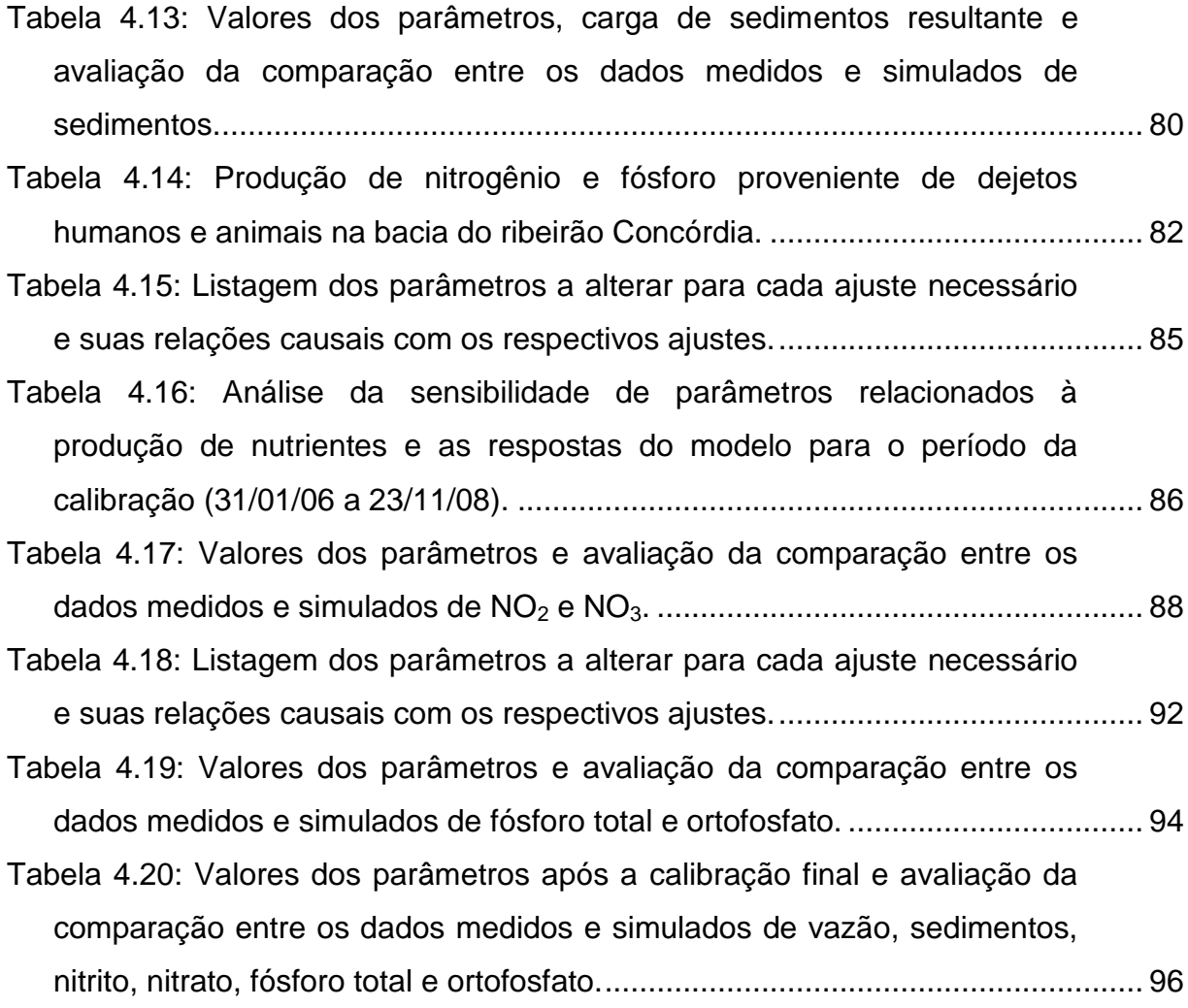

# **LISTA DE FIGURAS**

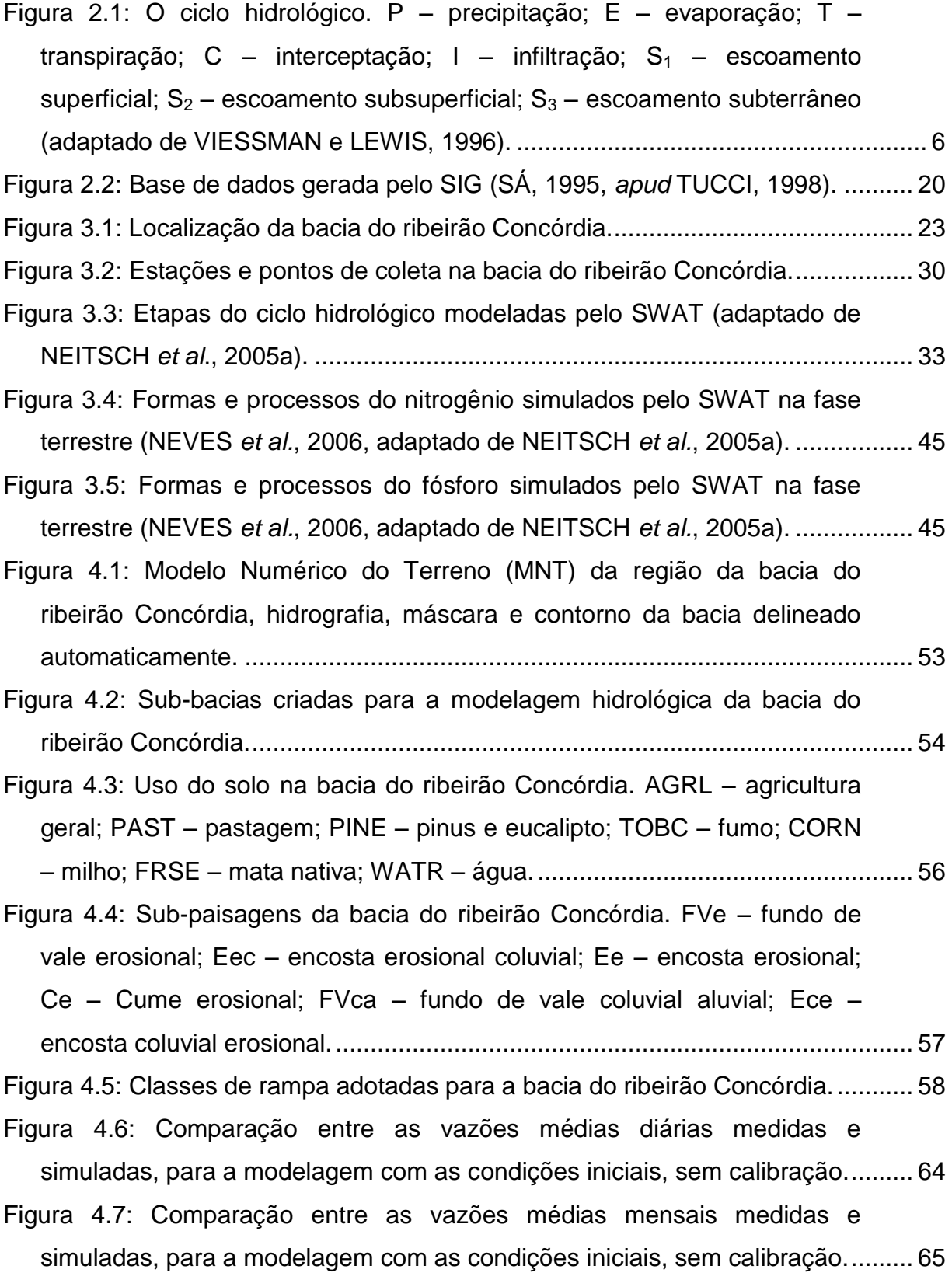

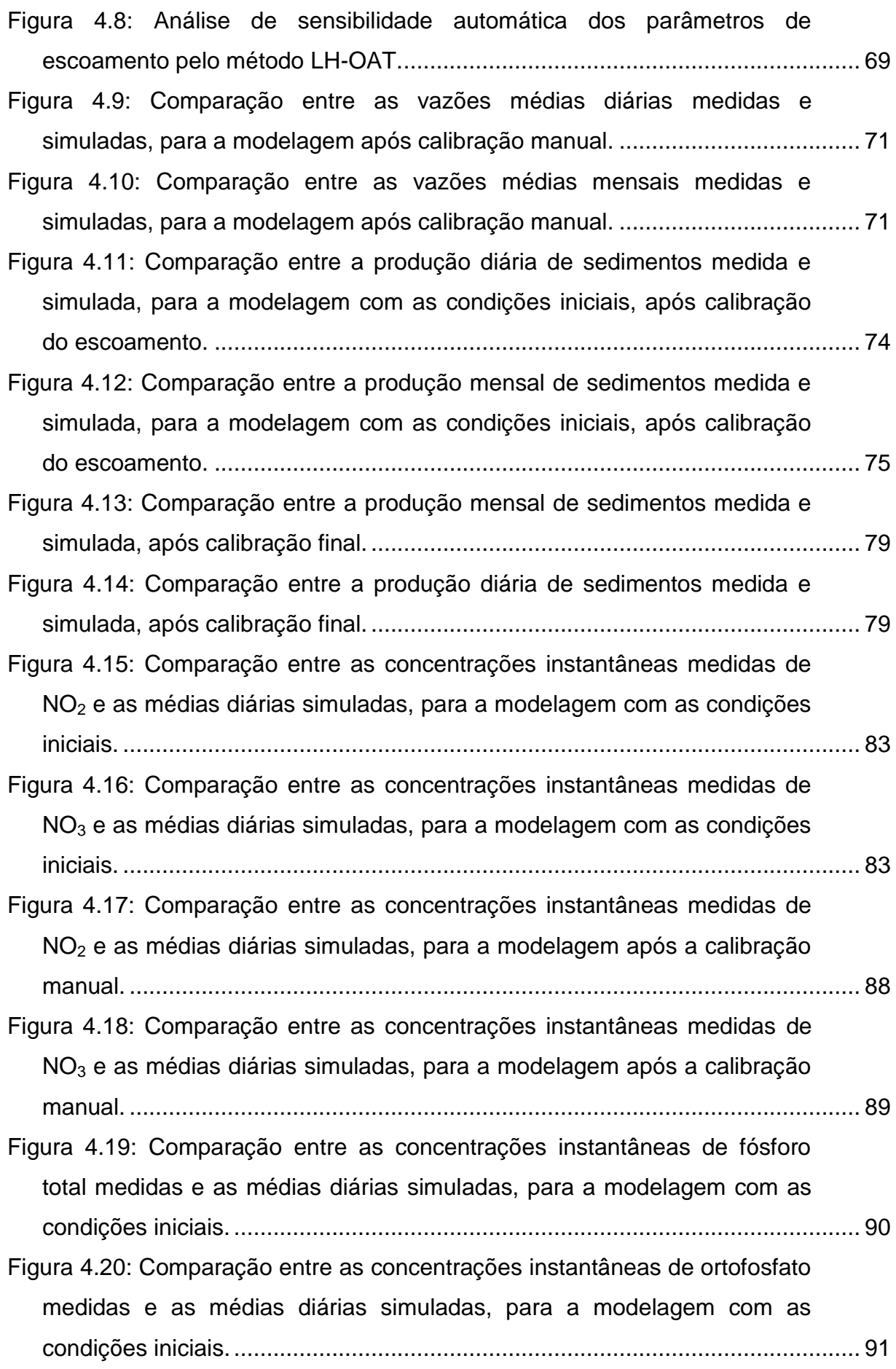

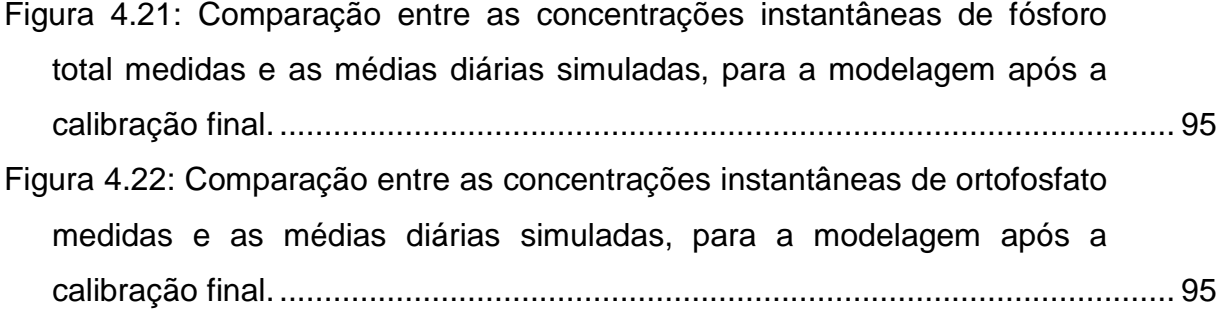

#### **RESUMO**

Modelos hidrológicos têm sido amplamente utilizados na avaliação de impactos das mudanças de uso do solo sobre os aspectos quantitativos e qualitativos da água em uma bacia hidrográfica. O modelo hidrológico SWAT (Soil and Water Assessment Tool), desenvolvido pelo Departamento de Agricultura norte-americano USDA, é um modelo de base física e parâmetros distribuídos, auxiliado por uma interface gráfica de *software* GIS. Neste trabalho, foi avaliada a aplicação do modelo SWAT à bacia experimental do ribeirão Concórdia, com área de 30,74 km<sup>2</sup>, localizada em Lontras, SC, Brasil, parte integrante da bacia do Itajaí, maior bacia da vertente atlântica do estado de Santa Catarina. A avaliação foi feita através da comparação entre dados medidos e simulados de vazão e de concentrações de sedimentos e nutrientes (nitrito, nitrato, fósforo total e ortofosfato) no canal, após análises de sensibilidade de parâmetros e calibração manual, para o período compreendido entre os anos de 2006 e 2009. O principal índice utilizado na avaliação de desempenho do modelo foi o coeficiente de eficiência de Nash-Sutcliffe (COE). Os resultados demonstraram que foi possível obter um bom ajuste para as simulações na escala de tempo mensal para vazão (COE igual a 0,88) e sedimentos (COE igual a 0,84). Entretanto, as simulações diárias revelaram que limitações nos dados de entrada e na parametrização afetaram profundamente a eficiência do modelo. Os valores de COE para a escala de tempo diária foram decrescendo à medida que se avançava na calibração (0,32 para vazão, -0,01 para sedimentos, 0,20 para nitrito, -0,35 para nitrato, -0,04 para ortofosfato e -4,76 para fósforo total). Apesar disto, os valores médios simulados de vazão e sedimentos ficaram muito próximos aos valores médios medidos e, para os nutrientes, os valores simulados ficaram dentro da faixa de abrangência dos valores medidos.

Palavras-chave: Modelo hidrológico, nutrientes, sedimentos, simulação distribuída, SWAT.

#### **ABSTRACT**

Hydrological models have been widely used in assessing impacts of land use changes on the quantitative and qualitative aspects of water in a watershed. The hydrological model SWAT (Soil and Water Assessment Tool), developed by the United States Department of Agriculture (USDA), is a physically based model and distributed parameters, aided by a graphical user interface of GIS software. In this study, it was evaluated the application of SWAT model to the Concórdia Creek Experimental Watershed, with an area of 30.74  $km^2$ , located in Lontras, SC, Brazil, part of the Itajaí River Basin, the largest basin of the Atlantic slope of the state of Santa Catarina. The evaluation was made through comparison between measured and simulated data for flow, sediment and nutrients concentrations (nitrite, nitrate, total phosphorus and orthophosphate) in the channel, after sensitivity analysis and manual calibration of parameters, for the period between years 2006 and 2009. The primary index used in the evaluation of model performance was the Nash-Sutcliffe efficiency coefficient (NSE). The results showed that it was possible to obtain a good fit for the simulations in the monthly time scale for flow (NSE equal to 0.88) and sediment (NSE equal to 0.84). However, the daily simulations revealed that limits on the input data and parameterization profoundly affected the efficiency of the model. NSE values for the daily time scale decreased in the following of the calibration (0.32 for flow, -0.01 for sediment, 0.20 for nitrite, -0.35 for nitrate, -0.04 for orthophosphate and -4.76 for total phosphorus). Despite this, the average values for simulated flow and sediment were close to the average values of measured data, and for the nutrients, the simulated values were within the range of coverage of the measured values.

Keywords: distributed simulation, hydrological model, nutrients, sediment, SWAT.

# <span id="page-14-0"></span>**1. INTRODUÇÃO**

Os cuidados e as preocupações com o meio ambiente têm, cada vez mais, permeado a sociedade atual. O crescimento da consciência ambiental, impulsionado pelo aumento da informação e disponibilização de dados científicos, bem como a visualização dos impactos, principalmente sobre o clima, são fatores que têm contribuído para que as questões ambientais alcancem maior notoriedade e constante atenção. Um dos grandes desafios de nossos dias é partir-se de uma mentalidade reativa, que envolve apenas ações corretivas, para uma abordagem pró-ativa, onde as ações se antecipam aos problemas.

Neste contexto, a gestão dos recursos ambientais tem sua importância, pois evoca planejamento e ação sistematizados, multidisciplinares e integrados, tornando possível a manutenção ou recuperação dos sistemas naturais. Entretanto, muitos impactos negativos produzidos pela ação do homem já não podem mais ser revertidos, trazendo consequências já para nossa geração e, a seguir-se o ritmo atual, muito mais para as gerações futuras.

A água é o recurso que tem recebido maior atenção, devido à sua importância na constituição dos organismos vivos, no equilíbrio ecológico e na formação e manutenção dos ecossistemas. Sem água, não há vida. Água é constituinte, é vetor. Projeta-se uma escassez crescente deste recurso para diversas regiões, gerando êxodos e conflitos mais constantes. A estimativa atual é de que entre 1,4 e 1,6 bilhões de pessoas estejam vivendo sob estresse hídrico, e estes valores podem ser de duas a quatro vezes maiores até o ano de 2050 (ARNELL, 2004 e ALCAMO *et al.,* 2007, *apud* BATES *et al.*, 2008). A isto são somados problemas de degradação qualitativa, intensificados pelas grandes aglomerações urbanas, pelo aumento das atividades industriais e por práticas inadequadas de uso do solo.

A gestão das águas é uma atividade analítica que utiliza, dentre outros, instrumentos normativos, orientadores e técnicos com o objetivo de promover o inventário, uso, controle e proteção dos recursos hídricos. A bacia hidrográfica deve ser a unidade básica de gestão, pois integra, através da rede de drenagem fluvial, grande parte das relações causa-efeito que devem ser tratadas (LANNA, 2006).

Dentre os instrumentos técnicos utilizados na gestão dos recursos hídricos, os modelos matemáticos têm recebido cada vez mais destaque. A modelagem

hidrológica é uma ferramenta que vem contribuir para a compreensão dos fenômenos que envolvem a movimentação da água em uma bacia hidrográfica, e torna possível prever os impactos resultantes de eventuais mudanças no uso do solo e suas consequências sobre a quantidade e a qualidade da água. Através dos modelos, é possível representar, entender e simular o comportamento de uma bacia hidrográfica (TUCCI, 1998).

Modelos matemáticos voltados à hidrologia de bacias podem ser aplicados no planejamento de práticas de conservação do solo, gerenciamento de sistemas de irrigação, restauração de pântanos e de cursos d'água, sistemas de prevenção de cheias, reabilitação de reservatórios deteriorados, avaliação de qualidade da água e previsão de suprimento de água (SINGH e WOOLHISER, 2002).

O modelo hidrológico SWAT (Soil and Water Assessment Tool) é um modelo de base física e parâmetros distribuídos, desenvolvido para simular o escoamento, a produção de sedimentos e o aporte de nutrientes e pesticidas em bacias hidrográficas com vocação agrícola. É capaz de projetar os efeitos que mudanças no uso do solo, ao longo de vários anos, podem causar aos aspectos quantitativos e qualitativos dos recursos hídricos em uma bacia.

Este modelo tem sido aplicado em vários países para entendimento dos processos hidrológicos e no apoio à gestão de recursos hídricos (ARNOLD e FOHRER, 2005). Ferramentas de geoprocessamento têm sido incorporadas para facilitar o tratamento e inserção de dados espaciais (MILLER *et al.*, 2007). No Brasil, ele tem sido utilizado no estudo de várias bacias, de pequena a grande dimensão (GROSSI, 2003; BALDISSERA, 2005).

Neste trabalho, o SWAT foi aplicado à bacia experimental do ribeirão Concórdia, localizada no município de Lontras, SC. Verificou-se, principalmente, a adequação do modelo às condições locais, analisando a possibilidade de utilização do modelo em estudos posteriores para uma área mais abrangente.

# <span id="page-15-0"></span>**1.1 Justificativa**

A modelagem hidrológica é uma importante ferramenta de suporte à decisão na gestão dos recursos hídricos. A utilização de modelos tem proporcionado um melhor conhecimento dos processos que envolvem a água em uma bacia hidrográfica (MORAES *et al.*, 2003), e possibilita que se procurem as melhores

práticas de uso e conservação do solo para a manutenção dos sistemas aquáticos (AZEVEDO *et al*., 1998).

Na bacia do Itajaí, onde está inserida a área em estudo, esforços têm sido feitos na busca de se encontrar mecanismos que incentivem o desenvolvimento socioeconômico da região, e que ao mesmo tempo promovam a proteção dos recursos naturais. Neste contexto, pode-se destacar a atuação do Comitê da Bacia Hidrográfica do Itajaí no desenvolvimento do processo de gestão da água na bacia, e também o Projeto de Recuperação Ambiental e de Apoio ao Pequeno Produtor Rural (PRAPEM/MICROBACIAS), desenvolvido pela Secretaria de Estado da Agricultura e Desenvolvimento Rural de Santa Catarina, cujos objetivos têm sido reduzir a pobreza no espaço rural e melhorar a gestão dos recursos naturais.

A bacia experimental do ribeirão Concórdia é uma das integrantes do projeto PRAPEM/MICROBACIAS, e sua escolha para este estudo foi motivada pela quantidade de dados disponíveis, obtidos através do monitoramento (dados pluviométricos, fluviométricos, meteorológicos e de qualidade da água) e de estudos já realizados ou em andamento, bem como pela possibilidade de avanço no conhecimento dos processos hidrológicos atuantes na bacia, em termos quantitativos e qualitativos. Se verificada a aplicabilidade da modelagem hidrológica, os estudos poderão ser estendidos para toda a bacia do Itajaí, onde está em implantação um sistema de gestão de recursos hídricos.

Além disso, esta bacia é alvo de projetos de pesquisa financiados pelo MCT-FINEP-CNPq. Entre eles está o projeto "Rede de Pesquisa em Bacias Representativas e Experimentais no Bioma da Mata Atlântica, na Região Sul do Brasil", denominado MATASUL, desenvolvido sob a coordenação da UFRGS/IPH, com a participação da UFSM, UFPR e FURB. Este projeto tem por objetivo geral obter uma melhor compreensão e representação dos processos hidrossedimentológicos em diferentes escalas espaço-temporais no bioma da Mata Atlântica, na região sul do Brasil, através de uma rede de pesquisa (GOLDENFUM *et al.*, 2008).

Em 2007, um novo projeto foi formulado pela equipe participante da rede MATASUL com a inclusão da USP e da UFMS, intitulado "Disponibilidade Hídrica para Aplicação dos Instrumentos de Gestão de Recursos Hídricos, Quantidade e Qualidade de Água", denominado Projeto INTEGRA, n°. 2076/07, coordenado pela UFSM. Ele foi aprovado pelo MCT/FINEP/CT-HIDRO-IGRH em 01/2007. Este projeto tem por objetivo aplicar, desenvolver e testar metodologias de avaliação da disponibilidade hídrica de pequenas bacias hidrográfica, bem como estudar o comportamento do processo de autodepuração de corpos hídricos em condições de degradação qualitativa e sujeitos a intensas cargas de poluição, sendo isto feito a partir do desenvolvimento, calibração e aplicação de modelos de qualidade da água. Os estudos estão sendo desenvolvidos nas escalas espaciais estabelecidas no projeto MATASUL.

Em 2008, foi aprovado o projeto CLIMASUL – Estudo de Mudanças Climáticas no Sul do Brasil, que tem por objetivo incrementar o monitoramento hidrometeorológico com foco na evaporação e evapotranspiração, elaborar cenários de mudanças climáticas para a região sul do Brasil e estudar os impactos das mudanças climáticas no regime hidrológico através de modelos de simulação numérica. Este projeto envolve instituições universitárias e centros de pesquisas em hidrologia, meteorologia e agrometeorologia dos estados do Paraná, Santa Catarina e Rio Grande do Sul.

### <span id="page-17-0"></span>**1.2 Objetivos**

#### <span id="page-17-1"></span>1.2.1 Objetivo Geral

Avaliar a aplicação do modelo hidrológico SWAT à bacia experimental do Ribeirão Concórdia, localizada no município de Lontras, SC.

# <span id="page-17-2"></span>1.2.2 Objetivos Específicos

- Identificar os parâmetros mais importantes do modelo através de análises de sensibilidade;
- Calibrar o modelo para simulação de escoamento, produção de sedimentos e aporte de nutrientes;

# <span id="page-18-0"></span>**2. REVISÃO BIBLIOGRÁFICA**

### <span id="page-18-1"></span>**2.1 Bacia Hidrográfica como Unidade Básica**

A bacia hidrográfica é definida como a área territorial delimitada topograficamente por divisores de águas, onde toda a água precipitada que resulta em escoamento tem um único ponto de saída, chamado exutório (VILLELA e MATTOS, 1975).

Como sistema hidrológico, a bacia hidrográfica é o espaço físico integrador de um conjunto de aspectos relacionados à quantidade e qualidade de água, como clima, relevo, uso do solo, tipo de solo, corpos d'água e atividades antrópicas (CAMPOS e STUDART, 2001).

O conjunto de fenômenos que envolvem o ciclo da água pode ser estudado de uma melhor forma quando ampliado ou limitado ao âmbito de uma bacia hidrográfica. Segundo LOCH (2000), a bacia hidrográfica tem sido a unidade consensual quando o critério de definição se apoia na observação da natureza e no conhecimento do ciclo hidrológico.

Para VEIGA DA CUNHA *et al.* (1980) *apud* LANNA (2006), a bacia hidrográfica integra grande parte das relações causa-efeito que devem ser tratadas na gestão das águas, e embora outras unidades político-administrativas pudessem ser consideradas, estas não possuem o caráter integrador da bacia hidrográfica. Portanto, a unidade básica de gestão de recursos hídricos deve ser a bacia hidrográfica.

### <span id="page-18-2"></span>**2.2 Ciclo Hidrológico**

O ciclo hidrológico é um processo global contínuo pelo qual a água é, essencialmente, transportada dos oceanos para a atmosfera, daí para a terra, e então escoada de volta ao mar (VIESSMAN e LEWIS, 1996). A radiação solar é o principal combustível deste processo, pois provê a energia necessária para a evaporação.

Como a quantidade de água encontrada no planeta não varia, pode-se dizer que o sistema hidrológico global é fechado. Mas, para qualquer outro nível de

abrangência, o ciclo hidrológico deve ser estudado como um sistema aberto. A figura 2.1 apresenta os principais componentes do ciclo hidrológico.

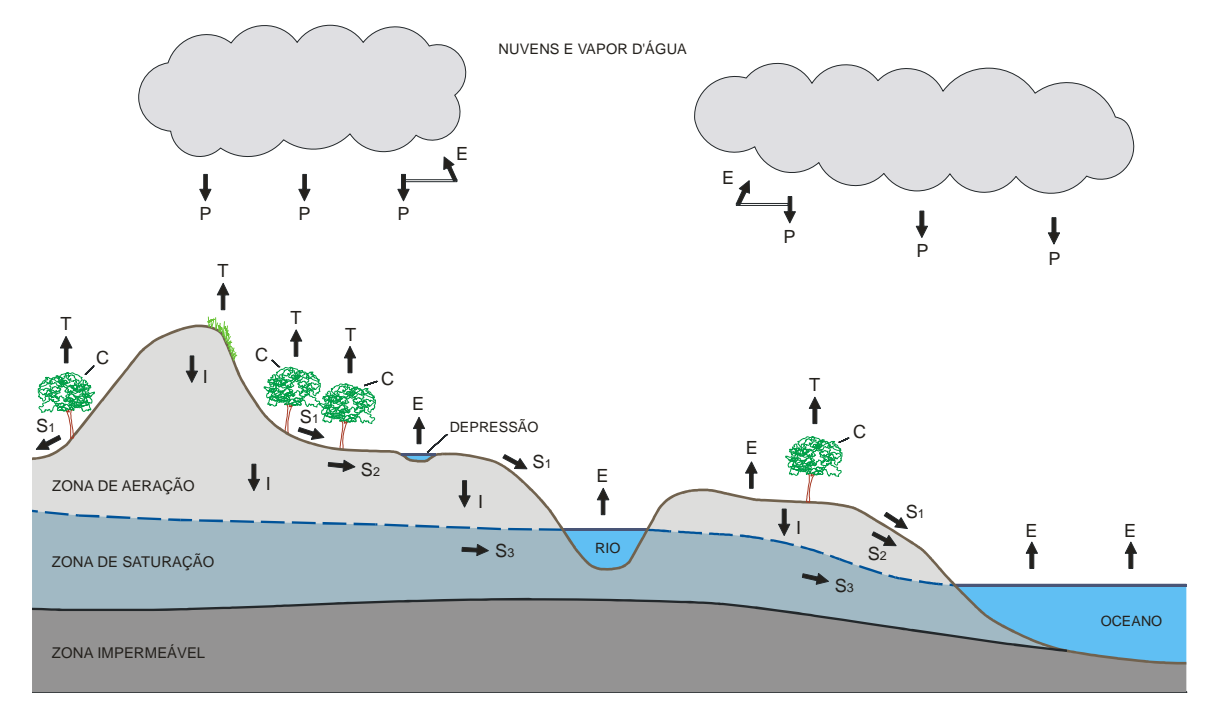

<span id="page-19-0"></span>Figura 2.1: O ciclo hidrológico. P – precipitação; E – evaporação; T – transpiração; C – interceptação; I – infiltração; S<sub>1</sub> – escoamento superficial; S<sub>2</sub> – escoamento subsuperficial; S<sub>3</sub> – escoamento subterrâneo (adaptado de VIESSMAN e LEWIS, 1996).

O principal dado de entrada do sistema é a precipitação, que pode ocorrer sob a forma de chuva, neve, granizo ou orvalho. Parte do volume precipitado evapora antes mesmo de chegar à superfície. Outra parcela é interceptada pela vegetação (folhas e caules), podendo ser absorvida, evaporar ou reprecipitar em direção ao solo.

Da quantidade de água que efetivamente chega ao solo, parte infiltra ocupando os espaços vazios do solo, até que este fique saturado. Quando a taxa de precipitação se torna maior que a taxa de infiltração, a água escoa superficialmente ou se acumula em depressões naturais, ficando também sujeita à evaporação.

Após infiltrar no solo, a água ainda pode tomar diversos caminhos. Parte dela é absorvida pelas raízes das plantas, que a utilizam em seu metabolismo e a devolvem à atmosfera na forma de vapor, fenômeno conhecido como transpiração. Outra porção percola até o lençol freático e, por aí, pode alcançar um curso d'água superficial. A água infiltrada pode, também, simplesmente recompor a umidade natural do solo.

Segundo SILVEIRA (2004), a água que escoa superficialmente segue para as cotas mais baixas impulsionada pela gravidade e reprimida, principalmente, pelo atrito com a superfície do solo e pela vegetação, que também favorece a infiltração. A vegetação ainda é responsável por reduzir a energia cinética de impacto das gotas de chuva no solo, minimizando a erosão.

A geração de escoamento superficial a partir de um excedente da infiltração foi explicada inicialmente por HORTON (1933). Segundo ele, o escoamento superficial é gerado em toda a superfície quando a capacidade de infiltração se torna menor que a precipitação, e o solo acaba atuando como um plano de "separação hidrológica" entre os volumes que geram escoamento rápido (superficial) e lento (subsuperficial) (WARD, 1984, *apud* MEDIONDO e TUCCI, 1997).

No entanto, estudos posteriores constataram a dificuldade de se quantificar o escoamento para todas as bacias a partir deste postulado. Hewlett e Hibbert, em 1963 e 1967, demonstraram que o escoamento superficial não ocorre sempre em toda a bacia, verificando que, em partes altas, existe a tendência de toda a precipitação infiltrar no solo, mesmo sob chuvas intensas, transmitindo subsuperficialmente saturação para áreas a jusante. Assim, nas áreas próximas aos cursos d'água e em vales pouco declivosos, acontece a formação de uma camada saturada pouco profunda, denominada superfície de saturação, onde praticamente toda a precipitação escoa superficialmente (MEDIONDO e TUCCI, 1997).

# <span id="page-20-0"></span>**2.3 Modelagem Hidrológica**

Um modelo é a representação de algum objeto ou sistema, numa linguagem ou forma de fácil acesso e uso, com o objetivo de entendê-lo e buscar suas respostas para diferentes entradas (TUCCI, 1998). Pode ser considerado como uma representação simplificada da realidade, auxiliando no entendimento dos processos que envolvem esta realidade (RENNÓ e SOARES, 2000).

Em estudos ambientais, o uso de modelos tem-se mostrado importante ferramenta para verificar o comportamento dos sistemas naturais e prever os impactos resultantes de alterações que esses sistemas possam vir a apresentar.

Os modelos podem ser físicos, analógicos ou matemáticos. Modelos físicos, geralmente, são representações de um sistema numa escala menor, através da utilização de um protótipo. Modelos analógicos são aqueles que buscam explicar

processos de um sistema através de equações de outro tipo de sistema. Modelos matemáticos se utilizam de equações matemáticas para representar todos os processos envolvidos (TUCCI, 1998).

Para os modelos matemáticos, ainda existem diversos critérios de classificação. Em relação à forma de representação dos dados, os modelos são ditos contínuos, quando os fenômenos são representados continuamente ao longo do tempo, ou discretos, quando as variáveis são obtidas em intervalos de tempo prédefinidos. De maneira geral, pode-se dizer que os sistemas hidrológicos são contínuos, mas são representados por modelos discretos.

Em relação à variabilidade espacial, os modelos podem ser concentrados, quando utilizam somente o tempo como variável independente, ou distribuídos, quando as variáveis ou parâmetros dependem do espaço e/ou do tempo. Quanto ao tipo de variáveis utilizadas, os modelos são classificados em estocásticos, quando é necessário usar o conceito de probabilidade devido à aleatoriedade de alguma variável, ou determinísticos, quando não é necessário levar em conta a lei das probabilidades (RENNÓ e SOARES, 2000).

Outra classificação ainda diz respeito ao tipo de relações entre as variáveis do modelo, que é dito empírico, quando se utilizam relações baseadas em observações, ou conceitual, quando são levados em consideração os processos físicos que envolvem os fenômenos estudados (RENNÓ e SOARES, 2000).

No âmbito dos recursos hídricos, alguns tipos de modelos matemáticos têm sido desenvolvidos, diferenciados de acordo com os processos físicos que procuram representar. Merecem destaque: modelos hidrodinâmicos, que são focados na determinação de vazões e efeitos de escoamento; modelos de qualidade de água, usados para simular o impacto do despejo de efluentes sobre corpos d'água; e, modelos hidrológicos, que buscam representar todos os fenômenos do ciclo hidrológico, sendo aplicados em simulações do comportamento de bacias hidrográficas (TUCCI, 1998).

Os modelos hidrológicos têm evoluído ao longo das últimas décadas, juntamente com o próprio desenvolvimento da hidrologia. Os estudos, que eram dirigidos predominantemente à hidrologia de superfície, com um enfoque estritamente econômico e de caráter exploratório, passaram a ser orientados também para a busca do conhecimento dos demais fenômenos envolvidos e da integração da hidrologia com outras áreas de estudo, como geologia, pedologia e

hidrometeorologia, a fim de encontrar soluções para os problemas ambientais ligados à utilização dos recursos hídricos.

O primeiro modelo que procurou integrar todas as etapas do ciclo hidrológico foi, provavelmente, o modelo conceitual concentrado Stanford (Stanford Watershed Model – SWM), desenvolvido por CRAWFORD e LINSLEY (1966). A partir daí, muitos outros modelos de base física surgiram nas décadas de 1970 e 1980, com especial destaque para o Modelo de Sacramento, do National Weather Service, River Forecast System – NWSRFS (BURNASH *et al.*, 1973).

Segundo SINGH e WOOLHISER (2002), os modelos hidrológicos mais utilizados atualmente são os seguintes:

- Estados Unidos o modelo HEC-HMS (Hydrologic Engineering Center Hydrologic Modeling Sistem) é o mais utilizado pelo setor privado, em projetos de sistemas de drenagem e quantificação dos efeitos decorrentes de alterações no uso do solo; o modelo NWS (National Weather Service) é o modelo padrão para a previsão de vazões; o HSPF é o modelo adotado pela EPS (Environmental Protection Agency); o modelo MMS (Modular Modeling System) da USGS (U. S. Geological Survey) é o modelo padrão para planejamento e gerenciamento de recursos hídricos;
- Canadá UBC (University of British Columbia) e o WATFLOOD (Waterloo Flood System) são os mais populares;
- Austrália os modelos RORB (Runoff Routing Model) e WBN (Watershed Bounded Network) são comumente empregados para previsão de vazões, projetos de drenagem e avaliação dos efeitos de uso do solo;
- Europa TOPMODEL e SHE (Systeme Hydrologique Europeen) são os modelos padrões para análise hidrológica em vários países europeus; nos países escandinavos, o modelo mais utilizado é o HBV; ARNO, CLS (Constrained Linear Simulation) e TOPIKAPI (Topographic Kinematik Approximation and Integration) são populares na Itália;
- Japão os modelos TANK são os mais aceitos;
- China XINANJIANG é o modelo de uso corrente.

No Brasil, merecem reconhecimento os modelos desenvolvidos pelo Instituto de Pesquisas Hidráulicas da Universidade do Rio Grande do Sul, denominados IPH II, III e IV (TUCCI, 1998), e o modelo hidrológico de grandes bacias, MGB-IPH (COLLISCHONN e TUCCI, 2001).

Outros modelos têm surgido nos últimos anos e vêm ocupando cada vez mais espaço entre a imensa variedade existente. A incorporação de modelos hidrológicos a plataformas SIG é um grande avanço que proporciona um aumento na funcionalidade e praticidade na execução das rotinas. Desta nova geração, destacam-se os modelos TOPOG, SWAT e os da série MIKE.

#### <span id="page-23-0"></span>**2.4 Modelos Hidrológicos Conceituais**

Modelos hidrológicos conceituais são aqueles que procuram representar, através de formulação matemática, os fenômenos físicos envolvidos em cada etapa do ciclo hidrológico. Alguns destes modelos são comumente chamados de modelos precipitação-vazão, por envolverem as etapas do ciclo hidrológico entre a precipitação e a vazão.

Segundo TUCCI (1998), pode-se dizer que os modelos precipitação-vazão têm evoluído para a seguinte configuração:

- Relação dos parâmetros com as características físicas da bacia, possibilitando estimar escoamento mesmo com a ausência de dados de vazão;
- Consideração da variabilidade temporal dos parâmetros (sistema não estacionário), tornando viável a simulação das respostas da bacia sobre alterações no uso do solo;
- Migração do uso de relações empíricas para a representação física dos processos, permitindo separar fenômenos e estudar a sensibilidade a variações;
- Discretização espacial mais detalhada da bacia, de forma a melhor representar a variabilidade dos parâmetros ao longo da área de estudo.

É importante ressaltar que, para determinadas situações e aplicações, os modelos podem ter considerações mais simplistas, como a utilização de parâmetros concentrados em bacias pequenas e homogêneas. Mas, de um modo geral, modelos utilizados como ferramentas para tomada de decisão no gerenciamento de bacias hidrográficas têm procurado responder a questões cada vez mais complexas, necessitando para isso estruturas, parametrização e esquemas de discretização mais eficientes e abrangentes.

Quanto à sua estrutura, os modelos hidrológicos conceituais apresentam duas fases distintas (SINGH, 1988):

- Fase bacia envolve a parte terrestre do ciclo hidrológico, incluindo os subsistemas das camadas superficial, subsuperficial e subterrânea, e a correspondente geração de escoamento;
- Fase canal propagação da vazão recebida do balanço hídrico da fase bacia através do curso d'água até a secção de controle.

Quanto à discretização espacial da bacia hidrográfica, RENNÓ e SOARES (2000) apresentam duas abordagens distintas. Na primeira, a divisão é feita em partes reconhecidas denominadas objetos. É o caso da divisão em sub-bacias. Normalmente este tipo de discretização se baseia nos canais naturais e nos caminhos de escoamento da bacia. Modelos que possuem esquema de discretização apenas ao nível de sub-bacia são usualmente chamados semidistribuídos. Na segunda abordagem, o espaço é dividido em campos contínuos na forma de uma grade regular. Cada campo da grade é denominado célula. Este tipo de discretização permite mais flexibilidade e um nível maior de detalhamento.

A seguir, serão apresentados alguns modelos em evidência atualmente, suas principais características e aplicações, e casos de utilização destes modelos no Brasil.

# <span id="page-24-0"></span>2.4.1 TOPMODEL

O TOPMODEL foi desenvolvido pela Universidade de Lancaster, no Reino Unido, no final da década de 1970 (BEVEN e KIRBY, 1979).

É um modelo conceitual com parâmetros semidistribuídos. A bacia é dividida, com base em um índice topográfico, em sub-bacias admitidas como tendo comportamento hidrológico similar.

O índice topográfico é desenvolvido a partir de um modelo numérico do terreno (MNT), e é a base para o cálculo da geração de escoamento da bacia. Um histograma do índice topográfico é usado para prever regiões saturadas para um dado estado de composição do solo. Este índice é um valor estático que não inclui informação a respeito do histórico da umidade da bacia (OGDEN *et al.*, 2001).

O modelo se utiliza do princípio de conservação da massa (entradasaída=armazenamento), atribuindo o valor da taxa de variação do armazenamento de água à diferença entre as taxas dos fluxos de entrada e saída. Segundo TUCCI (1998), o TOPMODEL está fundamentado nas seguintes hipóteses:

- A dinâmica da zona saturada pode ser obtida por sucessivas representações de estados uniformes;
- O gradiente hidráulico da zona saturada pode ser obtido pela declividade da topografia local, expresso por tgβ (declividade da superfície);
- A distribuição da transmissibilidade com a profundidade ocorre segundo uma função exponencial;
- Dentro do intervalo de tempo existe homogeneidade espacial da taxa de recarga que contribui para a área saturada.

Segundo FERREIRA (2004), os dados de entrada do modelo são: precipitação, evapotranspiração potencial, vazão e modelo numérico do terreno. Os parâmetros de entrada requeridos são apenas cinco: armazenamento potencial, transmissividade, capacidade máxima de armazenamento de água na zona de raízes, armazenamento inicial do solo e velocidade do canal.

A pequena quantidade de parâmetros necessários para alimentar o modelo é uma das grandes vantagens do TOPMODEL. Também é notável por representar parâmetros de forma distribuída a partir de uma estrutura relativamente simples. Foi originalmente desenvolvido para uso em bacias de clima temperado, com chuvas pouco intensas e com predominância de escoamento produzido por excesso de saturação. Entretanto, tem sido aprimorado e vem sendo usado em estudos de uma grande variedade de bacias, para diversas aplicações (MORAES *et al.*, 2003, SILVA E KOBIYAMA, 2007).

Um dos primeiros estudos do uso do modelo TOPMODEL no Brasil foi realizado por MINE e CLARKE (1996), que testaram o potencial do modelo para situações com escassez de dados quantitativos e qualitativos. A bacia analisada foi a do rio Belém, no estado do Paraná, grande em extensão e quase totalmente urbanizada. Os resultados apontaram uma eficiência média abaixo da recomendada, mas para o caso de cheias maiores o modelo apresentou resultados satisfatórios. À mesma conclusão chegaram RANZINI *et al.* (2004) ao executarem o modelo para uma microbacia florestada localizada no Parque Estadual da Serra do Mar, no estado de São Paulo. Acrescentaram que uma das razões para a baixa eficiência em períodos longos poderia ser a participação preponderante do escoamento superficial saturado no escoamento direto.

XAVIER (2002) aplicou o TOPMODEL a uma sub-bacia do rio Iguaçu, no Rio de Janeiro, para avaliar o impacto de incerteza do modelo, principalmente em relação à simplificação da representação da precipitação e ao efeito desta simplificação na resposta hidrológica da bacia. Concluiu que é importante se investir na representação adequada da precipitação nos modelos hidrológicos, e que uma análise de incerteza da resposta hidrológica do modelo deveria ser incorporada como uma etapa fundamental da modelagem, como a calibração e a validação.

FERREIRA (2004) usou o TOPMODEL para verificar o comportamento hidrológico da bacia agrícola do Ribeirão dos Marins, em Piracicaba/SP, apresentando um bom desempenho do modelo na simulação dos eventos, mas observou uma tendência dos processos de calibração e validação em subestimar as vazões máximas e superestimar os volumes.

SANTOS e KOBIYAMA (2004) estudaram o uso do TOPMODEL para determinação do zoneamento hidrológico da bacia do rio Pequeno, em São José dos Pinhais/PR, verificando boa aplicabilidade para regiões de clima úmido e relevo suave.

Como o TOPMODEL possui código aberto, alterações diversas têm sido feitas na estrutura do modelo. SILVA (2005) fez uma análise comparativa de três formulações do TOPMODEL, aplicadas à simulação de hidrogramas para a bacia do rio Pequeno, em São José dos Pinhais/PR. Dentre os três, um modelo modificado por CAMPLING *et al.* (2002), que introduziu um parâmetro denominado índice topográfico de referência, foi o que gerou o menor nível de incertezas na calibração dos parâmetros.

### <span id="page-26-0"></span>2.4.2 MIKE SHE e MIKE BASIN

Os produtos da série MIKE foram desenvolvidos pelo Instituto Dinamarquês de Hidráulica (Danish Hydraulic Institute - DHI). O MIKE SHE é uma expansão do SHE (Sistema Hidrológico Europeu), elaborado em conjunto com Instituto Britânico de Hidrologia e a companhia francesa de consultoria SOGREAH, no início da década de 1980.

MIKE BASIN é um modelo de base física e parâmetros distribuídos, onde os rios são representados através de uma rede de fluxos (arcos e nós), digitalizada no ambiente ARCVIEW GIS. Os arcos representam secções de escoamento e os nós representam confluências, derivações, reservatórios ou usuários de água. O modelo aplica balanço de massa à rede de arcos e nós, gerando soluções no estado estacionário para um intervalo de tempo definido pelo usuário. Para o escoamento nos rios, é aplicado o método de Muskingun.

Os dados básicos de entrada do modelo consistem em séries de dados temporais de escoamento para cada tributário, características de reservação e regras de operação para cada reservatório, séries de dados meteorológicos, e dados pertinentes à demanda de água e informações descrevendo vazões de retorno.

Para a simulação da qualidade de água, o escoamento é considerado estacionário e uniforme nos arcos do sistema, e os parâmetros avaliados são OD, DBO, DQO, NH $_3$ , NO $_3$ , fósforo total, coliformes, e outra substância qualquer com cinética de primeira ordem.

Neste modelo, são observados apenas os fenômenos envolvidos na fase canal da bacia, sendo também possível considerar contribuições de águas subterrâneas. As principais aplicações do MIKE BASIN dizem respeito à representação da disponibilidade hídrica em uma bacia, demandas de água por setor, operação de reservatórios multipropósito e possíveis condicionantes ambientais.

O modelo MIKE SHE também possui base física e trabalha com parâmetros distribuídos. É constituído por diversos módulos que retratam a fase terrestre do ciclo hidrológico (interceptação e evapotranspiração, escoamento de zonas insaturadas e saturadas, escoamento superficial e do canal, irrigação). É capaz de simular fluxos superficiais e subterrâneos, e analisar fontes de poluição pontuais ou difusas relativas a sedimentos, nutrientes e pesticidas (DHI, 1998).

A discretização espacial é feita pela divisão da área em células quadradas, e a escala temporal pode ser de minutos ou dias.

Segundo DHI (2007), MIKE SHE pode ser aplicado em gerenciamento de bacias hidrográficas, gerenciamento de águas subterrâneas, estudos de impacto de práticas agrícolas (irrigação, drenagem e controle de nutrientes e pesticidas), estudos de impacto das mudanças do uso da terra e do clima, dentre outros.

LIMA *et al.* (2001) apresentaram as potencialidades e dificuldades observadas no uso das técnicas de simulação e otimização do modelo MIKE BASIN, concluindo que este tem a capacidade de representar grandes sistemas hídricos de forma muito eficiente, com boa capacidade de adaptação a uma grande variedade de problemas, e utilizando uma interface amigável.

ALBERTIN *et al.* (2006) fizeram a modelagem da bacia do rio Sapucaí-Mirim, localizada no estremo norte do estado de São Paulo, utilizando o modelo MIKE BASIN. O estudo analisou aspectos quantitativos e de qualidade da água para os parâmetros OD e DBO, e simulou cenários de redução de emissões de carga orgânica doméstica.

### <span id="page-28-0"></span>2.4.3 TOPOG

TOPOG é um modelo de base física, determinístico e com parâmetros distribuídos, resultado de uma parceria entre os centros de estudo australianos CSIRO Land and Water e CRCCH (Cooperative Research Centre for Catchment Hydrology), e está em uso desde 1987.

A discretização espacial assumida pelo modelo acontece na forma de um particionamento da bacia hidrográfica baseado nas curvas de nível, resultando em elementos de área (unidades hidrológicas) delimitados por um par de segmentos de curvas de nível e um par de linhas de fluxo (RENNÓ e SOARES, 2000). TOPOG trabalha com séries temporais diárias de precipitação, radiação solar, temperatura média e umidade.

Segundo DRUCKER (2001), diversos autores apontam o modelo como o mais promissor pacote de modelagem disponível atualmente, pois não demanda tantos dados quanto outros modelos e é bastante versátil em suas aplicações, integrando aspectos hidrológicos, geomorfológicos, pedológicos e ecológicos do ecossistema em um contexto espacial.

Para VERTESSY (1998), este modelo não é orientado para gerenciamento de bacias, mas é capaz de produzir resultados que podem ser usados para tal fim, se aplicados apropriadamente. É limitado para aplicação em pequenas bacias, de até 1000 ha.

Este modelo, apesar de promissor, tem sido pouco usado no Brasil. Destacam-se os trabalhos de DRUCKER (2001), que aplicou o TOPOG a uma microbacia na região de Manaus/AM, e os estudos de RENNÓ e SOARES (2000), que desenvolveram um protótipo de modelo hidrológico distribuído utilizando uma técnica de discretização espacial derivada do TOPOG.

### <span id="page-29-0"></span>2.4.4 SWAT

SWAT (Soil and Water Assessment Tool) é um modelo de base física, parâmetros distribuídos e avaliação contínua criado no início dos anos 90 para uso do Departamento de Agricultura norte-americano USDA Agricultural Research Service (ARS). É um derivado direto do modelo SWRRB (Simulator for Water Resources in Rural Basins), e recebeu contribuições do CREAMS (Chemicals, Runoff and Erosion from Agricultural Management Systems), GLEAMS (Groundwater Loading Effects of Agricultural Management Systems) e EPIC (Erosion-productivity Impact Calculator).

Segundo NEITSCH *et al.* (2005a), SWAT foi desenvolvido para prever o impacto de práticas de manejo do solo sobre a água, sedimentos, nutrientes e produtos químicos agrícolas em grandes e complexas bacias, através de longos períodos de tempo. Não tem como objetivo simular eventos isolados.

O modelo SWAT trabalha com a divisão da bacia em sub-bacias, divididas ainda em uma determinada quantidade de unidades de resposta hidrológica (HRU's), que representam combinações únicas de uso do solo, tipo do solo e classe de rampa.

Os dados de entrada são inseridos com o auxílio de uma interface gráfica de software GIS (ArcView ou MapWindow), e são organizados em planos de informação cartográficos (PI's) e dados tabulares. Os PI's que devem alimentar o modelo correspondem a mapas de uso do solo, mapas pedológicos, hidrografia e o modelo numérico do terreno (MNT). Para cada sub-bacia, os dados de entrada são divididos nas seguintes categorias: clima (dados diários de temperatura, radiação solar, velocidade do vento, umidade relativa e precipitação), HRU's, lagos e pântanos, águas profundas, e canal principal.

A grande quantidade de variáveis utilizadas pelo SWAT pode ser vista inicialmente como uma desvantagem para a utilização deste modelo. Mas, para o caso de bacias com pouco monitoramento e, consequentemente, dificuldades na calibração dos modelos, quanto melhor o detalhamento dos fenômenos envolvidos, maior será a garantia da obtenção de bons resultados no processo de modelagem.

A utilização do modelo SWAT em estudos de bacias hidrográficas brasileiras ainda é tímida, mas crescente. MACHADO (2002) aplicou o modelo para simular o escoamento e a produção de sedimentos na bacia do ribeirão dos Marins, em Piracicaba/SP, e comparou as condições atuais com dois cenários alternativos, um considerando as áreas de preservação permanente ao longo dos cursos d'água e nascentes totalmente ocupadas com vegetação florestal, e o outro com a substituição das pastagens em encostas íngremes por mata nativa. O modelo previu uma redução de 84,4% na produção de sedimentos para a segunda situação, enquanto que a restituição da mata ciliar gerou uma redução de apenas 10,8%, evidenciando a necessidade da identificação de áreas ambientalmente sensíveis para o melhor controle dos processos erosivos.

Já GROSSI (2003) avaliou as perdas de solo na bacia experimental do rio Pardo, entre os municípios de Botucatu e Pardinho/SP. BALDISSERA (2005) avaliou a aplicabilidade do modelo SWAT na simulação de vazões mensais para uma bacia de grande escala, a bacia do rio Cuiabá, no estado do Mato Grosso, encontrando resultados satisfatórios, mas com dificuldades na quantificação dos fluxos de base devido à limitação dos dados pedológicos.

Em um projeto desenvolvido pela Universidade Federal da Bahia (UFBA, 2004) utilizou-se o modelo SWAT para determinar a disponibilidade hídrica em uma bacia do semiárido naquele estado, a fim de implementar instrumentos de gerenciamento dos recursos hídricos na região através de um sistema de apoio à decisão. Apesar da pouca quantidade de dados de vazão observados, verificou-se um ajuste razoável do modelo, com as vazões máximas sendo superestimadas.

NEVES *et al.* (2006) aplicaram o modelo a fim de avaliar a quantidade de nitrogênio e fósforo nos mananciais de uma microbacia com atividade avícola, na região de Descalvado/SP, concluindo que bacias com maior potencial erosivo são mais problemáticas quanto ao aporte de dejetos animais nos corpos d'água.

ARMAS (2006), com o uso do modelo SWAT, avaliou a biogeodinâmica dos agrotóxicos empregados na cultura de cana-de-açúcar na bacia do rio Corumbataí, em Piracicaba/SP. Além de concluir que o modelo demonstrou-se eficaz em estimar as cargas de herbicidas, verificou quais tipos de solo apresentaram a maior vulnerabilidade através da simulação de um cenário de expansão da área cultivada.

MINOTI (2006) procurou quantificar a produção de sedimentos em parte da bacia do rio Mogi-Guaçu, na região central do estado de São Paulo. Para isto, analisou quatro modelos conceituais que simulam processos erosivos: WEPP, GeoWEPP, AnnAGNPS e SWAT. Dentre estes, escolheu o modelo SWAT para a sequência do estudo, pois este apresentou o maior número de componentes simulados, interface mais amigável e maior disponibilidade de informações para solução de problemas.

BALTOKOSKI (2008) utilizou o modelo SWAT para simular o escoamento e o fluxo de massa do fósforo total em duas bacias hidrográficas contíguas, dos rios Conrado e Pinheiro, no estado do Paraná. Encontrou resultados que foram julgados satisfatórios e observou que nas simulações de qualidade de água a eficiência pode ser melhorada associando-se análises de sensibilidade, autocalibração e calibração manual.

LOPES (2009) aplicou o modelo SWAT a 7 microbacias experimentais, localizadas na região norte do estado de Santa Catarina, verificando quais delas produziram a maior quantidade de água e sedimentos. O modelo apresentou uma perda de sensibilidade nas respostas devido ao pequeno tamanho das áreas estudadas e por serem os dados de saída em intervalo diário.

LINO (2009), através do uso do modelo SWAT, analisou a dinâmica hidrossedimentológica da bacia do Rio Preto, localizada no planalto norte do estado de Santa Catarina. Avaliou, também, cinco cenários alternativos de uso e ocupação do solo, observando que houve uma grande redução nas produções de escoamento e sedimentos ao se trocar o uso atual do solo por vegetação nativa em toda a bacia.

A tabela 2.1 apresenta os coeficientes de eficiência resultantes da aplicação do modelo SWAT em algumas bacias do território brasileiro, em estudos onde foram simulados a produção de água, de sedimentos e o aporte de nutrientes.

| <b>AUTOR</b>                | <b>BACIA</b>                      | ÁREA DA<br>BACIA(km <sup>2</sup> ) | RESOLUÇÃO<br><b>ESPACIAL</b><br>(m) | <b>COEFICIENTE DE EFICIÊNCIA DE</b><br><b>NASH-SUTCLIFFE (COE)</b> |                   |                   |
|-----------------------------|-----------------------------------|------------------------------------|-------------------------------------|--------------------------------------------------------------------|-------------------|-------------------|
|                             |                                   |                                    |                                     | ÁGUA                                                               | <b>SEDIMENTOS</b> | <b>NUTRIENTES</b> |
| <b>MACHADO</b><br>(2002)    | MARINS-SP                         | 59,73                              | 20                                  | 0,90                                                               | 0,83              |                   |
| <b>BALDISSERA</b><br>(2005) | <b>CUIABÁ – MT</b>                | 28.922                             | 150                                 | $0,60-0,78$                                                        |                   |                   |
| <b>NEVES (2006)</b>         | RIO BONITO - SP                   | 223                                |                                     |                                                                    |                   | 0,74 e 0,76       |
| <b>BALTOKOSKI</b><br>(2008) | <b>CONRADO E</b><br>PINHEIRO - PR | 24,11 e 28,86                      | 20                                  | $0,61$ e $-1,36$<br>(dia)                                          |                   | $0,27e-0,71$      |
| LOPES (2009)                | NORTE SC                          | $0,08$ a $8,56$                    | $\mathbf{1}$                        | $-7,58$ a $0,57$                                                   |                   |                   |
| LINO (2009)                 | RIO PRETO - SC                    | 1.000                              | 30                                  | 0,50                                                               |                   |                   |
| <b>BLAINSKI</b>             | ARARANGUÁ - SC                    | 3.000                              |                                     | 0,72a0,85                                                          |                   |                   |
| <b>PAIVA</b>                | <b>MENINO DEUS - RS</b>           | 18                                 | 30                                  | 0,88                                                               |                   |                   |

Tabela 2.1: Quadro comparativo de algumas aplicações do modelo SWAT no Brasil.

#### <span id="page-32-0"></span>**2.5 Sistemas de Informações Geográficas e a Modelagem Hidrológica**

Um Sistema de Informações Geográficas (SIG) é um modelo matemático dinâmico que possui um banco de dados digitais georreferenciados, gerenciado de forma a facilitar sua atualização e aplicação no planejamento e na otimização de determinadas tarefas (LIU, 2006). Um SIG é uma ferramenta para a integração e análise de um conjunto de dados espaciais georreferenciados, que podem ser de cinco tipos: dados temáticos, dados cadastrais, redes, imagens de sensoriamento remoto e modelos numéricos de terreno (MNT's).

Com o uso de um SIG, então, é possível agregar dados como mapas digitais de uso do solo, vegetação, clima, pedologia, cartas topográficas, redes hidrológicas, censos socioeconômicos e MNT's, entre outros. Cada parte gráfica incorporada ao conjunto é, geralmente, chamada de plano de informação (PI), conforme ilustrado na figura 2.2.

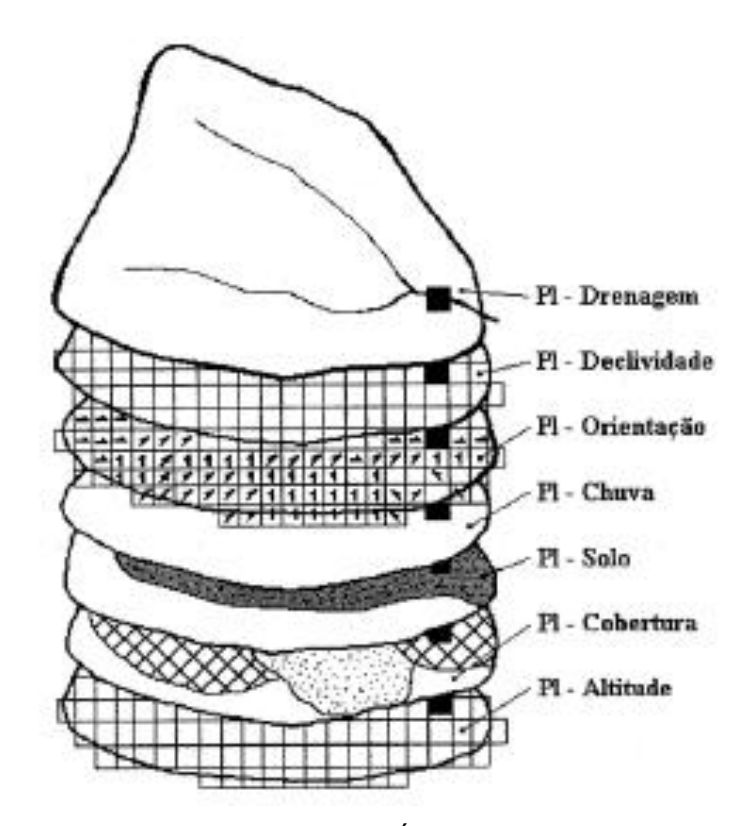

Figura 2.2: Base de dados gerada pelo SIG (SÁ, 1995, *apud* TUCCI, 1998).

<span id="page-33-0"></span>Até pouco tempo, o uso de modelos hidrológicos conceituais com parâmetros distribuídos estava restrito a pequenas bacias, por causa das limitações impostas pela grande quantidade de dados a serem manipulados. O advento do SIG e a crescente melhora no processamento computacional permitiram o desenvolvimento de modelos mais robustos, e ao mesmo tempo mais fáceis de serem manuseados.

Como parte de um Sistema de Suporte à Decisão (SSD) no gerenciamento de recursos hídricos, as plataformas SIG proporcionam a integração de modelos e bases de dados em um único ambiente computacional, servindo de comunicação entre eles e agilizando os processos de análise (CABRAL, 2004).

Segundo SINGH e WOOLHISER (2002), o uso de SIG permite subdividir uma bacia em subáreas hidrologicamente homogêneas, tanto no domínio horizontal quanto no vertical, e muitas combinações de camadas espaciais podem ser produzidas. Com técnicas SIG, é possível, por exemplo, espacializar taxas de perda de solo, identificar áreas potenciais de poluição difusa ou de contaminação de aquíferos.

OGDEN *et al.* (2001) acrescentam que os maiores benefícios do uso de SIG em hidrologia de bacias incluem aumento na precisão, armazenamento mais fácil de mapas, maior flexibilidade, eficiência e comodidade no compartilhamento de dados, além da promoção de rapidez na entrada, armazenamento e manipulação de informações geoespaciais.

MACHADO (2002) salienta que a interface entre SIG's e modelos pode ocorrer de três formas: união, combinação e integração. Na primeira forma, SIG e modelo são desenvolvidos separadamente, e o modelo apenas extrai os dados obtidos pelo SIG através de uma simples transferência de arquivos. Este formato é mais simples, mas acaba não utilizando todas as vantagens funcionais do SIG. Na segunda forma, combinação, o modelo é configurado com as ferramentas do SIG e a troca de dados é feita automaticamente. Neste nível está a maioria dos modelos hidrológicos em evidência atualmente. Na terceira forma, integração, modelo e SIG são incorporados um ao outro, o que requer um grande esforço de programação. Por isso, esta interface é mais usual em modelos mais simples.

### <span id="page-34-0"></span>**2.6 Escolha do Modelo**

A escolha de um modelo hidrológico entre os muitos que existem deve abranger, pelo menos, os seguintes aspectos:

- Objetivos da aplicação do modelo;
- Características da bacia hidrográfica;
- Disponibilidade de dados;
- Limitações computacionais;
- Custos de aquisição do modelo;
- Familiaridade com o modelo e simplicidade de uso;
- Material técnico disponível;
- Aplicabilidade comprovada em outros estudos.

O modelo SWAT foi escolhido, principalmente, por ser adequado à aplicação em bacias agrícolas onde se pretende estudar, além dos aspectos quantitativos de escoamento, os efeitos da erosão e da perda de nutrientes do solo sobre os corpos d'água. O modelo é capaz de fazer a simulação de cenários futuros de ocupação do solo, possibilitando a verificação do tipo de influência que estas modificações terão sobre os recursos hídricos. Além disso, pode-se destacar a facilidade na obtenção do modelo (de domínio público), a disponibilidade de documentação completa e acessível e a comprovação da aplicabilidade do modelo por vários estudos ao redor do mundo.
# **3. MATERIAIS E MÉTODOS**

### **3.1 Descrição da Área de Estudo**

A bacia experimental do ribeirão Concórdia é uma bacia agrícola localizada no município de Lontras, interior do estado de Santa Catarina, Brasil (figura 3.1). Possui uma área de 30,74 km<sup>2</sup>, e é parte integrante da bacia do Itajaí, a maior bacia da vertente atlântica do estado, com uma área de aproximadamente 15.500 km<sup>2</sup> (16,5% do território catarinense).

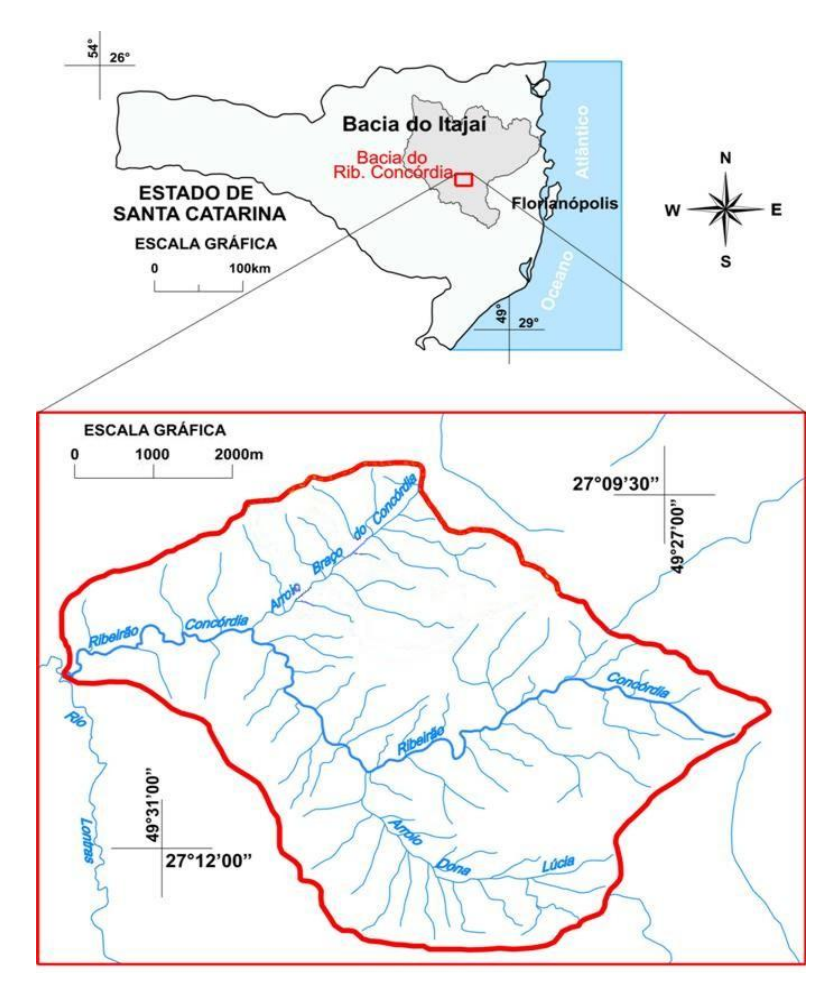

Figura 3.1: Localização da bacia do ribeirão Concórdia.

A bacia do ribeirão Concórdia é uma das 7 microbacias monitoradas pelo Projeto de Recuperação Ambiental e de Apoio ao Pequeno Produtor Rural (PRAPEM/MICROBACIAS), desenvolvido pela Secretaria de Estado da Agricultura e Desenvolvimento Rural de Santa Catarina, que tem por objetivo reduzir a pobreza no espaço rural e melhorar a gestão dos recursos naturais.

É alvo, também, de três projetos de pesquisa financiados pelo MCT-FINEP-CNPq: o projeto MATASUL - Rede de Pesquisa em Bacias Representativas e Experimentais no Bioma da Mata Atlântica, na Região Sul do Brasil - com foco em estudos hidrossedimentológicos; o projeto INTEGRA - Disponibilidade Hídrica para Aplicação dos Instrumentos de Gestão de Recursos Hídricos, Quantidade e Qualidade de Água; e o projeto CLIMASUL – Estudo de Mudanças Climáticas no Sul do Brasil – que visa melhorar o monitoramento hidrometeorológico e estabelecer a relação entre as alterações climáticas e as mudanças no regime hídrico.

O monitoramento da bacia é feito com o apoio da EPAGRI (Empresa de Pesquisa Agropecuária e Extensão Rural de Santa Catarina), através de sete PluvioLogger's (um telemétrico e seis armazenadores) e três estações fluviométricas, sendo duas com régua linimétrica e uma com vertedor. O PluviLogger é um equipamento desenvolvido pela própria EPAGRI, composto por pluviógrafo, datalogger, painel solar e bateria, capaz de coletar e transmitir as informações a cada 10 minutos. Dois outros pluviógrafos foram instalados em 2009.

A região apresenta clima subtropical úmido, sem estação seca e com verão quente (temperatura média do mês mais quente maior que 22°C). A temperatura média anual varia entre 17,0 e 19,1°C, e a precipitação total anual pode variar de 1320 a 1640 mm.

Os solos predominantes na bacia, segundo a EMBRAPA (2004), são o Gleissolo háplico Ta alumínico típico, Cambissolo húmico alumínico típico, Cambissolo háplico Ta distrófico típico, Alissolo crômico órtico típico, Cambissolo háplico alumínico típico e Argissolo vermelho-amarelo.

Quanto ao uso e ocupação do solo, aproximadamente metade da bacia é coberta por mata nativa. Áreas reflorestadas com pinus e eucalipto também ocupam boa parte da região. As principais atividades agropecuárias observadas para o ano base de 2003 foram (EPAGRI, 2005):

- Lavouras temporárias milho (1300 ha), cebola (440 ha), fumo (418 ha), feijão (180 ha) e mandioca (170 ha);
- Cultivos permanentes laranja (20 ha), uva (10 ha), pêssego (7 ha) e pêra (4 ha).
- Pecuária frango (23.750 aves), bovinos (6.200 cabeças) e suínos (2.520 cabeças).

Destacaram-se como as principais atividades geradoras de renda a produção de leite e o plantio de fumo.

## **3.2 Levantamento de Dados**

3.2.1 Dados Gráficos

3.2.1.1 MNT – Modelo Numérico do Terreno

O Modelo Numérico do Terreno – MNT foi gerado com as ferramentas do *software* ArcGis 9.2, aplicando-se o algoritmo de interpolação TIN – *triangular irregular network* sobre curvas de nível de 5 em 5 metros e pontos cotados, obtidos a partir da restituição de cartas topográficas do IBGE na escala 1:50.000, de 1980, e de fotos aéreas na escala 1:25.000, de 1978.

A malha triangular foi transformada em uma imagem *raster* com resolução espacial de 10m. Esta resolução, por imposição do modelo, foi utilizada também nas demais imagens, e é a mesma da imagem de satélite usada na classificação de uso do solo. Portanto, é a mínima resolução aplicável a este estudo, e é considerada adequada para bacias de pequena e média escala.

#### 3.2.1.2 Hidrografia

A rede hidrográfica foi obtida a partir da mesma restituição descrita no item anterior.

3.2.1.3 Usos do solo

O mapa de uso e ocupação do solo da bacia do ribeirão Concórdia foi elaborado através de classificação supervisionada de uma imagem de alta resolução do satélite SPOT5, do dia 16/01/2006, com resolução espacial de 10 m em quatro bandas espectrais (verde, vermelho, infravermelho próximo e infravermelho médio) e 2,5 m no modo pancromático. Os *softwares* utilizados foram ENVI 4.3 e ArcGis 9.1.

A classificação original da área foi executada e apresentada por PINHEIRO *et al.* (2008), e precisou ser adequada às condições necessárias para sua utilização no modelo. As áreas não classificadas foram incorporadas a uma nova classe, denominada agricultura geral. Falhas oriundas da diferença entre o contorno da bacia utilizado na classificação original e o utilizado na modelagem foram preenchidas, atribuindo a estas falhas as classes adjacentes predominantes. Além disso, a classe eucalipto, por não estar disponível no banco de dados do modelo, foi incorporada à classe *pinus*, pois ambas são espécies usadas em reflorestamento, embora não possuam características idênticas.

Ao final, sete classes de uso e ocupação do solo foram adotadas: agricultura geral, pastagem*, pinus,* fumo, milho, mata nativa e água.

#### 3.2.1.4 Tipos de solo

Neste trabalho, optou-se pela utilização de um mapa fisiográfico, com a identificação de seis subpaisagens, como forma de melhor representar a variabilidade espacial das características pedológicas relevantes a esta modelagem hidrológica. O mapa foi elaborado através de fotointerpretação e levantamento a campo pela Empresa de Pesquisa Agropecuária e Extensão Rural de Santa Catarina - EPAGRI, e faz parte do Inventário de Terras da Microbacia do Concórdia (ainda não publicado).

Segundo este estudo, a ocorrência das subpaisagens nesta região, e também suas características, comportamento e distribuição, estão estreitamente relacionados com os fatores formadores dos solos, além de outros, como declividade, profundidade efetiva, pedregosidade, suscetibilidade à erosão, fertilidade e drenagem.

Outro argumento que justifica esta escolha é o fato de que, no cruzamento entre os mapas disponíveis (tipo de solo x fisiográfico) e as amostras utilizadas para a caracterização dos solos, verificou-se uma melhor distribuição e representatividade das amostras entre as subpaisagens.

O mapa fisiográfico foi digitalizado e ajustado para que as classes extrapolassem os limites da bacia, condição necessária para evitar que áreas não classificadas surgissem após a delimitação automática do contorno da bacia. Também foi necessário um ajuste nas classes de fundo de vale, para que coincidissem com a rede hidrográfica obtida através da restituição das cartas topográficas do IBGE. A digitalização e os ajustes foram feitos utilizando-se o *software* AutoCAD 2007. A partir daí, foi gerada uma imagem *raster*, com resolução espacial de 10 m.

As seis subpaisagens mapeadas são as seguintes:

- Cumes erosionais planos (Ce): áreas localizadas junto aos divisores da bacia, com pouca ou nenhuma declividade, solos rasos e pedregosos, e limitadas por escarpas com grande declividade;
- Encostas erosionais (Ee): áreas com forte declividade e grande suscetibilidade à erosão, apresentando rampas curtas e íngremes, afloramentos de rocha e desbarrancamentos nas áreas desmatadas;
- Encostas erosionais coluviais (Eec): porção mais representativa da bacia, esta subpaisagem apresenta diferentes declividades e alternância entre áreas com processos erosivos, cujos solos são mais rasos, e coluviais, de solos mais profundos;
- Encostas coluviais erosionais (Ece): caracterizadas pelo acúmulo de sedimentos com partículas de tamanho variado provenientes de erosão pluvial ou laminar, estas áreas se diferenciam das demais quanto à forma, profundidade dos solos, espessura e teor de matéria orgânica do horizonte A;
- Fundos de vale coluviais aluviais (Fvca): áreas localizadas junto à foz do ribeirão Concórdia, com baixas declividades, lençol freático próximo à superfície, e apresentando deposição de partículas mais grossas na região aluvial (próxima ao ribeirão) e sedimentos mais finos e homogêneos na região coluvial, que é a predominante;
- Fundos de vale erosionais (Fve): são as áreas no entorno dos cursos d'água, apresentando solos com pouca profundidade e grande pedregosidade.

# 3.2.2 Dados Tabulares

# 3.2.2.1 Clima / pluviometria

Dados diários de temperatura máxima e mínima, umidade relativa do ar e velocidade do vento foram obtidos da estação meteorológica da EPAGRI (lat. 27º25'07" - long. 49º38'46" - altit. 475 m), localizada na cidade de Ituporanga, SC, distante cerca de 30 Km da bacia do ribeirão Concórdia. Dados diários de radiação solar foram obtidos segundo a metodologia indicada por TUCCI e BELTRAME (2004), sendo calculados para um ano base e replicados para os outros anos da modelagem. O cálculo foi baseado na seguinte equação (1):

$$
q_{\epsilon} = Rt \cdot (\alpha + \beta p) \cdot (1 - a) - 0.97 \cdot \sigma \cdot T^4 \cdot (1 - \epsilon) \cdot (c + bp) \tag{1}
$$

onde  $q_{\text{ef}}$  é radiação solar efetiva (W.m<sup>-2</sup>), Rt é a radiação no topo da atmosfera (W. m<sup>-2</sup>), *α e β* são constantes que dependem de cada local, σ é a constante de Stefan-Boltzman (5,72.10<sup>-8</sup> W.m<sup>-2</sup>.°K<sup>-4</sup>), *T* é a temperatura absoluta da superfície de radiação (°K),  $\varepsilon$  é o coeficiente de emissibilidade, e c+bp é um coeficiente para consideração da nebulosidade.

Os dados de precipitação utilizados foram os disponibilizados pela rede de monitoramento da EPAGRI, inicialmente composta por sete estações pluviométricas tipo PluvioLogger (uma telemétrica e seis de armazenamento). Posteriormente, duas novas estações pluviográficas foram implantadas. Devido ao período curto de funcionamento das seis estações de armazenamento (entre maio de 2006 e fevereiro de 2008) e ao grande número de falhas em seus registros, optou-se pelo uso de apenas um arquivo de dados representando uma única estação pluviométrica, com valores diários de precipitação fornecidos pela estação telemétrica denominada *Sperandio* (maio de 2006 a outubro de 2008) e complementados por uma das novas estações implantadas (novembro de 2008 a maio de 2009).

Para o cálculo dos parâmetros relacionados às séries históricas de clima, requeridos pelo modelo, foram utilizados dados para o período compreendido entre os anos de 2001 e 2008.

3.2.2.2 Dados pedológicos / edafológicos

Dados referentes à caracterização física e hidrológica dos solos foram obtidos a partir dos estudos de TEIXEIRA (2008), que analisou o solo em 20 locais da bacia, coletando amostras em três faixas de profundidade (0-20 cm, 40-60 cm e 80-100 cm), num total de 60 amostras. Deste estudo, foram utilizados os valores resultantes para massa específica aparente, teores de argila, silte e areia, condutividade hidráulica saturada e carbono orgânico. Teixeira também concluiu que, em relação ao grupo hidrológico, os solos da bacia do ribeirão Concórdia podem ser enquadrados no grupo C.

Outro parâmetro necessário para a alimentação do modelo, o albedo foi calculado pela seguinte expressão (2):

$$
ALBEDO = 0,069 \times COR - 0,114 \tag{2}
$$

onde *COR* é a cor do solo, determinada por comparação visual utilizando-se a carta de Munsell.

### 3.2.2.3 Fluviometria e qualidade da água

Os dados de vazão do ribeirão Concórdia foram obtidos a partir de uma estação fluviométrica com régua linimétrica e sensor de nível, implantada pela EPAGRI nas proximidades do exutório da bacia. Esta estação forneceu dados entre janeiro e outubro de 2006, apresentando problemas de funcionamento a partir de então. Em outubro de 2008 um novo sensor foi instalado. A bacia ainda possui implantados um vertedor de seção mista, com área de drenagem de 2,87 km<sup>2</sup>, e uma estação fluviométrica com sensor de nível para uma área de drenagem de 5,53  $km<sup>2</sup>$ , mas os seus dados não foram utilizados neste estudo.

As concentrações de sedimentos foram determinadas com o uso do turbidímetro ANALITE MCV-CEP 9530-G, com resolução de 0 a 3000 NTU. Foram coletados dados diários a partir de outubro de 2008. Para os parâmetros de qualidade de água (nitrito, nitrato, ortofosfato e fósforo total), foram utilizados os resultados de ensaios de 28 a 30 amostras coletadas entre 31 de janeiro de 2006 e 18 de novembro de 2008, complementadas pelos dados apresentados por KAUFMANN *et al.* (2009), que analisaram o aporte de nutrientes em 12 eventos de cheia entre abril e novembro de 2008.

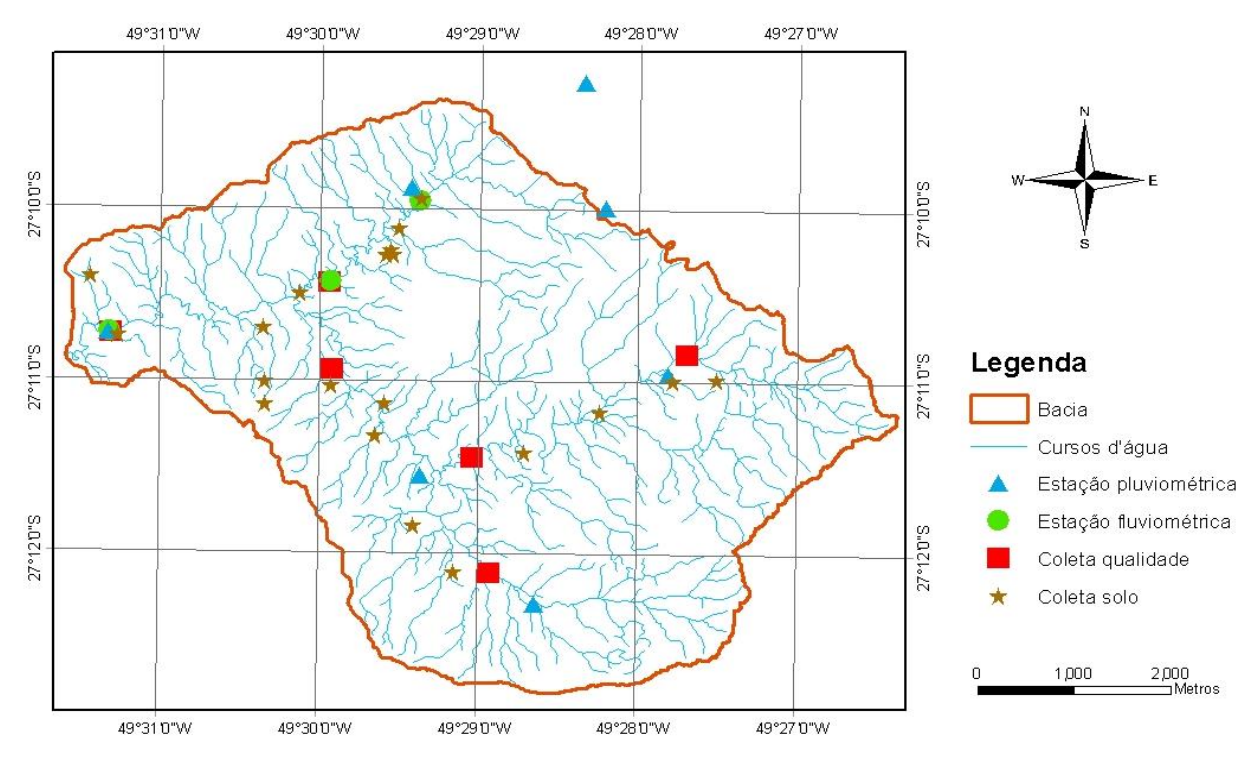

Figura 3.2: Estações e pontos de coleta na bacia do ribeirão Concórdia.

### **3.3 Descrição do Modelo SWAT**

As considerações a seguir são uma exposição resumida do corpo metodológico utilizado pelo SWAT, e se baseiam principalmente nos manuais elaborados por NEITSCH *et al.* (2005a e 2005b).

### 3.3.1 Discretização espacial da bacia

No SWAT, a bacia hidrográfica tem sua subdivisão feita em dois níveis principais: sub-bacia e unidades de resposta hidrológica (HRU's).

A delimitação das sub-bacias normalmente é feita com base nos pontos de coleta de dados ou pontos de intersecção de cursos d'água, e pode ser definida através de análise topográfica ou utilizando-se o formato em grade do MNT. Nesta segunda opção, os caminhos naturais da água não são preservados, mas isso é contornado com a incorporação da rede hidrográfica ao MNT e a utilização de um algoritmo simples.

As HRU's são subdivisões de cada sub-bacia que possuem uma única combinação de uso do solo, tipo de solo e classe de rampa. São áreas onde os parâmetros são tratados de maneira concentrada, isto é, são utilizados valores médios (não há variação espacial na HRU). As HRU's não interagem entre si, ou seja, as respostas de cada HRU (escoamento, sedimentos e nutrientes) são calculadas separadamente e então somadas para encontrar-se a carga total da subbacia. Por isso, para que se tenha um melhor nível de detalhamento na discretização, é mais importante haver mais sub-bacias e menos HRU's em cada uma do que o contrário.

A cada sub-bacia deve ser associado um canal de escoamento, e podem ser associados até dois corpos d'água (lagoa, pântano) e um reservatório. Lagoas e pântanos são definidos como corpos d'água que não recebem água de outras subbacias. Já os reservatórios são aqueles locados ao longo dos canais de escoamento e que, consequentemente, podem receber contribuições de outras sub-bacias. A bacia do ribeirão Concórdia não possui lagoas ou reservatórios expressivos que possam influenciar os resultados da modelagem de forma significativa.

Para a definição do número de sub-bacias, o SWAT usa o conceito de área limiar, ou área crítica de origem, que é a área mínima de drenagem requerida para se formar um curso d'água. O modelo sugere um valor baseado na área da bacia. É permitido, ainda, que se acrescentem sub-bacias a partir de pontos de saída (*outlets*) definidos pelo usuário.

O SWAT também apresenta uma ferramenta que controla a criação das HRU's, onde devem ser estabelecidos graus de sensibilidade, ou limiares, em relação às áreas de uso e tipo do solo, e classes de rampa. É possível, então, criar HRU's únicas para cada sub-bacia a partir do uso/tipo/rampa dominante, ou HRU's múltiplas, conforme os limiares estabelecidos pelo usuário.

Embora uma análise da sensibilidade espacial do modelo fosse recomendada, para possibilitar a verificação das respostas para diversos níveis de discretização, neste trabalho foi adotado o limiar sugerido pelo SWAT para a criação das sub-bacias, sendo incluídos sete *outlets* coincidentes com as localizações da estação fluviométrica e dos pontos de coleta para análises de qualidade da água. O número de sub-bacias criadas (28) foi considerado suficiente e bem representativo, sem comprometer a eficiência computacional do modelo. Na definição das HRU's, optou-se por utilizar a sensibilidade máxima, ou seja, o maior número possível de HRU's foi gerado.

Para uma melhor sistematização das análises, o SWAT divide a simulação hidrológica em duas fases distintas: fase terrestre e fase canal.

#### 3.3.2.1 Fase terrestre

O ciclo hidrológico nesta fase é baseado na seguinte equação de balanço hídrico (3):

$$
SW_{i} = SW_{0} + \sum_{i=1}^{t} (R_{i} - Q_{i} - ET_{i} - P_{i} - QR_{i})
$$
 (3)

onde *SW<sup>t</sup>* é a quantidade final de água no solo, *SW<sup>0</sup>* é a quantidade inicial de água no solo (mm), *t* é o tempo (dias), *R<sup>i</sup>* é a precipitação (mm), *Q<sup>i</sup>* é o escoamento superficial (mm), *ET<sup>i</sup>* é a evapotranspiração (mm), *P<sup>i</sup>* é a percolação (mm), e *QR<sup>i</sup>* é o fluxo de retorno (mm ).

Os processos modelados na fase terrestre são divididos em sete módulos: clima, hidrologia, cobertura vegetal/crescimento de plantas, erosão, nutrientes, pesticidas e práticas de manejo. Estes módulos serão tratados a seguir, com exceção de pesticidas, que não faz parte do escopo desta pesquisa.

## A) Clima

O SWAT requer dados diários de precipitação, temperaturas máxima e mínima do ar, radiação solar, velocidade do vento e umidade relativa, que são fornecidos ao nível sub-bacia. O modelo possui um gerador climático capaz de estimar os valores diários a partir de médias mensais, tornando possível o preenchimento de possíveis lacunas nas séries de dados.

Outro recurso disponível, útil para bacias em regiões montanhosas, envolve o conceito de bandas de elevação, ou seja, é possível incorporar à simulação a variação de temperatura e precipitação para até 10 faixas de altitude. O modelo também permite que se manipulem os dados de entrada para simular hipotéticas mudanças climáticas.

# B) Hidrologia

Os principais caminhos da água simulados pelo SWAT em uma HRU estão demonstrados na figura 3.2.

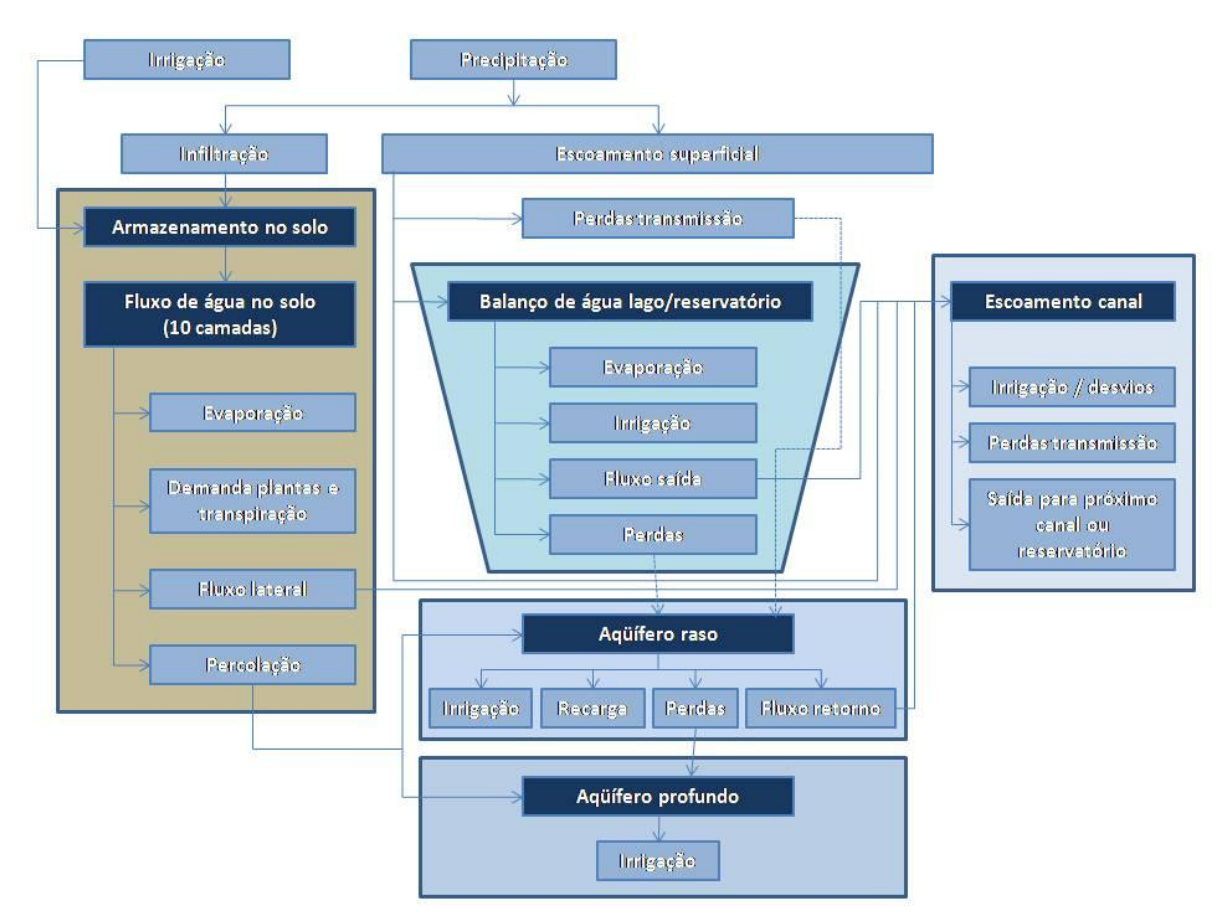

Figura 3.3: Etapas do ciclo hidrológico modeladas pelo SWAT (adaptado de NEITSCH *et al*., 2005a).

# Escoamento superficial

SWAT pode utilizar dois métodos para o cálculo do escoamento superficial, que é feito para cada HRU: uma modificação do método Curva Número (USDA-SCS, 1972) ou o método de Green & Ampt (GREEN e AMPT, 1911).

O método Green & Ampt necessita de dados subdiários de precipitação e calcula a infiltração como uma função da condutividade hidráulica efetiva e do potencial matricial da frente de molhamento. Por este método, o escoamento superficial ocorre quando a taxa de aplicação de água ao solo ultrapassa a taxa de infiltração.

Devido à indisponibilidade de dados de precipitação horários para uma parte do período escolhido para a aplicação do modelo, foi descartado o uso do método de Green & Ampt, e o método CN foi utilizado em todas as simulações.

Pelo método Curva Número, o escoamento superficial é dado pela seguinte expressão (4):

$$
Q_s = \frac{(R - I_a)^2}{(R - I_a + S)}
$$
 (4)

onde *Q<sup>s</sup>* é o escoamento acumulado ou excesso de chuva (mm), *R* é a precipitação diária (mm), *I<sup>a</sup>* é a abstração inicial que inclui armazenamento superficial, interceptação e infiltração (mm), e *S* é o parâmetro de retenção. O parâmetro de retenção é dado por (5):

$$
S = 25.4 \left( \frac{1000}{CN} - 10 \right) \tag{5}
$$

onde CN é a curva número para o dia, que é uma função da permeabilidade, uso e histórico de umidade do solo. CN varia não linearmente entre 1 (murcha) e 100 (saturação). A abstração inicial é normalmente tomada como 0,2S, resultando na equação (6):

$$
Q_s = \frac{(R - 0.2S)^2}{(R + 0.8S)}
$$
 (6)

Então, quando R for maior que 0,2S, ocorrerá escoamento superficial.

Como o uso de CN calculado em função da quantidade de água no perfil do solo estava gerando muito escoamento superficial em solos rasos, foi introduzida no SWAT2005 a opção de variação do parâmetro de retenção como função da evapotranspiração das plantas. Desta forma, o CN se tornou mais dependente do clima antecedente. Por esta opção, o parâmetro de retenção é dado pela seguinte expressão (7):

$$
S = S_{prev} + E_0 \cdot \exp\left(\frac{-cncoef - S_{prev}}{S_{max}}\right) - R_{day} - Q_{surf}
$$
 (7)

onde *S* é o parâmetro de retenção para um dado dia (mm), *Sprev* é o parâmetro de retenção para o dia anterior (mm), *E<sup>0</sup>* é a evapotranspiração potencial para o dia (mm d-1 ), *cncoef* é o coeficiente usado para o cálculo da curva número diária dependente da evapotranspiração das plantas, *Smax* é o valor máximo que o parâmetro de retenção pode alcançar em um dado dia (mm), *Rday* é a precipitação para o dia (mm), e *Qsurf* é o escoamento superficial (mm). O valor inicial do parâmetro de retenção é definido como *S =* 0.9 *. Smax*.

O SWAT permite que se defina um coeficiente de atraso do escoamento superficial, *SURLAG*, para o caso de bacias com tempo de concentração maior que 1 dia. Outro recurso é a redução do escoamento superficial pela quantificação de perdas por transmissão, que ocorrem, geralmente, em bacias áridas ou semiáridas onde existe a formação de canais efêmeros.

Evapotranspiração

SWAT calcula a evaporação de solos e plantas separadamente. A evaporação potencial da água do solo e a transpiração das plantas são funções da evapotranspiração potencial e do índice de área foliar. O modelo oferece três métodos para o cálculo da evapotranspiração potencial: Hargreaves (HARGREAVES *et al.*, 1985), Priestley-Taylor (PRIESTLEY e TAYLOR, 1972) e Penman-Monteith (MONTEITH, 1965).

O método de Penman-Monteith requer dados de radiação solar, temperatura, umidade relativa do ar e velocidade do vento. É baseado na seguinte equação (8):

$$
\lambda E = \frac{\Delta \cdot (H_{net} - G) + \rho_{air} \cdot c_p \cdot [e_z^0 - e_z]/r_a}{\Delta + \gamma \cdot (1 + r_c/r_a)}
$$
(8)

onde  $\lambda E$  é a densidade do fluxo de calor latente (MJ m<sup>-2</sup> d<sup>-1</sup>),  $E$  é a taxa de evaporação profunda (mm d<sup>-1</sup>),  $\Delta$  é a rampa da curva pressão-temperatura do vapor de saturação, *de/dT* (kPA °C<sup>-1</sup>),  $H_{net}$  é a radiação líquida (MJ m<sup>-2</sup> d<sup>-1</sup>), *G* é a densidade do fluxo de calor à superfície (MJ m<sup>-2</sup> d<sup>-1</sup>),  $\rho_{_{air}}$  é a densidade do ar (kg m<sup>-3</sup>),  $c_p$  é o calor específico à pressão constante (MJ kg<sup>-1</sup> °C<sup>-1</sup>),  $e_z^0$ *z e* é a pressão do vapor de saturação do ar à altura *z* (kPa),  $\it e_{_{z}}$  é a pressão do vapor de água do ar à altura *z* (kPa),  $\gamma$  é a constante psicrométrica (kPA °C<sup>-1</sup>),  $r_c$  é a resistência do dossel vegetativo (s m<sup>-1</sup>), e *r<sub>a</sub>* é a resistência de difusão da camada de ar (s m<sup>-1</sup>).

Este método foi o escolhido para todas as simulações por incorporar um número maior de variáveis. Deve-se atentar, porém, que o cálculo da evapotranspiração potencial através da equação de Penman-Monteith traz estimativas melhores quando se utilizam dados horários, pois médias diárias podem não refletir a realidade das distribuições diurnas de velocidade do vento, umidade e radiação.

Na determinação da evapotranspiração atual, em primeiro lugar é removida toda a água possível que está armazenada no dossel. A partir daí, a demanda evaporativa remanescente é dividida entre a vegetação e o solo.

Quando há demanda evaporativa para o solo, por *default*, o SWAT faz a distribuição entre as camadas de forma que 50% da demanda evaporativa seja extraída dos primeiros 10 mm do solo, e 95% seja extraída dos primeiros 100 mm. Um coeficiente de compensação da evaporação do solo, *ESCO*, foi incluído no modelo para permitir que se altere esta distribuição e para que se possa extrair mais da demanda evaporativa de camadas mais profundas do solo.

Infiltração / água no solo

Como o método Curva Número, usado para o cálculo do escoamento superficial, trabalha em passo de tempo diário, não é possível modelar a infiltração diretamente com este método, e assume-se que a quantidade de água que infiltra é a diferença entre a precipitação e o escoamento superficial. O método de Green & Ampt é capaz de descrever a evolução a infiltração, mas são necessários dados de entrada em intervalo de tempo curto.

Do total da água que infiltra, parte evapora ou é destinada ao metabolismo das plantas. Outra porção escoa lateralmente até alcançar o curso d'água. A água pode ainda percolar até uma camada profunda e recarregar o(s) aquífero(s).

No SWAT, o parâmetro que controla a quantidade de água disponível para as plantas, AWC, é calculado pela seguinte expressão (9):

$$
AWC = FC - WP \tag{9}
$$

onde *AWC* é a capacidade de água disponível, *FC* é a quantidade de água à capacidade de campo, e *WP* é a quantidade de água no ponto de murcha permanente.

O modelo assume que a capacidade de campo é a quantidade de água encontrada quando o solo totalmente úmido é drenado por aproximadamente dois dias, e ponto de murcha permanente como sendo a quantidade de água encontrada quando plantas murcham e não se recuperam se suas folhas são mantidas em umidade atmosférica durante a noite. O modelo utiliza a seguinte equação para estimar o ponto de murcha permanente (10):

$$
WP_{ly} = 0,40 \cdot \frac{m_c \cdot \rho_b}{100} \tag{10}
$$

onde *WPly* é a quantidade de água no ponto de murcha expressa como fração do volume total do solo,  $m_c$  é o percentual de argila da camada (%), e  $\rho_{_b}$  é a massa específica aparente do solo na camada (Mg m $^{-3}$ ).

Quando a quantidade de água em determinada camada do solo ultrapassa a capacidade de campo, ocorre a percolação. A quantidade de água que percola de uma camada a outra é definida pela expressão a seguir (11):

$$
w_{\text{perc},ly} = SW_{ly,\text{excess}} \cdot \left(1 - \exp\left[\frac{-\Delta t}{TT_{\text{perc}}}\right]\right) \tag{11}
$$

onde *wperc,ly* é a quantidade de água que percola para uma camada inferior em um determinado dia (mm), *SWly,excess* é o volume drenável de água no solo em um

determinado dia (mm),  $\Delta t$  é a extensão do passo de tempo (h), e  $\mathit{TT}_{\mathit{perc}}$  é a duração da percolação (h).

O escoamento lateral ocorre quando a água que percola verticalmente encontra uma camada impermeável e se acumula, formando uma zona saturada, que é a origem do escoamento. Seu cálculo é feito a partir do modelo de armazenamento cinemático desenvolvido por SLOAN *et al.* (1983), com a seguinte equação (12):

$$
Q_{lat} = 0.024 \cdot \left(\frac{2 \cdot SW_{ly, excess} \cdot K_{sat} \cdot slp}{\phi_d \cdot L_{hill}}\right)
$$
 (12)

onde *Qlat* é a descarga de água da rampa de saída (mm dia-1 ), *SWly,excess* é o volume drenável da água armazenada na zona saturada da rampa por unidade de área (mm), *Ksat* é a condutividade hidráulica saturada (mm h-1 ), *slp* é a declividade da rampa (m m<sup>-1</sup>),  $\phi_d$  é a porosidade drenável da camada de solo (mm mm<sup>-1</sup>), e *L<sub>hill</sub>* é o comprimento de rampa (m).

Assim como ocorre com o escoamento superficial, é possível promover um atraso para o escoamento lateral no caso de sub-bacias com tempo de concentração maior que 1 dia. O tempo de escoamento, que no SWAT pode ser alterado através do parâmetro *LAT\_TTIME*, é originalmente calculado pela seguinte expressão (13):

$$
TT_{lag} = 10,4 \cdot \frac{L_{hill}}{K_{sat,max}}
$$
 (13)

onde *TTlag* é o tempo de escoamento lateral (dias), *Lhill* é o comprimento de rampa (m), e *Ksat,mx* é a condutividade hidráulica saturada para a camada mais alta do perfil  $(mm h^{-1})$ .

Águas subterrâneas

São consideradas águas subterrâneas as que estão em camadas saturadas, sob pressão maior que a atmosférica. O SWAT modela dois sistemas, denominados aquífero raso e aquífero profundo. O aquífero raso contribui com escoamento para o canal. A água que percola ao aquífero profundo é eliminada do sistema.

O balanço hídrico do aquífero raso é dado por (14):

$$
aq_{sh,i} = aq_{sh,i-1} + w_{rchrg,sh} - Q_{gw} - w_{rcvap} - w_{pump,sh}
$$
\n
$$
\tag{14}
$$

onde *aqsh,i* é a quantidade de água armazenada no aquífero raso no dia *i* (mm), *aqsh,i-1* é a quantidade de água armazenada no aquífero raso no dia *i-1* (mm), *wrchrg,sh* é a quantidade de recarga entrando no aquífero raso no dia *i* (mm), *Qgw* é o escoamento de base ao canal no dia *i* (mm), *wrevap* é a quantidade de água indo para a zona não saturada do solo em resposta às deficiências de água no dia *i* (mm), e *wpump,sh* é a quantidade de água retirada do aquífero raso por bombeamento no dia *i* (mm).

O modelo SWAT permite que se simule o atraso que pode ocorrer entre o momento que a água sai do perfil do solo e entra no aquífero raso, devido às propriedades hidráulicas da formação geológica. Este atraso não pode ser medido, apenas estimado, e é controlado pelo parâmetro identificado como *GW\_DELAY*. Outro parâmetro, *RCHRG\_DP*, é responsável por determinar a parcela de recarga que pode ser encaminhada ao aquífero profundo, não retornando mais ao sistema.

Quanto ao escoamento de base, só é permitido alcançar o canal se a água armazenada no aquífero raso exceder a um limiar pré-estabelecido, definido pelo parâmetro *GWQMN*. Caso isso aconteça, o escoamento de base será calculado como sendo (15):

$$
Q_{\text{gw},i} = Q_{\text{gw},i-1} \cdot \exp(-\alpha_{\text{gw}} \cdot \Delta t) + w_{\text{rchrg},sh} \cdot [1 - \exp(-\alpha_{\text{gw}} \cdot \Delta t)] \tag{15}
$$

onde *Qgw,i* é o escoamento de base ao canal no dia *i* (mm), *Qgw,i-1* é o escoamento de base ao canal no dia *i-1* (mm),  $\alpha_{_{\rm gw}}$  é a constante de recessão do escoamento de base, Δt é o passo de tempo (1 dia), e w<sub>rchrg,sh</sub> é a quantidade de recarga entrando no aquífero raso no dia *i* (mm).

A constante de recessão  $\alpha_{_{\text{\tiny gw}}}$ , identificada no SWAT como o parâmetro *ALPHA\_BF*, pode ser mais precisamente obtida através da análise dos dados medidos de vazão, sendo então calculada pela fórmula (16):

$$
\alpha_{\rm gw} = \frac{2.3}{BFD} \tag{16}
$$

onde *BFD* é o número de dias de escoamento de base para a bacia.

A água que alcança o aquífero raso pode ainda retornar à zona não saturada por capilaridade ou através de plantas com raízes profundas, num fenômeno identificado pelo SWAT como *revap*. Isto será permitido se a quantidade de água no aquífero raso ultrapassar um limite definido pelo usuário do modelo, através do parâmetro *REVAPMN*. Caso ocorra esta permissão, a quantidade removida será calculada pela expressão (17):

$$
w_{\text{revap,mx}} = \beta_{\text{rev}} \cdot E_0 \tag{17}
$$

onde *wrevap,mx* é a máxima quantidade de água movendo para a zona não saturada em resposta a deficiências de água (mm),  $\beta_{\sf\scriptscriptstyle rev}$  é o coeficiente *revap* (GW\_*REVAP* no SWAT), e *E<sup>0</sup>* é a evapotranspiração potencial para o dia (mm).

## C) Cobertura vegetal / crescimento de plantas

Para simular o crescimento vegetal de todos os tipos de plantas, o SWAT utiliza uma versão simplificada do modelo EPIC (Environmental Policy Integrated Climate Model), desenvolvido por WILLIAMS (1995).

Este modelo trata o desenvolvimento fenológico das plantas como função de unidades de calor. Por este conceito, é assumido que cada planta possui uma temperatura de base, abaixo da qual a planta não se desenvolve, uma temperatura ótima, e uma temperatura máxima, que quando alcançada também faz cessar o crescimento. Um valor de unidades de calor é estipulado para que a planta alcance a maturidade. A maturidade será atingida quando a soma das diferenças entre as temperaturas médias diárias e a temperatura de base da planta alcançar o valor de unidade de calor estabelecido.

O modelo calcula a biomassa potencial por um método desenvolvido por Monteith, com a seguinte equação (18):

$$
\Delta bio = RUE \cdot 0.5 \cdot H_{dia} \cdot [1 - \exp(-k_i \cdot LAI)] \tag{18}
$$

onde *RUE* é a eficiência da planta no uso da radiação (10-1 g MJ-1 ), *Hdia* é a incidência solar total (MJ m-2 ), *0,5 . Hdia* é a radiação fotossinteticamente ativa incidente (MJ m-2 ), *k<sup>l</sup>* é o coeficiente de extinção da luz, e *LAI* é o índice de área foliar.

SWAT ainda utiliza um índice para calcular a quantidade de biomassa que é retirada do sistema em uma operação de colheita. Também simula variações no crescimento das plantas devido a deficiências de nutrientes ou água e a temperaturas extremas.

#### D) Erosão

A produção de sedimentos gerados pelo escoamento superficial é estimada para cada HRU através da Equação Universal de Perda de Solo Modificada (MUSLE), dada pela seguinte expressão (19):

$$
S = 11.8 \cdot (Q \cdot q_p \cdot A_{HRU})^{0.56} \cdot K \cdot C \cdot P \cdot LS \cdot CFRG
$$
 (19)

onde *S* é a produção de sedimentos em um dado dia (ton), *Q* é o volume de escoamento superficial (mm ha<sup>-1</sup>),  $q_p$  é a vazão de pico (m<sup>3</sup> s<sup>-1</sup>), A<sub>HRU</sub> é a área da HRU (ha), *K* é o fator de erodibilidade do solo, *C* é o fator de manejo e cobertura do solo, *P* é o fator práticas conservacionistas, *LS* é o fator topográfico, e *CFRG* é o fator de partículas grossas do solo.

A vazão de pico é a máxima taxa de escoamento superficial que ocorre em um determinado evento, e é calculada no modelo através de uma modificação do método racional, expressa pelo que segue (20):

$$
q_{\text{peak}} = \frac{\alpha_{\text{tc}} \cdot Q_{\text{surf}} \cdot \text{Area}}{3.6 \cdot t_{\text{conc}}}
$$
 (20)

onde  $q_{peak}$  é a taxa de escoamento de pico (m<sup>3</sup> s<sup>-1</sup>),  $\alpha_{lc}$  é a parcela da chuva diária que ocorre durante o tempo de concentração, *Qsurf* é o escoamento superficial (mm), Area é a área da sub-bacia (km<sup>2</sup>), e *t<sub>conc</sub>* é o tempo de concentração da sub-bacia (h).

Tempo de concentração é definido como o tempo necessário para que toda a sub-bacia esteja contribuindo com escoamento no exutório, e equivale à soma dos tempos de concentração da fase terrestre e da fase canal. É dado então por (21):

$$
t_{conc} = \frac{L_{slp}^{0.6} \cdot n^{0.6}}{18 \cdot slp^{0.3}} + \frac{0.62 \cdot L \cdot n_{ch}^{0.75}}{Area^{0.125} \cdot slp_{ch}^{0.375}}
$$
(21)

onde *Lslp* é o comprimento de rampa da sub-bacia (m), *n* é o coeficiente de rugosidade de Manning para a sub-bacia, *slp* é a declividade média da sub-bacia (m m<sup>-1</sup>), *L* é o comprimento do canal do ponto mais distante da sub-bacia até o seu exutório (km), *nch* é o coeficiente de rugosidade de Manning para o canal, *Area* é a área da sub-bacia (km<sup>2</sup>), e *slp<sub>ch</sub>* é a declividade do canal (m m<sup>-1</sup>).

O fator de erodibilidade do solo foi calculado com base na equação (22) proposta por WILLIAMS (1975):

$$
K = f_{csand} \cdot f_{cl-si} \cdot f_{orgc} \cdot f_{hisand}
$$
 (22)

Onde *fcsand* é o fator que relaciona a erodibilidade com o teor de areia, *fcl-si* é o fator que relaciona a erodibilidade com a taxa de silte entre os finos, *forgc* relaciona a erodibilidade com a quantidade de carbono orgânico, e *fhisand* é o fator que reduz a erodibilidade do solo quando há quantidades extremamente altas de areia. As equações relativas ao cálculo de cada fator são apresentadas a seguir:

$$
f_{csand} = \left(0,2+0,3\cdot \exp\left[-0,256\cdot m_s\cdot \left(1-\frac{m_{slt}}{100}\right)\right]\right)
$$
 (23)

$$
f_{cl-si} = \left(\frac{m_{silt}}{m_c + m_{silt}}\right)^{0,3}
$$
 (24)

$$
f_{\text{orgc}} = \left(1 - \frac{0.25 \cdot \text{orgC}}{\text{orgC} + \text{exp}[3.72 - 2.95 \cdot \text{orgC}]}\right)
$$
(25)

$$
f_{hisand} = \left(1 - \frac{0.7 \cdot \left(1 - \frac{m_s}{100}\right)}{\left(1 - \frac{m_s}{100}\right) + \exp\left[-5.51 + 22.9 \cdot \left(1 - \frac{m_s}{100}\right)\right]}\right)
$$
(26)

onde *m<sup>s</sup>* é o percentual de areia, *msilt* é o percentual de silte, *m<sup>c</sup>* é o percentual de argila, e *orgC* é o percentual de carbono orgânico na camada.

O fator de manejo e cobertura do solo é calculado diariamente pelo modelo devido ao ciclo de crescimento das plantas, e é dado por (27):

$$
C = \exp\{\left[\ln(0.8) - \ln(C_{mn})\right] \cdot \exp(-0.00115 \cdot rsd_{surf}) + \ln[C_{mn}]\}\tag{27}
$$

onde *Cmn* é o valor mínimo da fator para determinada cobertura do solo, e *rsdsurf* é a quantidade de resíduos na superfície do solo (kg ha-1 ). *Cmn* é dado por (28):

$$
C_{mn} = 1,463 \cdot \ln[C_{aa}] + 0,1034 \tag{28}
$$

onde *Caa* é a média anual do fator de manejo e cobertura do solo.

O fator práticas conservacionistas é um redutor da erodibilidade do solo relacionado às declividades do terreno e à adoção de métodos de plantio como terraceamento e plantio em nível. Os valores são tabelados para cada prática e sugeridos pelos estudos de WISCHMEIER e SMITH (1978).

O fator topográfico é definido como a razão entre a perda de solo em uma área com comprimento de rampa de 22,1 m e declividade de 9%, e outra área sob condições idênticas. É calculado pela seguinte expressão (29):

$$
LS = \left(\frac{L_{hill}}{22,1}\right)^{m} \cdot (65,41 \cdot sen^{2}(\alpha_{hill}) + 4,56 \cdot sen\alpha_{hill} + 0,065)
$$
 (29)

onde *L<sub>hill</sub>* é o comprimento de rampa (m), *m* é o termo exponencial, e  $\alpha_{\scriptscriptstyle{hill}}$  é o ângulo da rampa. O termo exponencial é dado por (30):

$$
m = 0.6 \cdot [1 - \exp(-35.835 \cdot \tan \alpha_{hill})]
$$
 (30)

O fator de partículas grossas do solo é calculado por (31):

$$
CFRG = \exp(-0.053 \cdot rock) \tag{31}
$$

onde *rock* é o percentual de rochas na primeira camada do solo (%).

O SWAT também quantifica os sedimentos gerados através do fluxo lateral subsuperficial e do escoamento de base. A equação usada é a seguinte (32):

$$
S_{lat} = \frac{(Q_{lat} + Q_{gw}) \cdot area_{hru} \cdot cone_{sed}}{1000}
$$
 (32)

onde *Slat* é a carga de sedimentos nos escoamentos lateral e de base (ton), *Qlat* é o escoamento lateral para um dado dia (mm), *Qgw* é o escoamento de base para um dado dia (mm), *areahru* é a área da HRU (km<sup>2</sup> ), e *concsed* é a concentração de sedimentos nos escoamentos lateral e de base (mg  $L^{-1}$ ). A concentração de sedimentos é controlada pelo parâmetro *LAT\_SED* no SWAT.

E) Nutrientes

O SWAT é capaz de modelar os processos onde estão envolvidos o movimento e as transformações de dois importantes nutrientes: nitrogênio e fósforo. O ciclo destas substâncias na natureza e os processos envolvidos estão indicados nas figuras 3.3 e 3.4.

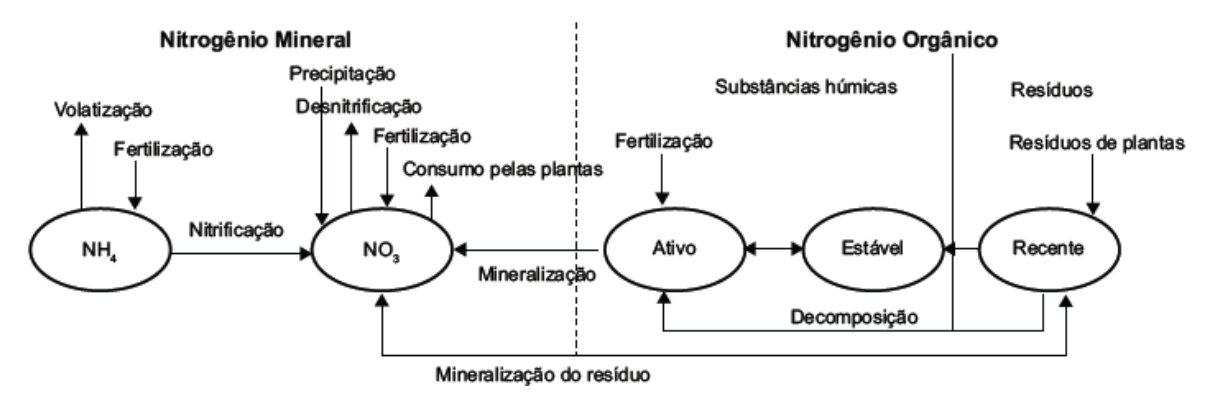

Figura 3.4: Formas e processos do nitrogênio simulados pelo SWAT na fase terrestre (NEVES *et al.*, 2006, adaptado de NEITSCH *et al.*, 2005a).

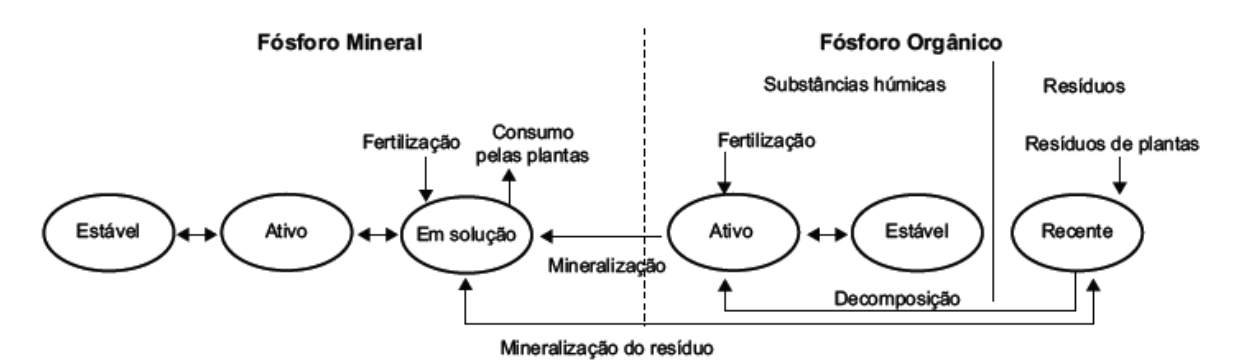

Figura 3.5: Formas e processos do fósforo simulados pelo SWAT na fase terrestre (NEVES *et al.*, 2006, adaptado de NEITSCH *et al.*, 2005a).

As quantidades de nitrogênio e fósforo são calculadas para cada HRU. A demanda de N e P pelas plantas é considerada como sendo a diferença entre a concentração atual do nutriente na planta e a concentração ótima. Segundo NEVES *et al.* (2006), o nitrogênio ainda pode ser removido do solo por lixiviação, volatilização, desnitrificação e erosão. O fósforo, além da demanda das plantas, pode ser removido apenas por erosão. Já a adição de nitrogênio ao solo pode ocorrer pela chuva, fixação por bactérias ou fertilização, e a adição de fósforo apenas por fertilização.

# F) Práticas de manejo

As práticas de manejo previstas no modelo são aplicadas a cada HRU. Algumas operações relacionadas ao manejo que podem ser modeladas pelo SWAT são: cultivo, plantio, pastoreio, aplicação de fertilizantes e pesticidas, irrigação e épocas de colheita. Também é possível simular rotação de culturas, cargas de sedimentos e nutrientes de áreas urbanas, e outras aplicações relacionadas à água, como drenagem subsuperficial, usos consuntivos e cargas pontuais (provenientes de estações de tratamento, por exemplo).

3.3.2.2 Fase canal

A fase canal abrange os fenômenos envolvidos na propagação do escoamento e comportamento dos sedimentos e nutrientes recebidos da fase terrestre, ao longo do curso d'água até a secção de controle.

As perdas de água ao longo do canal podem ocorrer por evaporação, transmissão através do leito, ou pela remoção de água para uso humano ou agrícola. As entradas no sistema ocorrem devido à precipitação direta sobre o curso d'água e por descargas pontuais. Para a bacia do ribeirão Concórdia, foram consideradas desprezíveis as contribuições por descargas pontuais e a remoção para uso qualquer.

Dois métodos de propagação do escoamento podem ser utilizados no modelo SWAT: o método de Muskingum, ou um método que utiliza um coeficiente de armazenamento variável desenvolvido por WILLIAMS (1969). Neste estudo, optouse pelo método de Muskingum, que modela o volume ao longo do canal através da combinação dos armazenamentos em cunha e prismático. O volume total é dado então por (33):

$$
V_{stored} = K \cdot [X \cdot q_{in} + (1 - X) \cdot q_{out}] \tag{33}
$$

onde *Vstored* é o volume de armazenamento (m<sup>3</sup> ), *qin* é a taxa de entrada do escoamento (m<sup>3</sup> s<sup>-1</sup>),  $q_{out}$  é a taxa de descarga (m<sup>3</sup> s<sup>-1</sup>), *K* é a constante de armazenamento para o canal (s), e *X* é o fator de ponderação, que pode variar entre 0 e 0,5, sendo comum o uso de 0,2 para rios. K é calculado pela seguinte equação (34):

$$
K = \frac{1000 \cdot L_{ch}}{c_k} \tag{34}
$$

onde *Lch* é o comprimento do canal (km), e *c<sup>k</sup>* é a celeridade, que corresponde ao escoamento para uma profundidade específica (m s<sup>-1</sup>). A celeridade é definida como sendo (35):

$$
c_k = \frac{5}{3} \cdot \left( \frac{R_{ch}^{2/3} \cdot s l p_{ch}^{1/2}}{n} \right)
$$
 (35)

onde *Rch* é o raio hidráulico para uma determinada profundidade de escoamento (m), *slpch* é a declividade ao longo do comprimento do canal (m m-1 ), e *n* é o coeficiente de Manning para o canal.

Perdas por transmissão podem ocorrer em períodos secos, quando o canal não recebe água do escoamento profundo. SWAT assume que estas perdas saem do sistema. A quantificação é feita através da seguinte equação (36):

$$
t_{loss} = K_{ch} \cdot TT \cdot P_{ch} \cdot L_{ch} \tag{36}
$$

onde *tloss* são as perdas por transmissão no canal (m<sup>3</sup> ), *Kch* é a condutividade hidráulica efetiva do canal (mm h-1 ), *TT* é o tempo de escoamento (h), *Pch* é o perímetro molhado (m), e *Lch* é o comprimento do canal (km).

Para o cálculo das perdas por evaporação, é utilizada a seguinte expressão (37):

$$
E_{ch} = coef_{ev} \cdot E_0 \cdot L_{ch} \cdot W \cdot fr_{\Delta t}
$$
 (37)

onde *Ech* é a evaporação do canal para o dia (m<sup>3</sup> ), *coefev* é um coeficiente de evaporação que varia de 0 a 1 e pode ser alterado pelo usuário, *E<sup>0</sup>* é a evaporação potencial, *Lch* é o comprimento do canal (km), *W* é a largura do canal ao nível da água (m), e *t fr* é a fração do passo de tempo na qual a água está escoando no canal.

Quanto aos sedimentos, dois processos são simulados: deposição e degradação. A máxima quantidade de sedimentos que pode ser transportada varia em função da velocidade de pico do canal e dos fatores de erodibilidade e de cobertura vegetal do leito. Quando a concentração de sedimentos no canal, no início do passo de tempo, é maior que a quantidade máxima de sedimentos calculada, ocorre deposição, sendo expressa pelo seguinte (38):

$$
S_{dep} = (conc_{sed,ch,i} - conc_{sed,ch,mx}) \cdot V_{ch}
$$
 (38)

onde *Sdep* é a quantidade de sedimentos depositada no canal (ton), *concsed,ch,i* é a concentração inicial de sedimentos no canal (ton m-3 ), *concsed,ch,mx* é a concentração máxima de sedimentos que pode ser transportada pela água (ton m-3 ), e *Vch* é o volume de água no canal (m $^3$ ).

Quando a concentração de sedimentos no canal, no início do passo de tempo, é menor que a quantidade máxima de sedimentos calculada, degradação passa a ser o processo dominante, e a equação resultante é (39):

$$
S_{\text{deg}} = (conc_{\text{sed},\text{ch},\text{mx}} - conc_{\text{sed},\text{ch},i}) \cdot V_{\text{ch}} \cdot K_{\text{ch}} \cdot C_{\text{ch}}
$$
(39)

onde *Sdeg* é a quantidade de sedimentos reentrando no canal (ton), *Kch* é o fator de erodibilidade do canal (cm h-1 Pa), e *Cch* é o fator de cobertura do canal. *Kch* e *Cch correspondem*, respectivamente, aos parâmetros *CH\_EROD* e *CH\_COV* do SWAT.

Os nutrientes podem ser encontrados na forma dissolvida, sendo transportados ao longo do curso d'água, ou adsorvidos ao sedimento, podendo ser depositados no leito do canal. As transformações dos nutrientes são regidas por uma cinética adaptada do modelo QUAL2E (BROWN e BARNWELL, 1987).

### **3.4 Sensibilidade dos Parâmetros**

Segundo ARNOLD (2000) *apud* MACHADO (2002), o modelo SWAT é sensível a mais de 100 variáveis relacionadas à vegetação, manejo da terra, solos, clima, aquífero, canal e reservatório. Uma análise da sensibilidade dos parâmetros é fundamental para que se possam responder questões como: onde focar os esforços de coleta de dados, qual o grau de cuidado a se tomar na estimativa dos parâmetros, e qual a importância relativa de diversos parâmetros (CHO e LEE, 2001, apud KANNAN *et al.*, 2007).

Vários métodos têm sido propostos para a análise da sensibilidade dos parâmetros em modelagem hidrológica. Segundo KANNAN *et al*. (2007), métodos que usam uma mudança percentual nos dados de entrada, verificando em seguida as alterações que ocorrem com os dados de saída, não são aplicáveis a alguns parâmetros, como CN, cujas respostas podem ser muito ampliadas com pequenas alterações nos dados de entrada. Os métodos mais satisfatórios são os que fazem variar os valores de determinado parâmetro de acordo com a amplitude apropriada para este parâmetro.

O SWAT apresenta uma ferramenta de análise automática de sensibilidade dos parâmetros. A análise é feita combinando-se os métodos *One-factor-At-a-Time* – OAT, e *Latin Hypercube* – LH (van GRIENSVEN, 2007). *Latin Hypercube* é baseado na Simulação de Monte-Carlo, eliminando a necessidade de inúmeras simulações requeridas através de um método de amostragem estratificada que permite uma estimação eficiente das estatísticas de saída. A amplitude de cada parâmetro é dividida em N faixas, e então o modelo faz uma combinação randômica dos parâmetros, sendo que cada faixa é testada uma única vez. O método OAT promove a alteração de apenas um parâmetro a cada simulação, permitindo que as mudanças sejam atribuídas unicamente ao parâmetro alterado.

A análise automática tem como vantagens a agilidade e a necessidade de um conhecimento básico dos parâmetros, mas o operador inexperiente pode acabar deixando de observar algumas peculiaridades. Neste trabalho, optou-se por se fazer, em primeiro lugar, uma análise de sensibilidade manual. A análise automática foi feita no final do processo para comparação dos resultados. A seguir, são apresentadas as etapas que foram executadas para a análise da sensibilidade dos parâmetros:

- identificação dos parâmetros mais sensíveis através de pesquisa bibliográfica e do próprio manuseio do modelo;
- simulação inicial, alterando-se apenas parâmetros ajustados para a realidade específica da bacia do ribeirão Concórdia;
- comparação dos dados medidos e simulados, mensais e diários;
- verificação dos ajustes necessários (aumento/diminuição do escoamento total, atraso/adiantamento das respostas do modelo, melhora do escoamento de base);
- identificação dos parâmetros que melhor se enquadrariam aos ajustes necessários;
- teste dos parâmetros, utilizando-se 3 novos valores, determinados de acordo com a sensibilidade do operador e no sentido de corrigir as respostas;
- utilização da ferramenta de análise automática de sensibilidade dos parâmetros, para comparação dos resultados.

## **3.5 Calibração**

As etapas da modelagem seguintes à análise de sensibilidade dos parâmetros são a calibração e a validação. Como o modelo foi desenvolvido para aplicação em bacias não monitoradas, procurando representar matematicamente a quase totalidade dos processos físicos em uma bacia, é possível executar o SWAT sem estas etapas, mas como consequência os erros e incertezas sobre as respostas da modelagem serão maiores.

É possível executar a calibração e validação para as simulações de balanço de água e escoamento, sedimentos e nutrientes, e esta ordem deve ser seguida. É necessário utilizar-se duas séries temporais de dados, uma para a calibração e outra para a validação. Na primeira etapa, os parâmetros do modelo são ajustados até que as respostas se aproximem dos valores observados. Para a validação, os resultados obtidos para as duas séries temporais são comparados utilizando-se métodos gráficos, como hidrogramas e retas de regressão, ou de análise estatística, como o Teste de Student e o COE.

Devido a pouca quantidade disponível de dados medidos para a bacia do ribeirão Concórdia, optou-se por não executar a etapa de validação neste trabalho. A calibração foi feita comparando-se os valores de escoamento simulados com dois períodos de seis meses de dados observados, de 01/04/2006 a 30/09/2006 e de 16/11/2008 a 15/05/2009. Para sedimentos, a calibração foi feita utilizando-se dois períodos de dois meses, de 16/11/2008 a 15/01/2009 e de 22/03/2009 a 21/05/2009. No caso dos nutrientes, foram utilizados dados de concentração obtidos a partir de coletas esporádicas feitas ao longo de três anos, admitindo os valores encontrados como sendo iguais à concentração média do dia em que foi feita a coleta. Para o nitrito, nitrato e ortofosfato foram utilizadas, respectivamente, 44, 43 e 45 coletas realizadas entre 31/01/2006 e 23/11/2008. Para o fósforo total foram 30 amostras coletadas entre 31/01/2006 e 21/10/2008.

## **3.6 Avaliação da Eficiência**

Para verificação dos ajustes entre os valores medidos e simulados, foram utilizados quatro métodos estatísticos: o coeficiente de eficiência de Nash-Sutcliffe (COE), o desvio padrão (Dv), erro médio (EM) e o coeficiente de massa residual (CMR).

O COE é o método mais utilizado para avaliação da eficiência de modelos hidrológicos, e é dado pela seguinte expressão (40):

$$
COE = 1 - \frac{\sum_{t=1}^{n} (E_{ob} - E_{cal})^2}{\sum_{t=1}^{n} (E_{ob} - E_m)^2}
$$
 (40)

onde *Eob* é o evento observado, *Ecal* é o evento calculado, e *E<sup>m</sup>* é a média do evento observado no período. O COE pode variar até o valor máximo de 1, que representa a eficiência máxima. Segundo SANTHI *et al.* (2001), valores menores que ou muito próximos a zero indicam uma previsão "pobre ou inaceitável", embora não existam padrões específicos para avaliar o modelo usando este índice.

O desvio padrão, em percentagem, é dado por (41):

$$
Dv = \frac{E_{ob} - E_{cal}}{E_{ob}} \cdot 100
$$
 (41)

O erro médio é calculado pela equação (42):

$$
EM = \sum_{i=1}^{n} \frac{E_{cal} - E_{obs}}{n}
$$
 (42)

O coeficiente de massa residual indica quando o modelo superestima (valores negativos) ou subestima (valores positivos) as saídas, e é expresso por (43):

$$
CMR = \frac{\sum_{i=1}^{n} E_{obs} - \sum_{i=1}^{n} E_{cal}}{\sum_{i=1}^{n} E_{obs}}
$$
(43)

## **4. RESULTADOS E DISCUSSÕES**

## **4.1 Delimitação Automática da Bacia e das Sub-bacias**

A figura 4.1 apresenta as informações gráficas utilizadas na primeira etapa da modelagem, que é a delimitação da bacia.

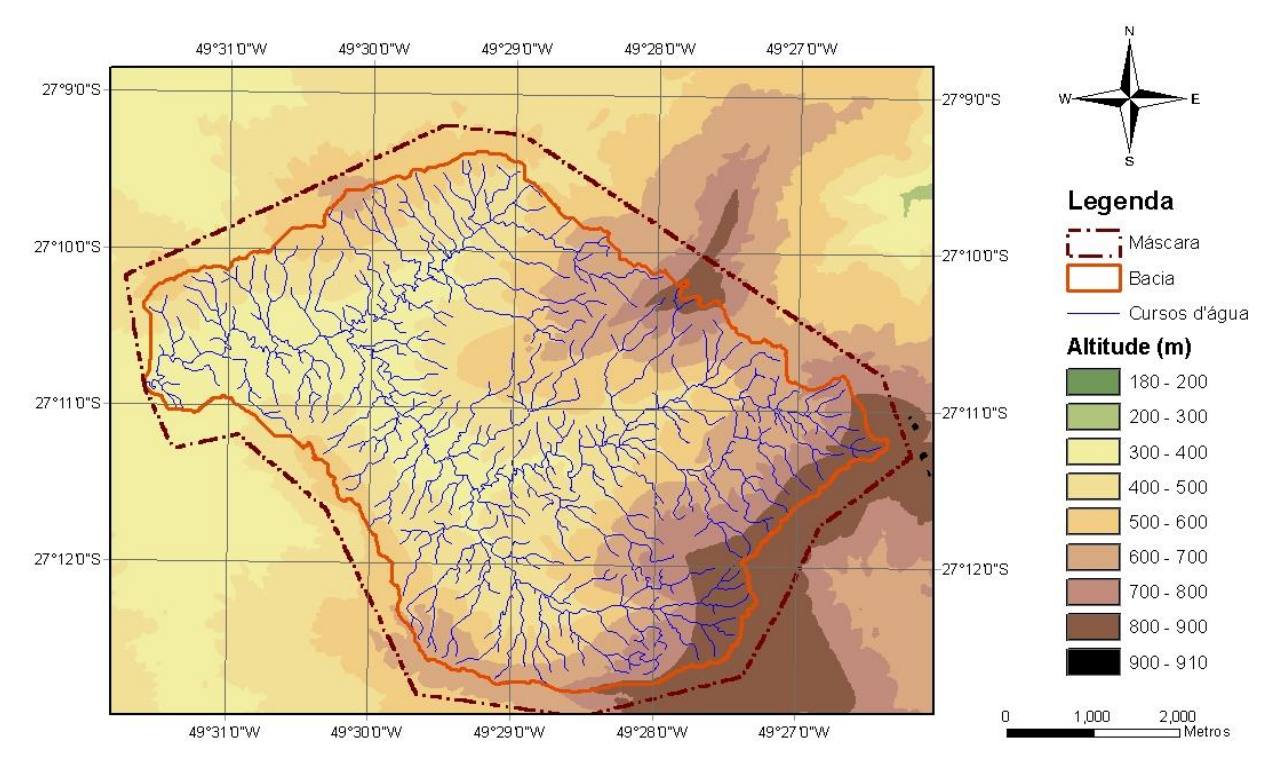

Figura 4.1: Modelo Numérico do Terreno (MNT) da região da bacia do ribeirão Concórdia, hidrografia, máscara e contorno da bacia delineado automaticamente.

O Modelo Numérico do Terreno foi criado a partir de uma carta planialtimétrica com curvas de nível equidistantes de 5 m. Foi gerado com uma resolução espacial de 10 m, assim como as demais imagens *raster* deste estudo. A bacia apresentou elevações que vão de 340 a 901 m, com média de 532 m e desvio padrão de 139 m.

Uma máscara (*raster*) foi utilizada para limitar a área de processamento das informações espaciais do MNT. Tanto máscara quanto MNT devem ter uma área de abrangência além dos limites da bacia para não restringir a interpretação do software e para que possa ser verificado se existem erros nas delimitações manuais.

A inclusão da rede hidrográfica (*shape*) é opcional, mas é muito útil nos casos em que a resolução do MNT é baixa, pois permite que a interface interprete de forma correta o caminhamento dos cursos d'água.

A delimitação automática gerou uma bacia com área de 30,77 km<sup>2</sup>, muito próxima à área delimitada manualmente, de 30,74 km<sup>2</sup>.

Para a definição do número de sub-bacias, foi utilizado o valor de área crítica de origem sugerido pelo modelo, 61,55 ha (6155 células). Com base nisto, 21 sub-bacias foram criadas, sendo que outras 7 foram adicionadas de forma que seus pontos de saída coincidissem com os seis pontos de coleta de qualidade de água e com a estação fluviométrica (figura 4.2).

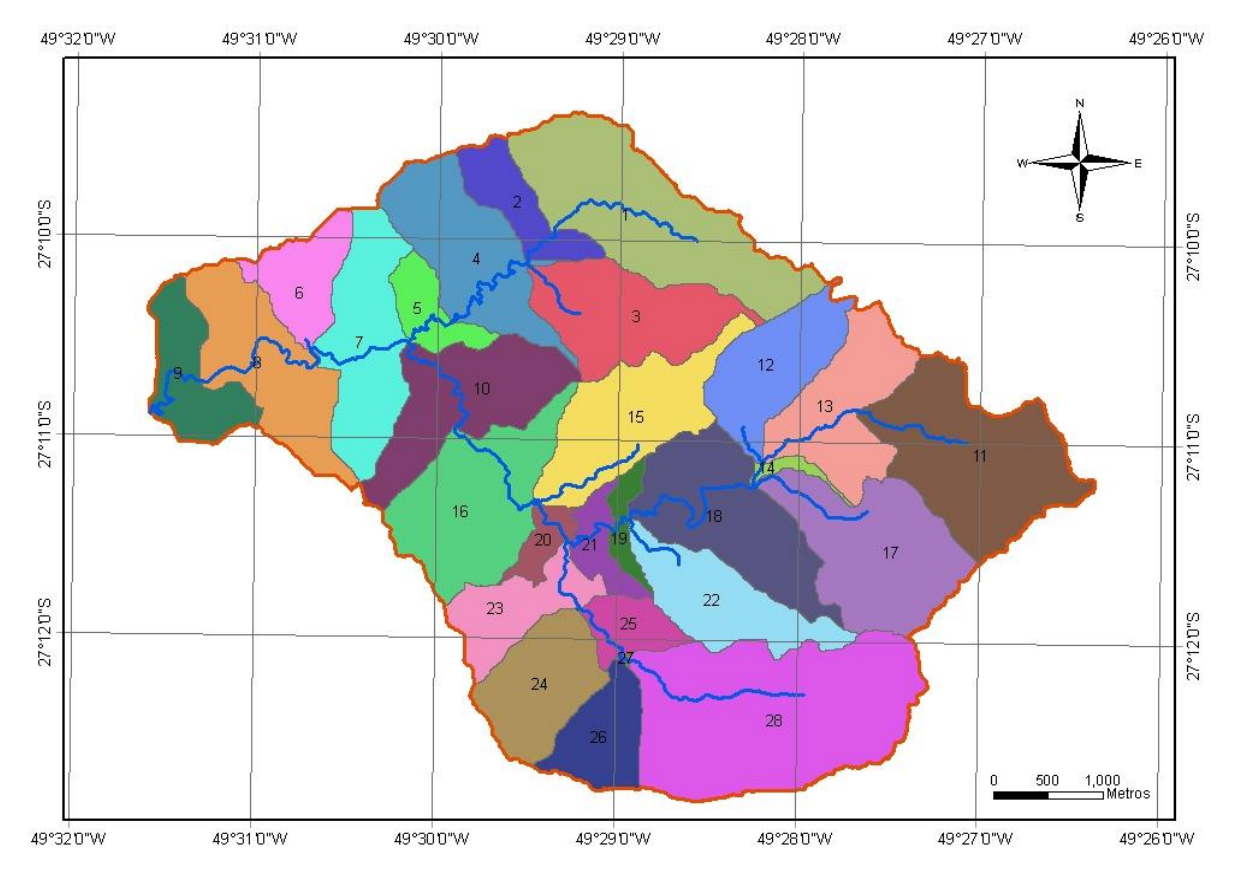

Figura 4.2: Sub-bacias criadas para a modelagem hidrológica da bacia do ribeirão Concórdia.

#### **4.2 Análise das Unidades de Resposta Hidrológica – HRU's**

### 4.2.1 Uso do Solo

As seguintes classes de uso do solo foram, originalmente, identificadas e quantificadas para a bacia do ribeirão Concórdia: mata nativa – 47,61%; pastagem – 20,35%; milho – 9,29%; áreas não classificadas – 7,66%; pinus – 7,04%; eucalipto – 7,04%; água – 3,56%; fumo – 0,59%. Ressalta-se que para a modelagem, como a classe eucalipto não compõe o banco de dados do SWAT, esta foi incorporada à classe pinus, e as áreas não classificadas foram consideradas como sendo agricultura geral. Após a reclassificação efetuada pelo modelo, levando em conta a redefinição automática do contorno da bacia e outras diferenças ajustadas, as classes de uso do solo receberam uma nova configuração, conforme apresentado na tabela 4.1.

| <b>CÓDIGO</b><br><b>SWAT</b> | <b>USO DO SOLO</b> | ÁREA (ha) | <b>ÁREA</b> (%) |
|------------------------------|--------------------|-----------|-----------------|
| <b>AGRL</b>                  | Agricultura geral  | 220,20    | 7,16            |
| <b>PAST</b>                  | Pastagem           | 629,50    | 20,46           |
| <b>PINE</b>                  | Pinus e eucalipto  | 342,16    | 11,12           |
| <b>TOBC</b>                  | Fumo               | 18,13     | 0,59            |
| <b>CORN</b>                  | Milho              | 301,75    | 9,81            |
| <b>FRSE</b>                  | Mata nativa        | 1438,42   | 46,75           |
| <b>WATR</b>                  | Água               | 126,37    | 4,11            |
|                              | <b>TOTAL</b>       | 3076,53   | 100,00          |

Tabela 4.1: Representatividade das classes de uso do solo da bacia do ribeirão Concórdia.

A figura 4.3 mostra como estão distribuídas as classes de uso do solo na bacia do ribeirão Concórdia.

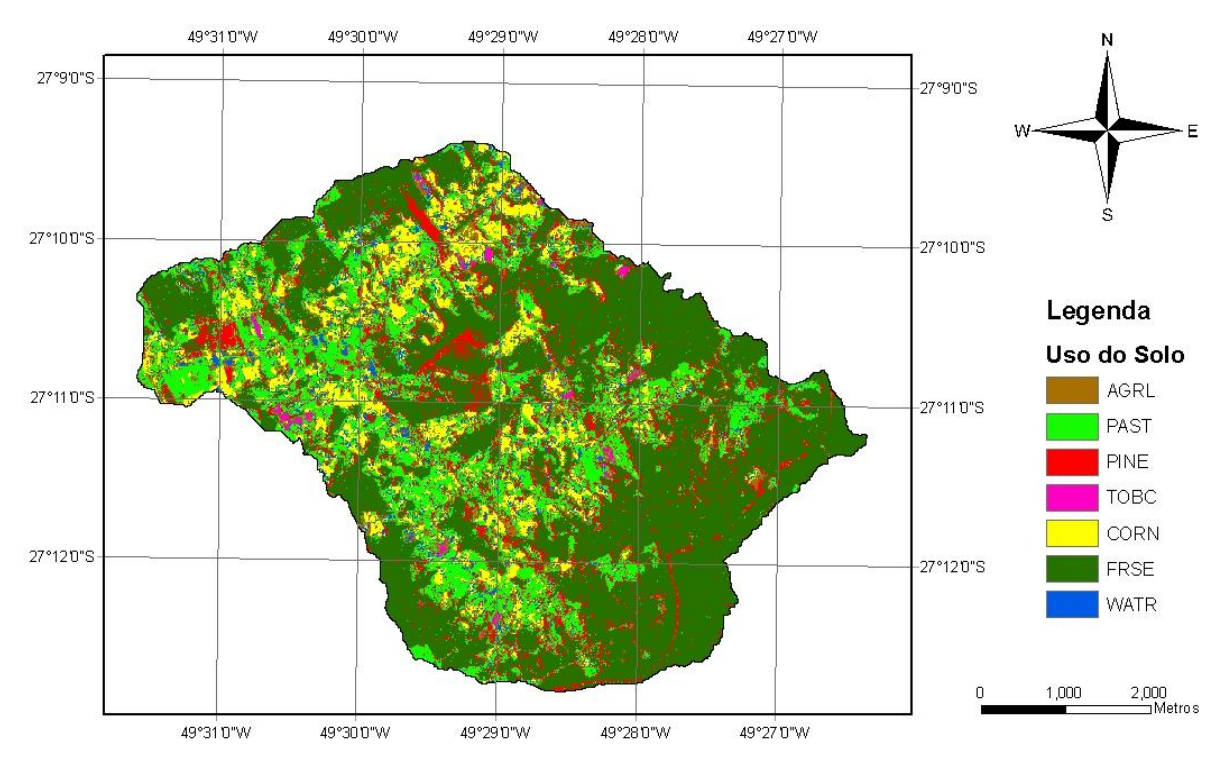

Figura 4.3: Uso do solo na bacia do ribeirão Concórdia. AGRL – agricultura geral; PAST – pastagem; PINE – pinus e eucalipto; TOBC – fumo; CORN – milho; FRSE – mata nativa; WATR – água.

# 4.2.2 Tipos de solo - subpaisagens

A tabela 4.2 apresenta a quantificação das áreas de cada subpaisagem considerada para a distribuição espacial das características hidrológicas do solo.

| <b>CÓDIGO SWAT</b> | <b>SUBPAISAGEM</b>             | ÁREA (ha) | <b>ÁREA</b> (%) |
|--------------------|--------------------------------|-----------|-----------------|
| EE                 | Encosta erosional              | 417,97    | 13,59           |
| <b>EEC</b>         | Encosta erosional coluvial     | 1950,82   | 63,40           |
| <b>FVE</b>         | Fundo de vale erosional        | 354,60    | 11,53           |
| <b>FVCA</b>        | Fundo de vale coluvial aluvial | 107,39    | 3,49            |
| <b>CE</b>          | Cume erosional                 | 179,35    | 5,83            |
| <b>ECE</b>         | Encosta coluvial erosional     | 66,40     | 2,16            |
|                    | <b>TOTAL</b>                   | 3076,53   | 100,00          |

Tabela 4.2: Representatividade das subpaisagens da bacia do ribeirão Concórdia.

Pela análise da figura 4.4, pode-se verificar que áreas coluviais, ou de acúmulo de sedimentos, ocorrem em pequenos trechos adjacentes às faixas que contêm os cursos d'água, além do entorno da parte mais a jusante do ribeirão. As

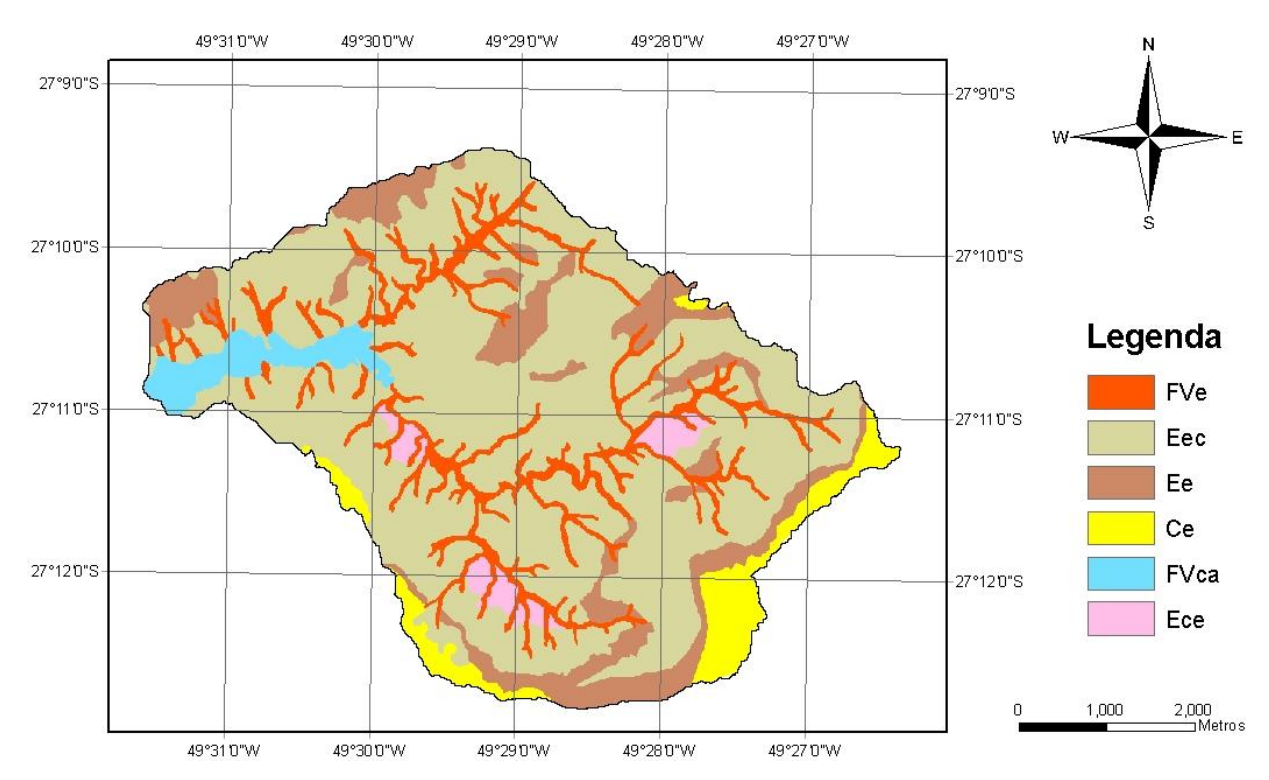

áreas onde predominam processos erosivos correspondem a 94,35% do total da bacia.

Figura 4.4: Subpaisagens da bacia do ribeirão Concórdia. FVe – fundo de vale erosional; Eec – encosta erosional coluvial; Ee – encosta erosional; Ce – Cume erosional; FVca – fundo de vale coluvial aluvial; Ece – encosta coluvial erosional.

### 4.2.3 Classes de rampas

A utilização de classes de rampa é especialmente útil quando existe uma variação muito grande de declividades na bacia. A área em estudo possui algumas regiões com escarpas íngremes, contrastando com áreas relativamente planas. O modelo permite o uso de até 5 classes de rampa, mas optou-se pela escolha de apenas 3 para que a agilidade dos processos computacionais não fosse comprometida. As classes utilizadas estão identificadas e quantificadas na tabela 4.3, e sua distribuição ao longo da bacia pode ser vista na figura 4.5.

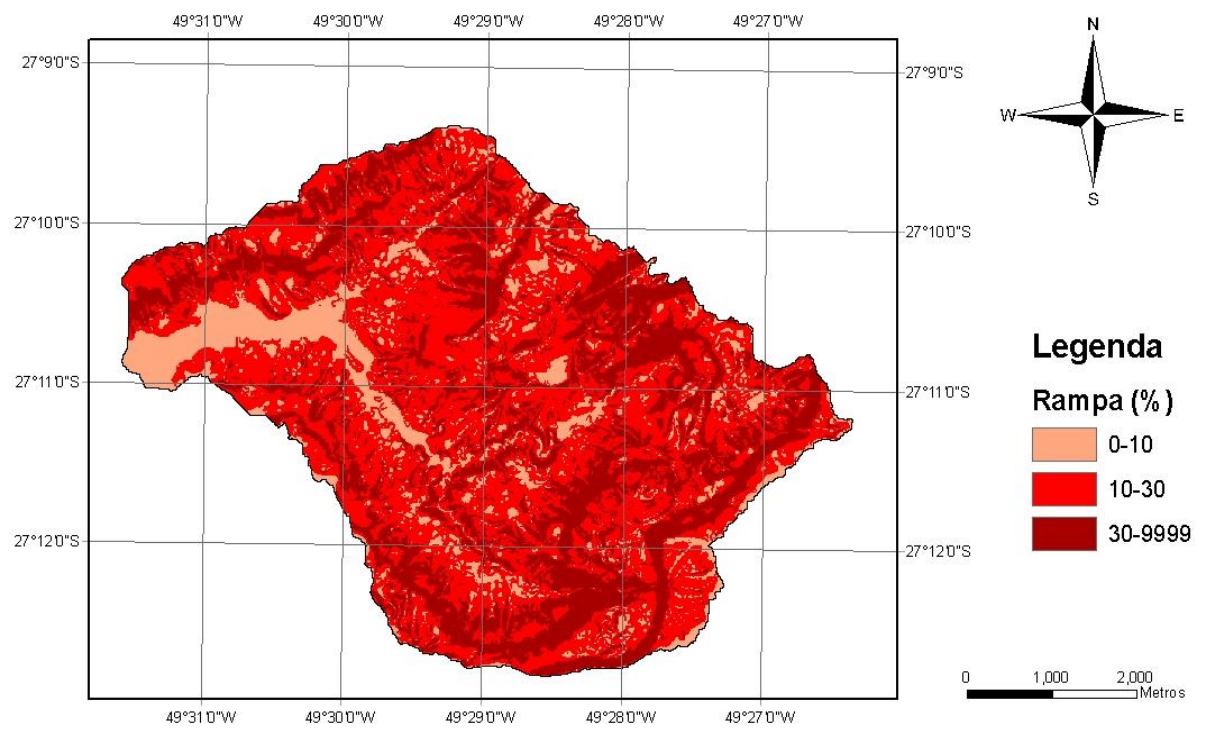

Figura 4.5: Classes de rampa adotadas para a bacia do ribeirão Concórdia.

Tabela 4.3: Representatividade das classes de rampa adotadas para a bacia do ribeirão Concórdia.

| RAMPA (%)    | ÁREA (ha) | $\widehat{AREA}$ (%) |
|--------------|-----------|----------------------|
| $0 - 10$     | 426,91    | 13,88                |
| 10-30        | 1561,06   | 50,74                |
| 30-999       | 1088,56   | 35,38                |
| <b>TOTAL</b> | 3076,53   | 100,00               |

4.2.4 Definição das HRU's

Para a criação das HRU's, foram utilizados os limites máximos de sensibilidade, ou seja, nenhuma classe pouco representativa de uso do solo, tipo de solo ou rampa em cada sub-bacia foi desconsiderada. Como resultado, foram criadas 1655 HRU's.
#### **4.3 Dados Tabulares**

#### 4.3.1 Clima

Além de arquivos de dados no formato dbf IV, com os valores diários de precipitação, temperaturas máxima e mínima, radiação solar, velocidade do vento e umidade relativa do ar, que abrangeu o período de jan/2004 a mai/2009, o modelo requer que sejam informados vários parâmetros relativos às séries históricas de cada estação meteorológica considerada. Os parâmetros calculados para a estação da EPAGRI localizada em Ituporanga, SC, com dados correspondentes ao período de 2001 a 2008, são demonstrados na tabela 4.4.

Tabela 4.4: Parâmetros climáticos requeridos pelo modelo SWAT, obtidos de séries de dados da estação meteorológica da EPAGRI em Ituporanga, SC, calculados para o período de 2001 a 2008.

| <b>PARÂMETRO</b>                    | <b>JAN</b> | <b>FEV</b> | <b>MAR</b> | <b>ABR</b> | MAI    | <b>JUN</b> | JUL    | <b>AGO</b> | <b>SET</b> | <b>OUT</b> | <b>NOV</b> | <b>DEZ</b> |
|-------------------------------------|------------|------------|------------|------------|--------|------------|--------|------------|------------|------------|------------|------------|
| <b>TMPMX</b><br>$(^{\circ}C)$       | 29.77      | 30.09      | 29.88      | 26.03      | 21.70  | 20.40      | 19.79  | 21.75      | 22.02      | 24.56      | 26.55      | 28.27      |
| <b>TMPMN</b><br>$(^{\circ}C)$       | 18.41      | 18.17      | 18.05      | 15.63      | 10.60  | 10.60      | 9.22   | 10.48      | 12.00      | 14.68      | 15.63      | 17.07      |
| <b>TMPSTDMX</b><br>$(^{\circ}C)$    | 3.06       | 2.69       | 2.91       | 3.17       | 3.31   | 3.49       | 3.70   | 4.32       | 4.35       | 3.50       | 3.71       | 3.34       |
| <b>TMPSTDMN</b><br>$(^{\circ}C)$    | 2.12       | 2.40       | 2.58       | 3.41       | 4.20   | 4.03       | 4.14   | 3.98       | 3.96       | 2.77       | 2.90       | 2.54       |
| <b>PCPMM</b><br>(mm)                | 147.96     | 119.40     | 113.55     | 105.29     | 124.24 | 78.24      | 102.91 | 96.00      | 159.25     | 188.11     | 176.38     | 138.15     |
| <b>PCPSTD</b><br>(mm/dia)           | 10.65      | 8.86       | 8.39       | 9.14       | 11.26  | 6.53       | 8.34   | 10.67      | 13.53      | 13.52      | 11.55      | 9.87       |
| <b>PCPSKW</b>                       | 4.05       | 3.41       | 3.42       | 4.16       | 4.40   | 3.55       | 3.35   | 6.11       | 4.72       | 4.25       | 2.65       | 3.33       |
| PR W1                               | 0.41       | 0.45       | 0.38       | 0.28       | 0.31   | 0.29       | 0.35   | 0.22       | 0.33       | 0.34       | 0.33       | 0.32       |
| PR W2                               | 0.63       | 0.55       | 0.50       | 0.59       | 0.59   | 0.61       | 0.66   | 0.58       | 0.64       | 0.62       | 0.61       | 0.59       |
| <b>PCPD</b><br>(dias)               | 16.38      | 14.25      | 13.50      | 12.38      | 13.50  | 13.00      | 15.63  | 10.75      | 14.25      | 14.75      | 13.63      | 13.63      |
| <b>RAINHHMX</b><br>(mm)             | 29.01      | 16.58      | 21.90      | 8.58       | 9.47   | 13.76      | 13.91  | 10.21      | 12.28      | 14.95      | 17.61      | 20.28      |
| SOLARAV<br>(MJ/m <sup>2</sup> .dia) | 41.34      | 38.46      | 33.32      | 27.64      | 22.98  | 21.08      | 22.21  | 26.45      | 31.89      | 37.12      | 40.55      | 42.13      |
| <b>DEWPT</b><br>$(^{\circ}C)$       | 18.50      | 18.34      | 18.31      | 16.24      | 11.85  | 11.96      | 10.72  | 11.55      | 12.35      | 15.09      | 15.51      | 17.01      |
| <b>WNDAV</b><br>(m/s)               | 1.23       | 1.24       | 1.14       | 1.03       | 1.14   | 0.81       | 0.92   | 1.22       | 1.55       | 1.51       | 1.74       | 1.55       |

Os parâmetros apresentados na tabela 4.4 são descritos a seguir:

- TMPMX média das temperaturas máximas diárias a cada mês (°C);
- TMPMN média das temperaturas mínimas diárias a cada mês (°C);
- TMPSTDMX desvio padrão das temperaturas máximas diárias a cada mês  $\bullet$  $(^{\circ}C)$ ;
- TMPSTDMN desvio padrão das temperaturas mínimas diárias a cada mês (°C);
- PCPMM média da precipitação mensal total para o período (mm);
- PCPSTD desvio padrão das precipitações a cada mês (mm dia<sup>-1</sup>);  $\bullet$
- PCPSKW coeficiente Skew para a precipitação diária a cada mês;  $\bullet$
- PR\_W1 probabilidade de um dia úmido seguir um dia seco no mês;
- PR\_W2 probabilidade de um dia úmido seguir um dia úmido no mês;
- PCPD média do número de dias com precipitação no mês;
- RAINHHMX precipitação máxima para meia hora de chuva em todo o período de registro para o mês (mm);
- SOLARAV média da radiação solar diária para cada mês (MJ m<sup>-2</sup> dia<sup>-1</sup>);
- DEWPT média das temperaturas diárias de ponto de orvalho a cada mês (°C);
- WNDAV média das velocidades de vento diárias para cada mês (m s<sup>-1</sup>).

# 4.3.2 Solos

A tabela 4.5 apresenta os parâmetros relativos à caracterização física e hidrológica dos solos da bacia, necessários para a alimentação do modelo.

| <b>SOLO</b> | $N^{\circ}$<br><b>AMOSTRAS</b> | <b>CAMADA</b> | SOL Z<br>(mm) | SOL BD<br>(g/cm <sup>3</sup> ) | <b>SOL AWC</b><br>$(mm/mm)^*$ | SOL_CBN<br>$(\%)$ | SOL K<br>(mm/h) |
|-------------|--------------------------------|---------------|---------------|--------------------------------|-------------------------------|-------------------|-----------------|
|             |                                | 1             | 300           | 1.40                           | 0.2                           | 2.30              | 176.76          |
| Ce          | 1                              | 2             | 700           | 1.27                           | 0.2                           | 1.28              | 152.64          |
|             |                                | 3             | 2500*         | 1.34                           | 0.2                           | 0.34              | 190.44          |
|             |                                | 1             | 300           | 1.32                           | 0.2                           | 1.30              | 247.44          |
| Ece         | 3                              | 2             | 700           | 1.28                           | 0.2                           | 0.78              | 207.84          |
|             |                                | 3             | 2000*         | 1.31                           | 0.2                           | 0.42              | 312.84          |
|             |                                | 1             | 300           | 1.16                           | 0.2                           | 2.30              | 214.74          |
| Ee          | $\overline{2}$                 | 2             | 700           | 1.36                           | 0.2                           | 1.28              | 181.98          |
|             |                                | 3             | 3500*         | 1.39                           | 0.2                           | 0.34              | 190.8           |
|             |                                |               | 300           | 1.22                           | 0.2                           | 0.89              | 353.59          |
| Eec         | 5                              | 2             | 700           | 1.27                           | 0.2                           | 0.72              | 208.3           |
|             |                                | 3             | 3000*         | 1.22                           | 0.2                           | 0.65              | 267.77          |
|             |                                | 1             | 300           | 1.41                           | 0.2                           | 0.98              | 208.98          |
| FVca        | $\overline{2}$                 | 2             | 700           | 1.41                           | 0.2                           | 0.66              | 303.84          |
|             |                                | 3             | 1500*         | 1.56                           | 0.2                           | 0.80              | 183.6           |
|             |                                | 1             | 300           | 1.19                           | 0.2                           | 2.21              | 405.36          |
| FVe         | 3                              | 2             | 700           | 1.30                           | 0.2                           | 0.91              | 342.9           |
|             |                                | 3             | 1500*         | 1.27                           | 0.2                           | 0.58              | 392.28          |

Tabela 4.5: Parâmetros das camadas de solo da bacia do ribeirão Concórdia.

\* Valores estimados. SOL\_Z – profundidade da superfície do solo até o fundo da camada; SOL\_BD – massa específica aparente; SOL\_AWC – capacidade de água disponível na camada; SOL\_CBN – carbono orgânico; SOL\_K – condutividade hidráulica saturada.

| <b>SOLO</b> | <b>CAMADA</b> | <b>CLAY</b><br>$(\%)$ | <b>SILT</b><br>(%) | <b>SAND</b><br>$(\%)$ | <b>ROCK</b><br>$(\%)$ | <b>SOL ALB</b><br>(fraction) | USLE <sub>K</sub> | SOL EC<br>$(dS/m)^*$ |
|-------------|---------------|-----------------------|--------------------|-----------------------|-----------------------|------------------------------|-------------------|----------------------|
|             |               | 18.50                 | 68.57              | 12.93                 | $\Omega$              | 0.1275                       | 0.2150            | $\Omega$             |
| Ce          | 2             | 29.04                 | 61.37              | 9.59                  | 0                     | 0.3000                       | 0.2410            | 0                    |
|             | 3             | 29.05                 | 56.20              | 14.75                 | 0                     | 0.4035                       | 0.2259            | 0                    |
|             |               | 11.36                 | 68.00              | 20.64                 | $\Omega$              | 0.1620                       | 0.2076            | 0                    |
| Ece         | 2             | 21.67                 | 61.83              | 16.50                 | 0                     | 0.1965                       | 0.2280            | 0                    |
|             | 3             | 19.86                 | 58.05              | 22.09                 | 0                     | 0.1620                       | 0.2069            | 0                    |
|             |               | 14.89                 | 67.96              | 17.15                 | 0                     | 0.1275                       | 0.1946            | 0                    |
| Ee          | 2             | 24.09                 | 62.52              | 13.39                 | 0                     | 0.3000                       | 0.2197            | 0                    |
|             | 3             | 28.13                 | 57.12              | 14.75                 | n                     | 0.4035                       | 0.2288            | $\Omega$             |
|             |               | 17.58                 | 54.77              | 27.65                 | $\Omega$              | 0.1620                       | 0.1840            | 0                    |
| Eec         | 2             | 25.08                 | 58.91              | 16.01                 | 0                     | 0.1620                       | 0.2226            | 0                    |
|             | 3             | 23.22                 | 55.00              | 21.78                 | 0                     | 0.1620                       | 0.1970            | 0                    |
|             |               | 10.58                 | 72.42              | 17.00                 | 0                     | 0.1620                       | 0.2578            | 0                    |
| FVca        | 2             | 18.18                 | 57.80              | 24.02                 | 0                     | 0.1965                       | 0.1997            | 0                    |
|             | 3             | 21.62                 | 64.56              | 13.82                 | 0                     | 0.1620                       | 0.2508            | 0                    |
|             |               | 5.86                  | 67.81              | 26.33                 | $\Omega$              | 0.1620                       | 0.1729            | $\Omega$             |
| <b>FVe</b>  | 2             | 14.96                 | 58.71              | 26.33                 | 0                     | 0.1965                       | 0.1917            | 0                    |
|             | 3             | 15.21                 | 54.80              | 29.99                 | 0                     | 0.1620                       | 0.1910            | 0                    |

Tabela 4.5 (continuação): Parâmetros das camadas de solo da bacia do ribeirão Concórdia.

\* Valores estimados. CLAY – teor de argila; SILT – teor de silte; SAND – teor de areia; ROCK – teor de pedregulhos e pedras; SOL\_ALB – albedo; USLE\_K – coeficiente de erodibilidade do solo; SOL\_EC – condutividade elétrica.

Os solos foram enquadrados no grupo hidrológico C, que representa solos com textura fina a moderadamente fina e baixas taxas de infiltração. Contudo, os altos valores encontrados de condutividade hidráulica saturada podem indicar que estes solos possuem características intermediárias entre os grupos hidrológicos C e B.

#### **4.4 Parâmetros Específicos para a Bacia**

Antes da simulação inicial, fez-se uma investigação para definir quais parâmetros deveriam ser alterados de forma a refletir a realidade específica da bacia do ribeirão Concórdia.

Quanto aos parâmetros de bacia (arquivo .bsn) e sub-bacias (arquivo .sub), os valores foram mantidos os *default*. Um recurso que poderia ser utilizado é o conceito de bandas de elevação, introduzido no SWAT2005, que permite o ajuste de parâmetros de clima para diversas faixas de elevação do terreno, conforme definido pelo usuário. Como a estação climática que forneceu os dados para a alimentação do modelo não está nos limites da bacia do ribeirão Concórdia, e este fato pode trazer um alto nível de incertezas, optou-se por não utilizar esta ferramenta.

Os parâmetros correspondentes às HRUs - unidades de resposta hidrológica (arquivo .hru) identificados como passíveis de correção, foram o coeficiente de rugosidade Manning (*OV\_N*) e o armazenamento máximo no dossel (*CANMX*), relacionado ao fenômeno de interceptação, e são apresentados na tabela 4.6. Ambos os parâmetros têm consequências diretas sobre a infiltração, o escoamento superficial e a evapotranspiração, sendo que pequenas variações no valor de *CANMX* podem afetar significativamente o balanço hídrico.

Os valores do coeficiente de Manning foram obtidos através do manual do SWAT (NEITSCH *et al.,* 2005b), e quanto à definição dos valores de interceptação para alguns tipos de cobertura vegetal, foram observados os estudos de ALVES *et al.* (2001) e CRAWFORD E LINSLEY (1966).

Em relação aos parâmetros de canal (arquivo .rte), a única alteração feita foi a adoção de um valor de coeficiente de rugosidade de Manning igual a 0,05, conforme tabela do manual do SWAT (NEITSCH *et al.,* 2005b).

| <b>USO DO SOLO</b> | OV_N | <b>CANMX</b> (mm) |
|--------------------|------|-------------------|
| <b>AGRL</b>        | 0,30 | 2,0               |
| <b>CORN</b>        | 0,22 | 2,0               |
| <b>FRSE</b>        | 0,40 | 5,0               |
| <b>PAST</b>        | 0,24 | 2,5               |
| <b>PINE</b>        | 0,35 | 3,5               |
| <b>TOBC</b>        | 0,22 | 2,5               |
| <b>WATR</b>        | 0,10 | 0,0               |
|                    |      |                   |

Tabela 4.6: Coeficiente de rugosidade de Manning (*OV\_N*) e armazenamento máximo no dossel (*CANMX*) para as classes de uso do solo da bacia do ribeirão Concórdia.

Nas operações de manejo (arquivo .mgt), por *default*, o SWAT considera que todo o crescimento vegetal seja simulado por unidades de calor. Para as culturas de milho e fumo, esta condição foi alterada para a opção de agendamento por data, onde foram relacionados os meses de plantio, autofertilização e colheita, conforme indicado pelo calendário agrícola da região (EPAGRI, 2008) e informações obtidas com agricultores do local. Para mata nativa, pastagem e pinus não foram atribuídas operações de manejo e foram alterados os parâmetros gerais *índice de área foliar inicial* (*LAI\_INIT*) e *peso seco de biomassa inicial* (*BIO\_INIT*). Os valores estão indicados na tabela 4.7. Para o índice de área foliar, foram utilizados os resultados dos estudos de XAVIER E VETTORAZZI (2005). Para os valores de peso seco de biomassa, os valores foram ajustados.

| <b>USO DO SOLO</b> | LAI_INIT | BIO_INIT (kg/ha) |
|--------------------|----------|------------------|
| <b>FRSE</b>        | 4,5      | 1000             |
| <b>PAST</b>        | 2,5      | 300              |
| <b>PINE</b>        | 2,5      | 500              |

Tabela 4.7: Índice de área foliar (LAI\_INIT) e peso seco de biomassa (BIO\_INIT) arbitrados para as classes mata nativa, pastagem e pinus, na bacia do ribeirão Concórdia.

Outro parâmetro relativo à cobertura do solo, *CN2* teve os valores alterados para corresponderem à média entre os grupos hidrológicos B e C.

Nesta etapa, não foram alterados parâmetros relacionados a lagos e reservatórios (arquivo .pnd), e usos da água (arquivo .wus), que são inexistentes ou desprezíveis na bacia, e parâmetros de águas subterrâneas (arquivo .gw), pois não puderam ser avaliados com precisão.

### **4.5 Produção de Escoamento**

#### 4.5.1 Simulação inicial

Muitos autores têm destacado a dificuldade do SWAT em modelar o escoamento de base. O mesmo foi observado na simulação inicial. Para valores diários (figura 4.6), as vazões de pico foram superestimadas, enquanto que em períodos secos os valores simulados ficaram muito menores que os medidos. Também foi verificado um adiantamento nas respostas do modelo. Isto ocorreu, provavelmente, pelo fato de que as chuvas mais intensas na região costumam ocorrer nas últimas horas do dia. Apesar de a bacia não ter um tempo de concentração muito alto, a precipitação ocorrida em um dia deve ter gerado vazões médias maiores no seguinte.

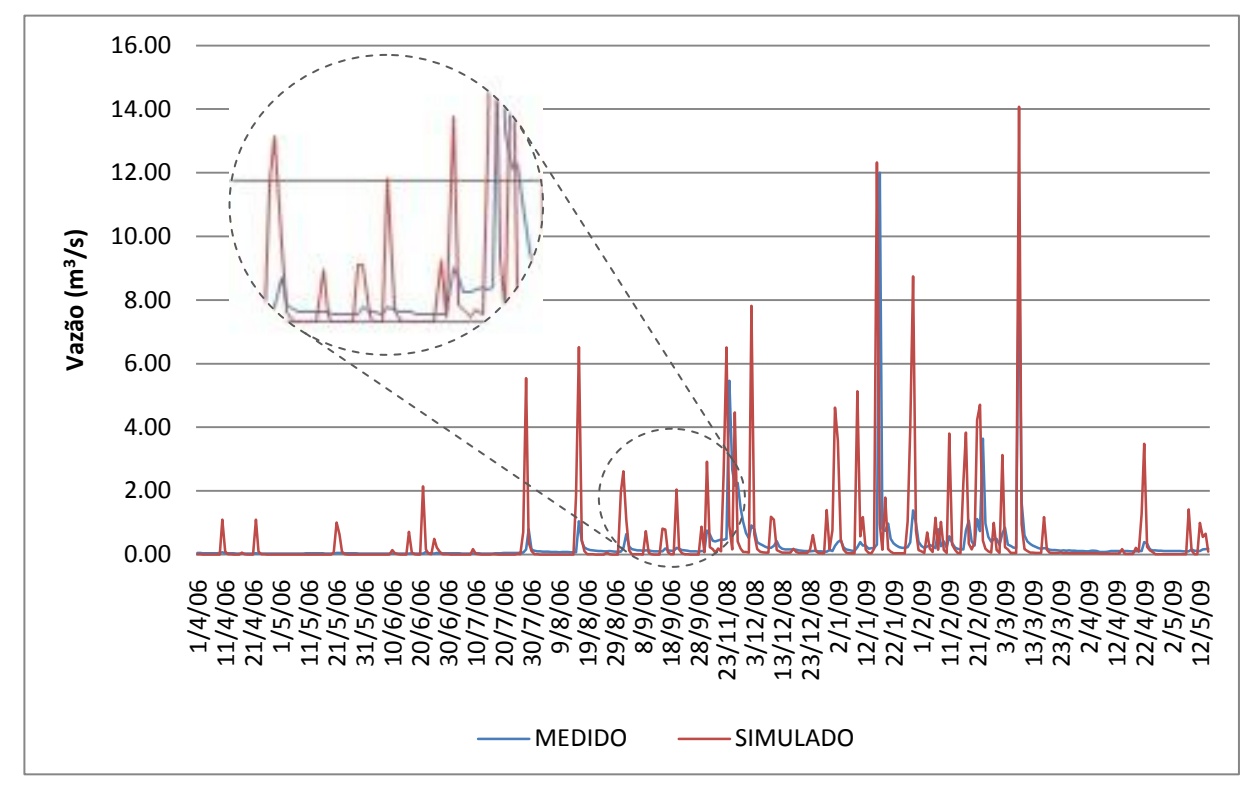

Figura 4.6: Comparação entre as vazões médias diárias medidas e simuladas, para a modelagem com as condições iniciais, sem calibração.

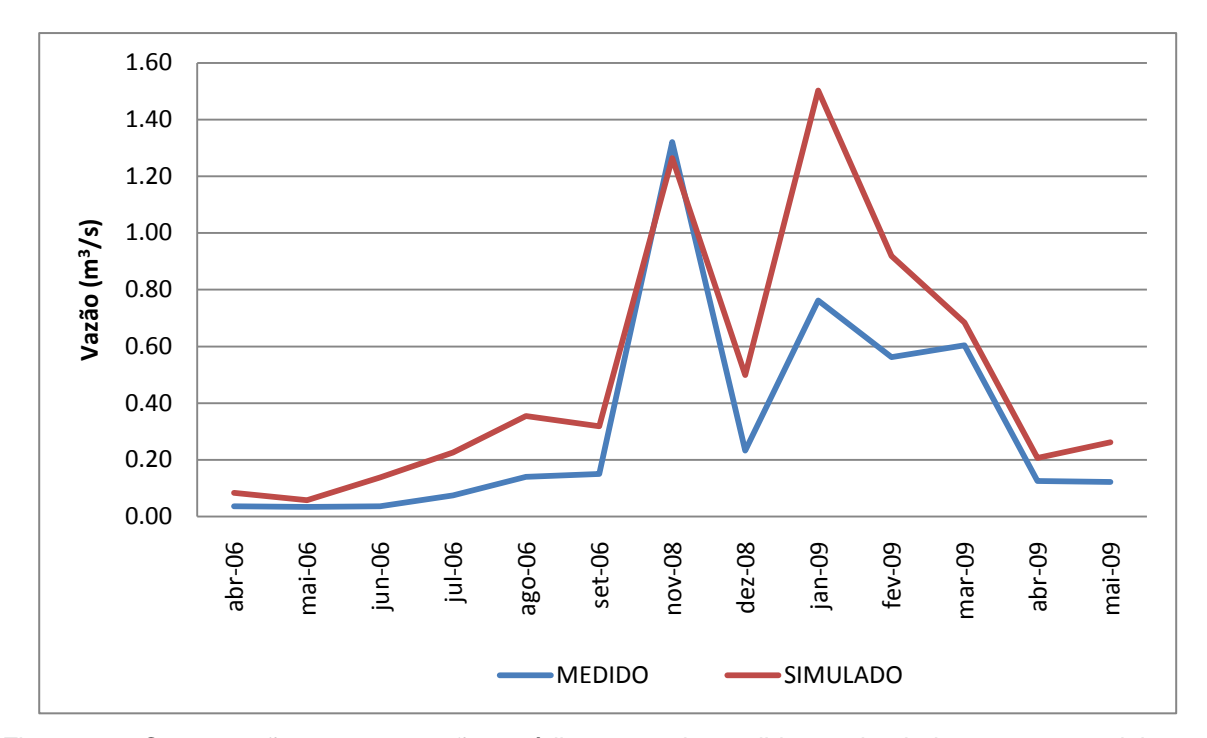

Figura 4.7: Comparação entre as vazões médias mensais medidas e simuladas, para a modelagem com as condições iniciais, sem calibração.

A avaliação da comparação dos dados diários resultou em um coeficiente de eficiência (COE) de -1,34, e Dv entre -6.194,12 e 100%. Os valores simulados ficaram 1,66 vezes superiores aos medidos (CMR igual a -0,66), e o erro médio (EM) foi de 0,189 m<sup>3</sup>/s, que corresponde a 39,5% da vazão média do período (0,478 m 3 /s). Na comparação das vazões médias mensais (figura 4.7), COE ficou em 0,50, Dv entre -282,17 e 4,28%, CMR de -0,55 e EM de 0,178 m<sup>3</sup>/s.

O fato de o escoamento simulado ter ficado bem acima do observado pode indicar que a evapotranspiração foi subestimada, que o armazenamento de água no solo é na realidade maior, ou que o modelo não simulou possíveis perdas para o aquífero profundo. Na análise dos dados de saída do modelo para o período de 01/2006 a 05/2009, observou-se que a evapotranspiração correspondeu a 62,2% (3085 mm) do total precipitado (4959 mm). O escoamento superficial gerado foi de 6,1% (303 mm), e a quantidade que percolou (1,5% - 72 mm) foi praticamente idêntica ao fluxo de retorno (1,4% - 68 mm).

Resumindo, os principais ajustes necessários são:

- Redução do volume de escoamento total;
- Aumento do escoamento de base e recessão da curva;
- Atraso do escoamento.

# 4.5.2 Análise de sensibilidade dos parâmetros

Identificados os caminhos a serem tomados para a calibração do escoamento, procedeu-se a escolha dos parâmetros que melhor se enquadrassem na resolução dos problemas encontrados. A tabela 4.8 traz o conjunto de parâmetros escolhidos e as relações causais de cada um com os respectivos ajustes, através da indicação da necessidade de aumento (+) ou diminuição (-) no valor do parâmetro para se alcançar o efeito desejado.

Tabela 4.8: Listagem dos parâmetros a alterar para cada ajuste necessário e suas relações causais com os respectivos ajustes.

| Redução do volume de          | Aumento do escoamento de base     | Atraso do           |  |  |
|-------------------------------|-----------------------------------|---------------------|--|--|
| escoamento total              | e recessão da curva               | escoamento          |  |  |
| CANMX (+), CN2 (-), ESCO (-), | ALPHA_BF (+), CN2 (-), GWQMN (-), |                     |  |  |
| RCHRG_DP (+), SLOPE (-)       | GW_REVAP (-), RCHRG_DP (-),       | $LAT$ _TIME $(+)$ , |  |  |
| SOL_AWC (+), SLSUBBASIN (+),  | REVAPMN (+), SLOPE (-),           | SURLAG (-)          |  |  |
| $SOL_K(-)$                    | SLSUBBASIN (+), SOL_K (-)         |                     |  |  |

Cada parâmetro é descrito a seguir:

- *ALPHA\_BF* constante de recessão do fluxo de retorno.
- *CANMX* armazenamento máximo no dossel (mm);
- *CN2* curva número inicial para a condição de mistura II;
- *ESCO* fator de compensação de evaporação do solo;
- *GWQMN* profundidade limite de água no aquífero raso requerida para o escoamento de retorno ocorrer (mm);
- *GW\_REVAP* coeficiente que controla a taxa de transferência de água do aquífero raso para a zona de raízes;
- LAT TTIME tempo do escoamento lateral (dias).
- *RCHRG\_DP* fração de percolação da zona de raízes que recarrega o aquífero profundo;
- *REVAPMN*  profundidade limite de água no aquífero raso para ocorrer *revap* (mm);
- *SLOPE (HRU\_SLP)* rampa média adotada para todas as HRU's em uma subbacia (m/m);
- *SLSUBBASIN*  comprimento de rampa médio para a sub-bacia, adotado como sendo o mesmo valor utilizado para o comprimento de rampa do escoamento lateral (m);
- *SOL\_AWC* capacidade de água disponível na camada de solo (mm);
- $SOL_K$  condutividade hidráulica saturada (mm h<sup>-1</sup>);
- *SURLAG* coeficiente de atraso do escoamento superficial.

O próximo passo executado envolveu a análise manual da sensibilidade de alguns parâmetros relacionados à diminuição do escoamento total e ao aumento do escoamento de base. Foram feitas três simulações para cada parâmetro individualmente, a partir da simulação inicial, adotando-se valores estabelecidos pela sensibilidade do operador. Estes valores foram aumentados ou diminuídos conforme as respostas que se pretendia obter. Os resultados, apresentados na tabela 4.9, correspondem à quantidade de água armazenada no solo, escoamento médio no canal, e aos percentuais de alguns componentes do balanço hídrico em relação ao total precipitado, para o período de 01/2006 a 05/2009.

Os parâmetros *GWQMN* e *GW\_REVAP* não foram testados, pois já estavam com os valores mínimos na simulação inicial. Os parâmetros *ALPHA\_BF*, *LAT\_TIME* e *SURLAG* têm pouca ou nenhuma influência sobre o balanço hídrico em passo de tempo longo, e foram verificados diretamente na calibração dos dados diários.

Pode-se notar que, para as faixas de valores escolhidos, os parâmetros mais sensíveis à evapotranspiração são: *CANMX*, *SLOPE* e *SOL\_K*; para o aumento da percolação: *SOL\_K*, *SLOPE* e *SLSUBBSN*; para a diminuição do escoamento superficial: *CN2*, *SOL\_AWC* e *ESCO*; para o aumento do escoamento de base: *SLOPE*, *SOL\_K* e *SLSUBBSN*; e para o escoamento no canal: *CAN\_MX*, *SOL\_K* e *SLOPE*.

| PARÂM.                 | SIMUL.<br><b>INICIAL</b><br>(Si) |            | <b>VALOR ANÁLISE</b> | <b>ET</b><br>$(\%)$ | <b>SW</b><br>(mm) | <b>PERC</b><br>(%) | <b>SURQ</b><br>$(\%)$ | GW Q<br>$(\%)$ | <b>WYLD</b><br>(%) | <b>FLOW</b><br><b>OUT</b><br>$(m^3/s)$ |
|------------------------|----------------------------------|------------|----------------------|---------------------|-------------------|--------------------|-----------------------|----------------|--------------------|----------------------------------------|
|                        |                                  | $1,33x$ Si | $0 - 6, 67$          | 64,7                | 1093              | 1,3                | 5,9                   | 1,2            | 38,2               | 0,143                                  |
| <b>CANMX</b><br>(mm)   | $0 - 5$                          | 1,66xSi    | $0 - 8.33$           | 66,1                | 1132              | 1,2                | 5,7                   | 1,2            | 36,5               | 0,137                                  |
|                        |                                  | 2xSi       | $0 - 10$             | 68,0                | 1116              | 1,1                | 5,6                   | 1,1            | 34,6               | 0,129                                  |
|                        |                                  | 0,95xSi    | 58,9-87,4            | 62,7                | 1135              | 1,7                | 4,5                   | 1,6            | 40,1               | 0,152                                  |
| CN <sub>2</sub>        | 62-92                            | 0,9xSi     | 55,8-82,8            | 63,1                | 1166              | 1,9                | 3,3                   | 1,8            | 39,8               | 0,151                                  |
|                        |                                  | 0,85xSi    | 52,7-78,2            | 63,2                | 1190              | 2,1                | 2,4                   | 1,9            | 39,5               | 0,150                                  |
|                        |                                  | 0,75xSi    | 0,71                 | 63,5                | 900               | 1,3                | 5,0                   | 1,2            | 39,6               | 0,150                                  |
| <b>ESCO</b>            | 0,95                             | 0,50xSi    | 0,48                 | 64,1                | 791               | 1,2                | 4,6                   | 1,1            | 39,1               | 0,148                                  |
|                        |                                  | 0,25xSi    | 0,24                 | 64,4                | 722               | 1,2                | 4,3                   | 1,1            | 38,7               | 0,147                                  |
|                        | 1                                | 10xSi      | 10                   | 62,2                | 1093              | 1,5                | 6,1                   | 1,4            | 40,8               | 0,154                                  |
| <b>REVAPMN</b><br>(mm) |                                  | 50xSi      | 50                   | 62,2                | 1093              | 1,5                | 6,1                   | 1,5            | 40,9               | 0,154                                  |
|                        |                                  | 100xSi     | 100                  | 62,2                | 1093              | 1,5                | 6,1                   | 1,5            | 40,9               | 0.154                                  |
|                        | Var.                             | 0,75xSi    | Var.                 | 63,2                | 1219              | 1,7                | 7,0                   | 1,6            | 39,3               | 0,149                                  |
| <b>SLOPE</b><br>(m/m)  |                                  | 0,50xSi    | Var.                 | 64,4                | 1317              | 2,4                | 8,0                   | 2,2            | 40,0               | 0,145                                  |
|                        |                                  | 0,25xSi    | Var.                 | 66,3                | 1567              | 4,3                | 9,6                   | 3,9            | 34,9               | 0,134                                  |
|                        |                                  | $1,33x$ Si | Var.                 | 63,2                | 1221              | 1,7                | 7,0                   | 1,6            | 39,4               | 0,149                                  |
| <b>SLSUBBSN</b><br>(m) | Var.                             | 1,67xSi    | Var.                 | 63,8                | 1290              | 2,0                | 7,7                   | 1,9            | 38,6               | 0,146                                  |
|                        |                                  | 2,00xSi    | Var.                 | 64,3                | 1322              | 2,4                | 8,0                   | 2,2            | 38,0               | 0,144                                  |
|                        |                                  | 1,2xSi     | 0,24                 | 62,4                | 1377              | 1,3                | 5,3                   | 1,0            | 40,5               | 0.152                                  |
| SOL_AWC<br>(mm/mm)     | 0,2                              | 1,4xSi     | 0,28                 | 62,6                | 1666              | 1,2                | 4,4                   | 0,9            | 40,5               | 0,152                                  |
|                        |                                  | 1,6xSi     | 0,32                 | 63,1                | 1977              | 1,0                | 3,6                   | 0,8            | 40,2               | 0,152                                  |
|                        |                                  | 0,75xSi    | 115-304              | 63,2                | 1221              | 1,7                | 7,0                   | 1,3            | 39,0               | 0,147                                  |
| SOL K<br>(mm/h)        | 152,64-<br>405,36                | 0,50xSi    | 76-203               | 64,3                | 1321              | 2,4                | 8,1                   | 1,9            | 37,6               | 0,143                                  |
|                        |                                  | 0,25xSi    | 38-101               | 66,3                | 1571              | 4,3                | 9,7                   | 3,3            | 34,4               | 0,131                                  |
| SIMULAÇÃO INICIAL      |                                  |            |                      | 62,2                | 1093              | 1,5                | 6,1                   | 1,4            | 40,7               | 0,154                                  |

Tabela 4.9: Análise da sensibilidade de parâmetros relacionados ao escoamento total e ao de base, e as respostas do modelo para o período de 01/2006 a 05/2009.

ET – evapotranspiração atual; SW – quantidade de água no solo; PERC – água que percola e deixa a zona de raízes; SURQ – escoamento superficial que chega ao canal; GW\_Q – escoamento subterrâneo, ou contribuição do aquífero raso para o canal; WYLD – produção de água total da subbacia que alcança o canal; FLOW\_OUT – vazão média no canal.

Como complemento, fez-se a análise de sensibilidade automática incorporada ao SWAT, que utiliza uma combinação dos métodos *One-factor-At-a-Time* – OAT, e *Latin Hypercube* – LH. Os limites de cada parâmetro foram mantidos *default*. O ranking de sensibilidade resultante é apresentado na figura 4.8.

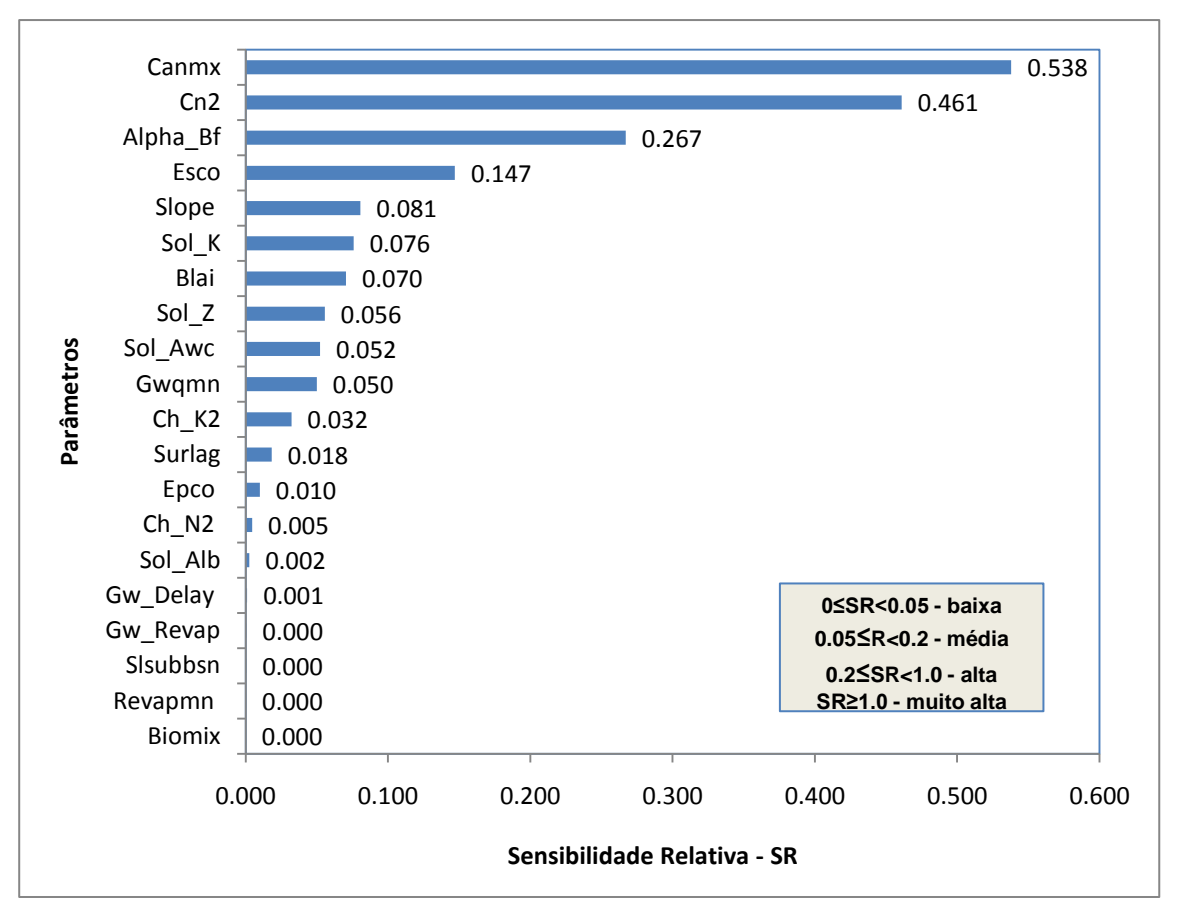

Figura 4.8: Análise de sensibilidade automática dos parâmetros de escoamento pelo método LH-OAT.

Pela comparação das análises, verifica-se que os resultados são relativamente coerentes, com exceção do parâmetro *SLSUBBSN*, que se demonstrou sensível pela análise manual, e não pela automática. Dentre os parâmetros não analisados manualmente, *BLAI* e *SOL\_Z* mereceriam algum destaque. Correspondem, respectivamente, ao máximo índice de área foliar potencial e à profundidade das camadas de solo.

De qualquer forma, entende-se que uma análise manual bem conduzida pode trazer conclusões mais práticas, pois é possível direcionar de maneira objetiva os valores dos parâmetros aos resultados que se pretende obter. A análise automática deveria servir como complemento e sempre ser precedida de uma redefinição das faixas limites para cada parâmetro.

#### 4.5.3 Calibração manual

Para a calibração das vazões mensais, foram inicialmente escolhidos os quatro parâmetros mais sensíveis, determinados pela análise manual: *CANMX* (aumento da evapotranspiração), *SOL\_K* (aumento da percolação e do escoamento de base), *CN2* (diminuição do escoamento superficial) e *SLOPE* (aumento da evapotranspiração, da percolação e do escoamento de base). Numa primeira tentativa, foram utilizados os valores intermediários utilizados na análise de sensibilidade manual. A partir daí, os parâmetros foram alterados gradualmente, em conjunto, até que o melhor ajuste foi encontrado.

Após o ajuste das vazões mensais, os resultados diários tiveram uma melhora expressiva, com o COE passando de -1,34 para 0,23. Apesar de não terem sido usados dados subdiários de precipitação neste estudo, procedeu-se à tentativa de um melhor ajuste, alterando-se os parâmetros de recessão do escoamento de base *ALPHA\_BF*, e de atraso no escoamento superficial *SURLAG*. Tanto para as vazões diárias quanto para as mensais ocorreu uma melhora não muito significativa, pois as alterações anteriores já haviam promovido o aumento do volume e diminuição da velocidade do escoamento de base. O melhor ajuste foi encontrado diminuindo *SURLAG* de 4 para 1 (valor mínimo), e aumentando *ALPHA\_BF* de 0,048 para 0,200.

Também foi testada a alteração no método de cálculo do parâmetro de retenção para CN. Segundo o manual do SWAT (NEITSCH *et al.,* 2005a), o método original, que calcula o parâmetro de retenção em função da quantidade de água no perfil do solo, costuma gerar muito escoamento superficial em solos pouco profundos. Por isso, o SWAT2005 incorporou a alternativa de definição do parâmetro em função da evapotranspiração de plantas. O uso desta alternativa conduziu a uma pequena melhora dos resultados, mensais e diários.

A evolução dos resultados obtidos para as simulações de escoamento é detalhada na tabela 4.10. A comparação entre as vazões medidas e as simuladas é feita através das figuras 4.9 e 4.10.

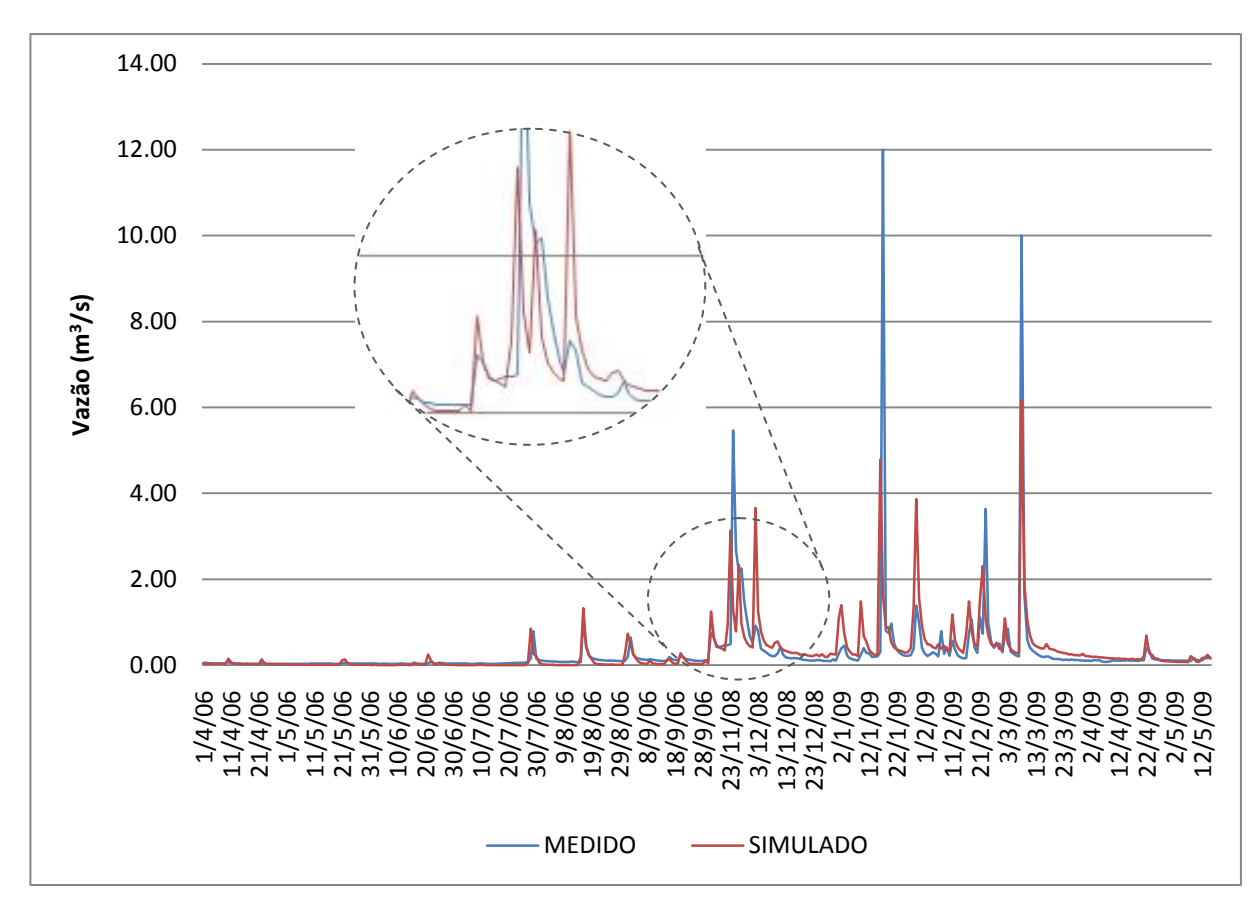

Figura 4.9: Comparação entre as vazões médias diárias medidas e simuladas, para a modelagem após calibração manual.

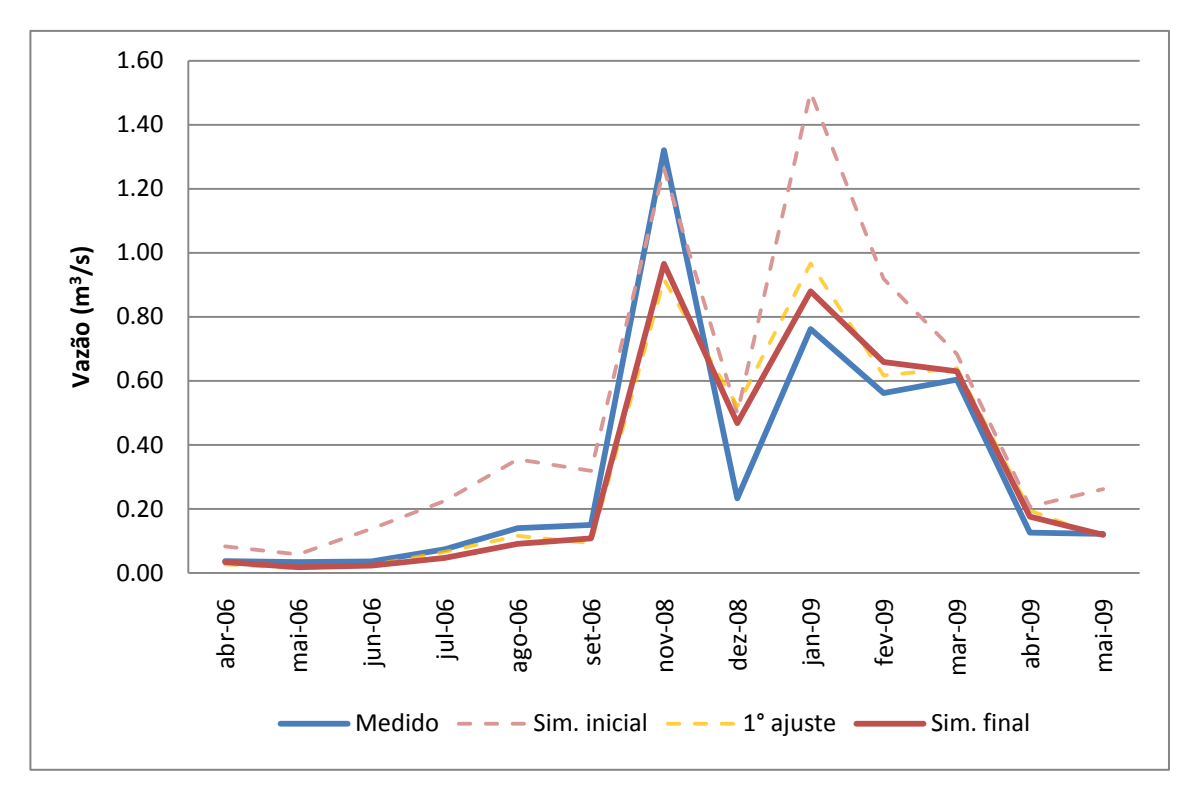

Figura 4.10: Comparação entre as vazões médias mensais medidas e simuladas, para a modelagem após calibração manual.

|                                |                       |                 | Simulação<br>Calibração |                | Calibração          |                    |
|--------------------------------|-----------------------|-----------------|-------------------------|----------------|---------------------|--------------------|
|                                |                       |                 | inicial - Si            |                | 1° ajuste - Ci      | final              |
|                                |                       | CAN_MX (mm)     | 0a5                     | 1,93xSi        | 0a9,65              | Ci                 |
|                                |                       | SOL_K (mm/h)    | 152,64 a 405,36         | 0,30xSi        | 45,79 a 121,61      | Ci                 |
|                                |                       | CN <sub>2</sub> | 62 a 92                 | 0,86xSi        | 53,3 a 79,12        | Ci                 |
|                                |                       | SLOPE (m/m)     | Var.                    | 0,30xSi        | Var.                | Ci                 |
| PARÂMETROS<br><b>AJUSTADOS</b> |                       | ALPHA_BF        | 0,048                   | Si             |                     | 0,20               |
|                                |                       | <b>SURLAG</b>   | $\overline{\mathbf{4}}$ |                | Si                  | $\mathbf{1}$       |
|                                | <b>ICN</b>            |                 | $\mathbf 0$             | Si             |                     | $\mathbf{1}$       |
|                                |                       | ET (%)          | 62,2                    |                | 75,0                | 74,2               |
|                                | SW (mm)               |                 | 1093                    | 1784           |                     | 1778               |
|                                | <b>PERC (%)</b>       |                 | 1,5                     | 9,4            |                     | 10,7               |
|                                | <b>SURQ (%)</b>       |                 | 6,1                     | 5,2            |                     | 3,3                |
|                                | GW_Q (%)              |                 | 1,4                     | 8,3            |                     | 9,8                |
|                                |                       | WYLD (%)        | 40,7                    | 25,3           |                     | 25,7               |
| RESPOSTAS HÍDRICAS             | FLOW_OUT<br>$(m^3/s)$ |                 | 0,154                   | 0,098          |                     | 0,099              |
|                                |                       | COE             | 0,50                    |                | 0,83                | 0,88               |
|                                |                       | Dv              | $-282,17a4,28$          |                | $-123,60$ a $56,03$ | $-101, 17a 47, 37$ |
|                                | MÊS                   | <b>CMR</b>      | $-0,55$                 |                | $-0,03$             | $-0,01$            |
| AVALIAÇÃO                      |                       | EM              | 0,18                    |                | 0,01                | 0,00               |
|                                |                       | COE             | $-1,34$                 |                | 0,23                | 0,32               |
|                                |                       | Dv              | $-6194, 12a100$         | -2058,30 a 100 |                     | $-1449,69a$ 100    |
|                                | $\leq$                | <b>CMR</b>      | $-0,66$                 |                | $-0,09$             | $-0,06$            |
|                                |                       | EM              | 0,19                    |                | 0,03                | 0,02               |

Tabela 4.10: Valores dos parâmetros, respostas hídricas do modelo para o período de 2001 a 2008 e avaliação da comparação entre os dados medidos e simulados de vazão.

A calibração do modelo para valores mensais de escoamento obteve resultados muito satisfatórios, com COE de 0,88, alcançado quando o coeficiente de massa residual e o erro médio se aproximaram de zero. O maior desvio padrão ocorreu para o mês de dezembro de 2008, quando o volume simulado foi praticamente o dobro do observado. Os meses com melhor ajuste foram abril de 2006, março e maio de 2009, com desvio padrão menor que 10%. Na comparação das vazões diárias, COE alcançou 0,32 e os valores de Dv continuaram bem altos.

Os dois períodos escolhidos para a calibração do modelo possuem pluviosidade bem distinta. O primeiro período (01/04/06 a 30/09/06) apresenta precipitação total de 350 mm, bem abaixo da média histórica do mesmo período, 666 mm (calculada com dados de 2001 a 2008). No segundo período (16/11/08 a 15/05/2009), o total precipitado foi de 888 mm, 33% acima da média. O SWAT respondeu de maneira diferenciada a cada um. No período seco, o escoamento de base ficou abaixo do observado e o escoamento total também foi subestimado. A vazão média diária simulada foi de 0,054 m $^3$ /s, apenas 68% da vazão média medida, que é igual a 0,079 m<sup>3</sup>/s. Apesar disso, os picos de vazão foram simulados de maneira bem satisfatória. No período mais chuvoso, o modelo superestimou tanto o escoamento de base quanto o total. A simulação gerou uma vazão média diária de 0,560 m $\frac{3}{s}$ , contra os 0,501 m $\frac{3}{s}$  observados. As maiores vazões de pico medidas não foram alcançadas pelo modelo, enquanto que as de menor grandeza foram, em sua maioria, superadas.

Pode-se notar também que, mesmo com os ajustes feitos na calibração, o modelo ainda adiantou as respostas em alguns registros, o que foi fundamental para a limitação da eficiência da simulação de vazões diárias.

Outro fator que pode ter prejudicado as respostas foi o uso de apenas um arquivo de entrada de precipitação, com dados de duas estações pluviométricas, sendo que a estação que forneceu a maior quantidade de dados está localizada próxima ao exutório da bacia. De fato, ao se comparar os registros de precipitação e vazão observados, é possível encontrar alguns pontos onde a relação chuva versus vazão apresenta certa discrepância. Tanto a variabilidade espacial quanto os volumes totais de precipitação foram comprometidos com a limitação de dados disponíveis.

Quanto à parametrização, é possível afirmar que o modelo apresentou-se sensível a um bom grupo de parâmetros. Este fato, aliado a uma técnica de calibração apropriada, possibilitou a obtenção de bons resultados, principalmente em passo de tempo mais longo. Entretanto, a necessidade de se alterarem parâmetros, calculados e medidos através de observações, em uma faixa de variação muito grande, pode acabar descaracterizando a base física do modelo. Um exemplo desta situação ocorreu com os valores de condutividade hidráulica saturada, que tiveram de ser ajustados a 30% daqueles obtidos através de ensaios de caracterização do solo.

## **4.6 Produção de Sedimentos**

#### 4.6.1 Simulação inicial

Como forma de verificar as condições iniciais para a calibração da produção de sedimentos, foi feita a comparação dos dados medidos, obtidos através de turbidímetro, com os dados resultantes da calibração do escoamento (figuras 4.11 e 4 12). O modelo não teve uma boa resposta, gerando uma quantidade muito inferior de sedimentos em relação ao medido em campo (CMR igual a 0,93). Na comparação dos dados de carga diária de sedimentos, obteve-se um coeficiente de eficiência de -0,03. Para os valores mensais, o COE resultante foi de -0,49.

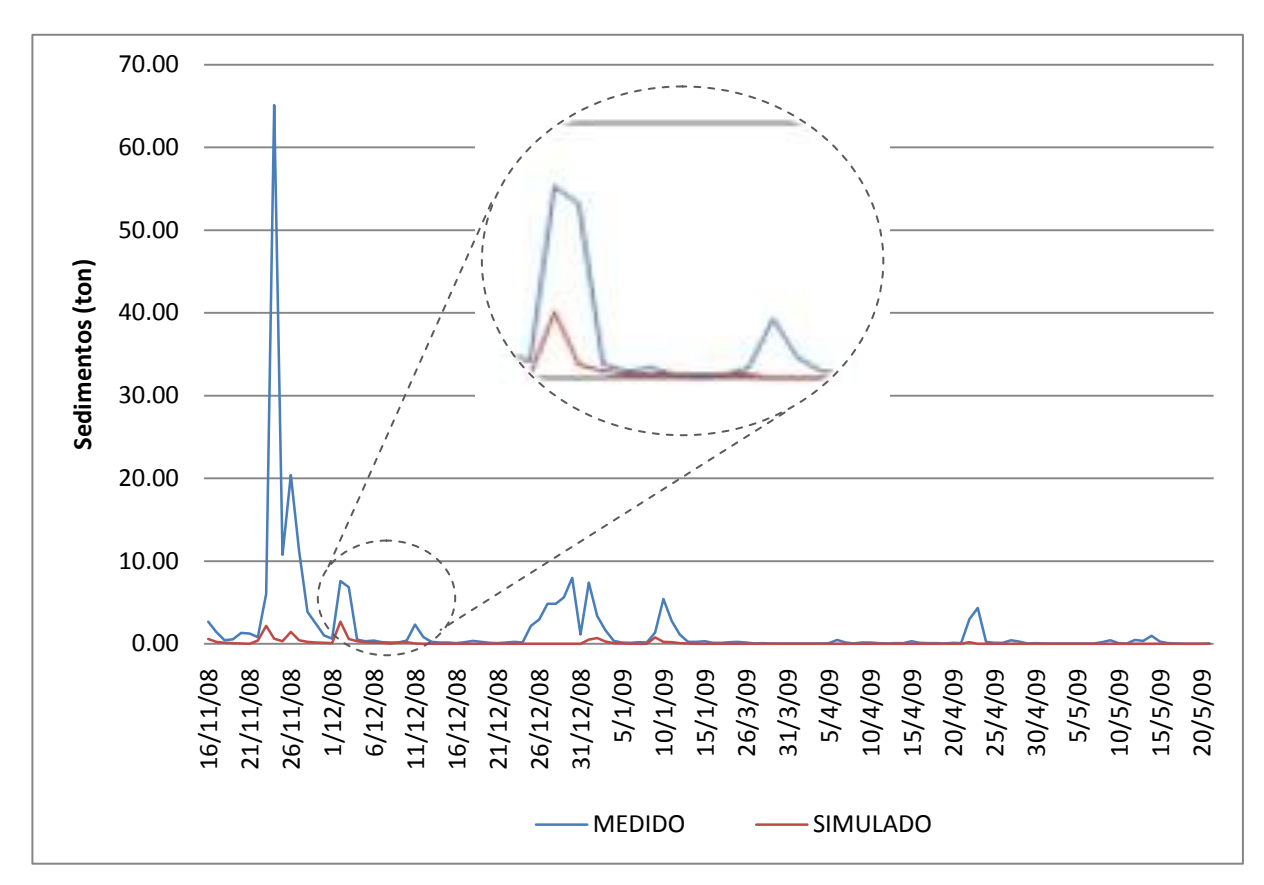

Figura 4.11: Comparação entre a produção diária de sedimentos medida e simulada, para a modelagem com as condições iniciais, após calibração do escoamento.

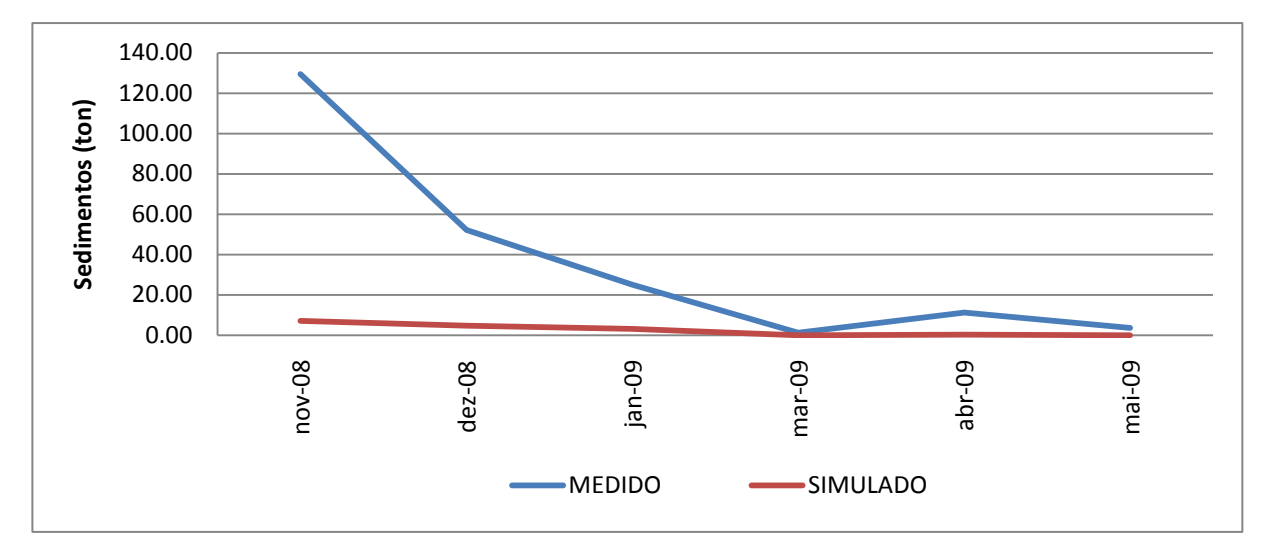

Figura 4.12: Comparação entre a produção mensal de sedimentos medida e simulada, para a modelagem com as condições iniciais, após calibração do escoamento.

A pequena quantidade simulada de sedimentos que passa pelo exutório da bacia pode ser consequência de uma baixa produção na fase terrestre, que é determinada pela aplicação da MUSLE, ou de um desequilíbrio nos processos de degradação e deposição ao longo dos cursos d'água. Então, três caminhos podem ser tomados para um melhor ajuste:

- Aumento da produção de sedimentos na fase terrestre;
- Aumento da degradação ao longo dos canais;
- Diminuição da deposição.

# 4.6.2 Análise de sensibilidade dos parâmetros

A partir da identificação dos ajustes necessários, foram definidos os parâmetros mais importantes, excluindo da lista aqueles que tinham relação direta com os resultados de escoamento, de forma que a calibração anterior fosse mantida. A tabela 4.11 traz a relação dos parâmetros escolhidos.

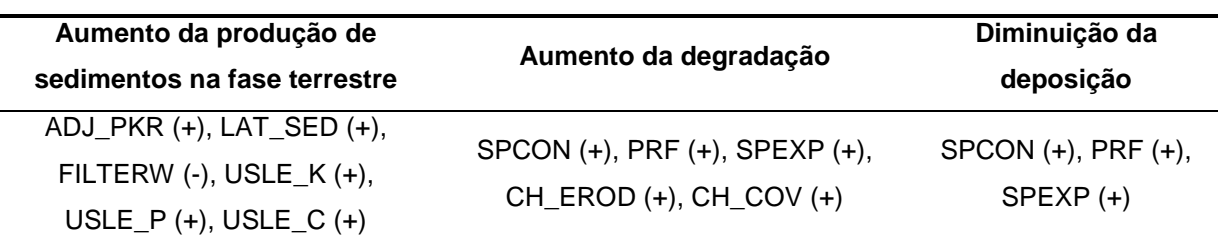

Tabela 4.11: Listagem dos parâmetros a alterar para cada ajuste necessário e suas relações causais com os respectivos ajustes.

A descrição dos parâmetros é feita a seguir:

- *ADJ\_PKR* fator de ajuste da taxa de pico para o aporte de sedimentos na subbacia;
- *LAT\_SED* concentração de sedimentos no escoamento lateral e subterrâneo  $(mg L^{-1});$
- *FILTERW* largura da borda de campo de filtros em tira (m);
- *USLE\_K* fator K de erodibilidade do solo da USLE;
- *USLE\_P* fator P de práticas de suporte da USLE;
- *USLE\_C* valor mínimo do fator C de cobertura vegetal da USLE;
- *SPCON* parâmetro linear para o cálculo da quantidade máxima de sedimentos que pode estar reentrando durante o aporte de sedimentos no canal;
- *SPEXP* parâmetro exponencial para o cálculo da reentrada de sedimentos no aporte ao canal;
- *PRF* fator de ajuste da taxa de pico para o aporte de sedimentos no canal principal;
- *CH\_EROD* fator de erodibilidade do canal;
- *CH\_COV* fator de cobertura vegetal do canal.

Assim como foi feito para o escoamento, procedeu-se à análise de sensibilidade manual dos parâmetros, fazendo-os variar de acordo com cada ajuste necessário. Foram utilizados três valores para cada parâmetro, definidos pela sensibilidade do operador. *FILTERW* e *USLE\_P* não foram testados, pois na simulação inicial foram utilizados os valores limites e mais nenhum ajuste poderia ser feito. Também optou-se por não testar USLE\_K, por ser um parâmetro que foi calculado com base em índices físicos bem definidos.

Para comparação dos resultados foram utilizados os valores de produção total de sedimentos que passa pelo exutório da bacia, o coeficiente de massa residual (CMR), e os coeficientes de eficiência para dados diários e mensais (COE). As respostas do modelo e da análise comparativa são apresentadas na tabela 4.12.

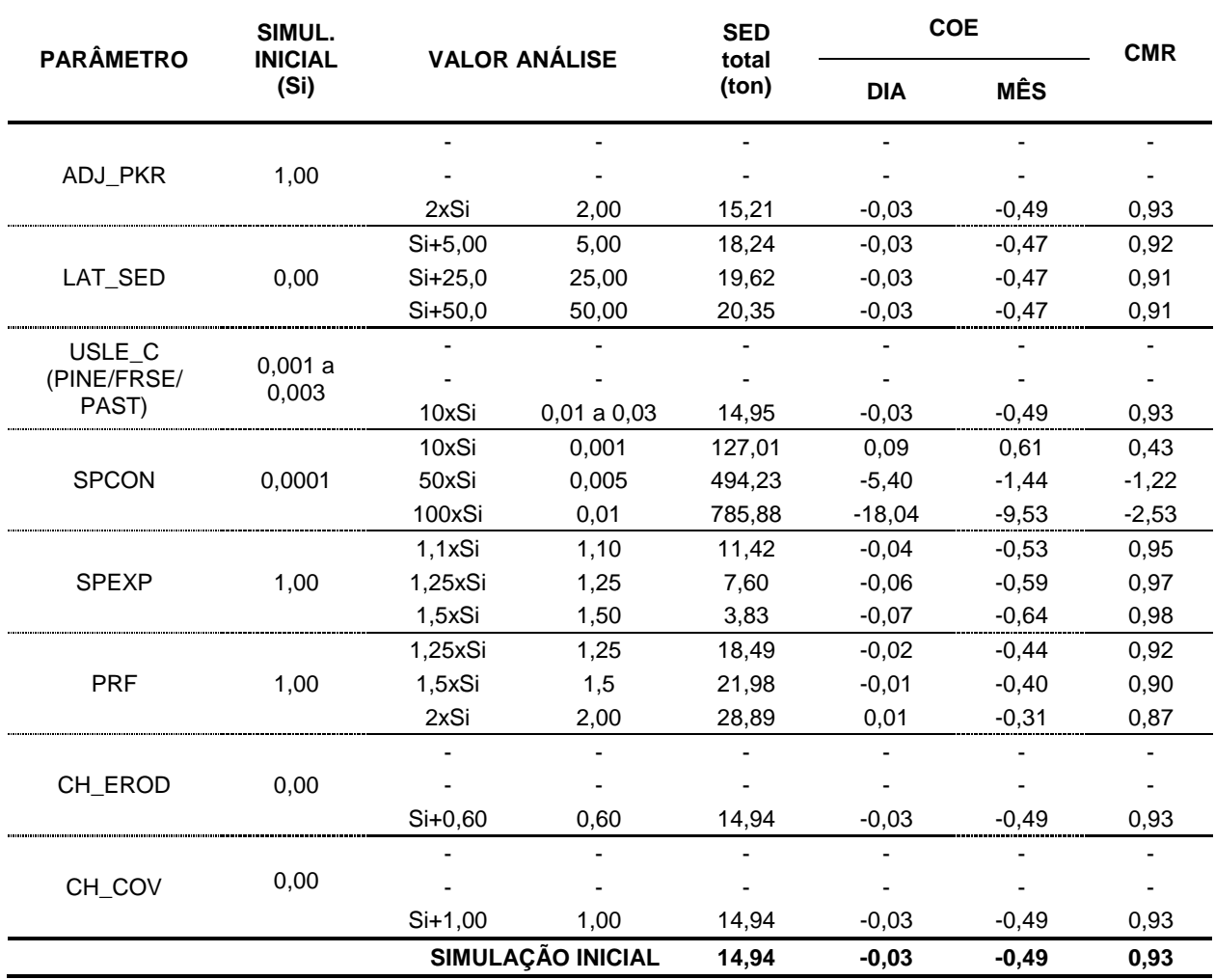

Tabela 4.12: Análise da sensibilidade de parâmetros relacionados à produção de sedimentos e as respostas do modelo para o período da calibração (16/11/08 a 15/01/09 e 22/03/09 a 21/05/09).

Os parâmetros *ADJ\_PKR*, *USLE\_C*, *CH\_EROD* e *CH\_COV*, quando estimulados até seus limites máximos, demonstraram pouca ou nenhuma sensibilidade. Por isso, para cada um deles foi feita apenas uma simulação.

O parâmetro *SPEXP* respondeu de forma contrária ao esperado. Assim como *SPCON*, é um parâmetro proporcional à concentração máxima de sedimentos que pode ser transportada pela água e, consequentemente, um incremento no seu valor deveria causar diminuição do material depositado e um maior volume de

sólidos em suspensão. As causas deste comportamento precisam ser melhor compreendidas.

A maior sensibilidade foi encontrada ao alterar-se o parâmetro *SPCON*. O modelo apresentou alguma sensibilidade ainda com a variação dos valores de *PRF* e *LAT\_SED*. Isto indica que os primeiros esforços para a calibração devem começar pelo controle dos processos de degradação e deposição, e que possíveis falhas na simulação da produção de sedimentos provenientes do escoamento de base podem ser corrigidas.

## 4.6.3 Calibração manual

Para a calibração do modelo, foram utilizados os três parâmetros mais sensíveis definidos na análise. Inicialmente, para *SPCON* foi arbitrado o menor valor testado, para *PRF* o valor intermediário e para *LAT\_SED* o maior valor. A partir daí, *LAT\_SED* foi alterado até que a produção de sedimentos nos meses onde o escoamento de base é predominante encontrasse um bom ajuste. *SPCON* e *PRF* foram então manuseados até que o coeficiente de massa residual se aproximasse de zero.

Foi admitido como o melhor ajuste aquele cuja soma dos COE's mensal e diário resultasse no maior valor. Na calibração dos dados mensais, foi possível chegar a um COE igual a 0,90, mas houve piora na comparação dos dados diários. O melhor ajuste foi obtido quando o COE para a calibração mensal (figura 4.13) alcançou o valor de 0,84, e o COE da calibração de dados diários (figura 4.14) permaneceu próximo ao valor da simulação inicial, em -0,01. O coeficiente de massa residual resultante foi de 0,05. Na tabela 4.13 estão indicados os resultados finais da calibração para a produção de sedimentos.

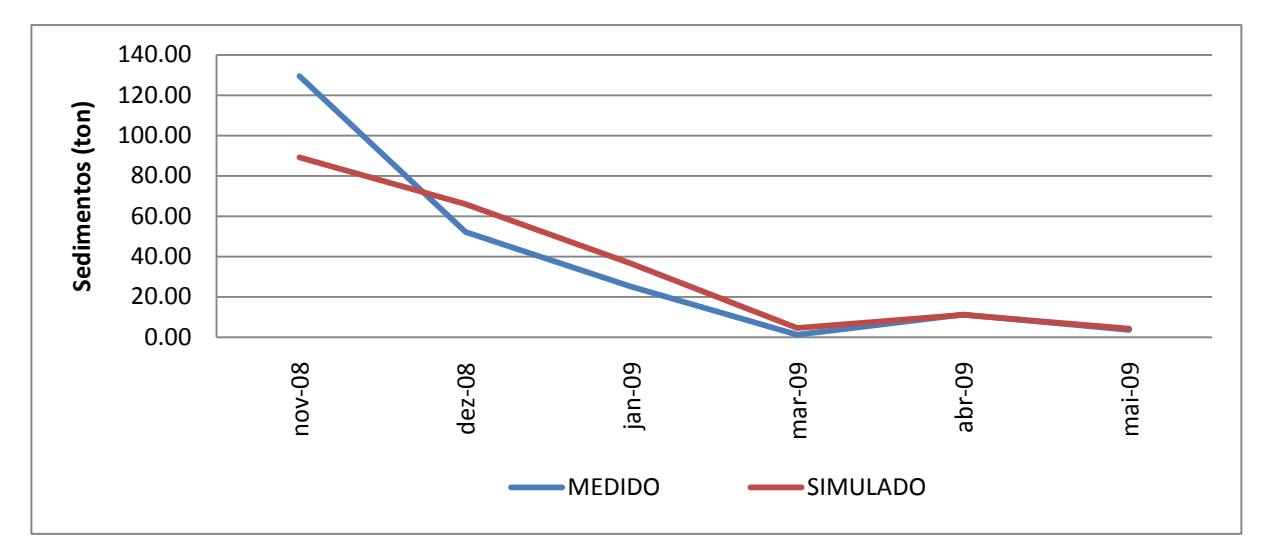

Figura 4.13: Comparação entre a produção mensal de sedimentos medida e simulada, após calibração final.

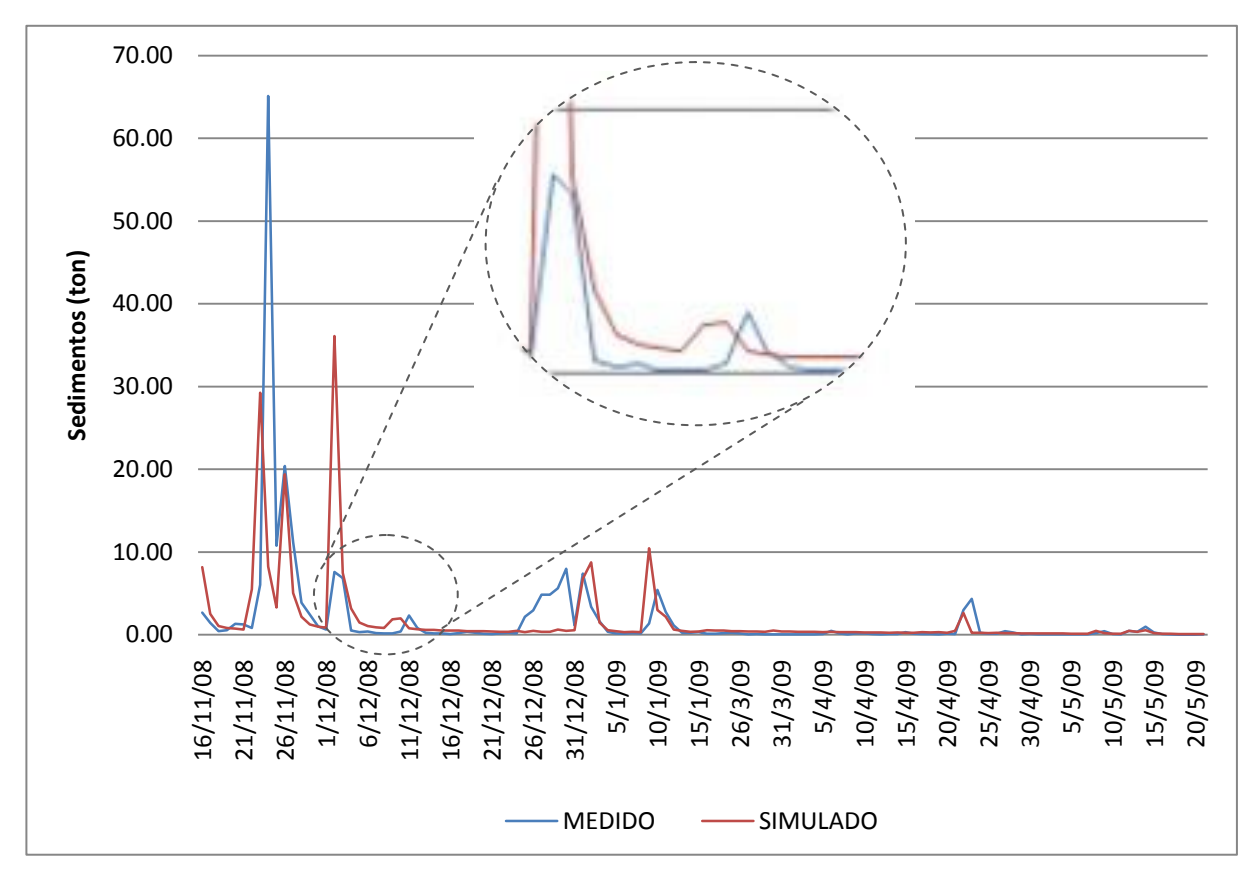

Figura 4.14: Comparação entre a produção diária de sedimentos medida e simulada, após calibração final.

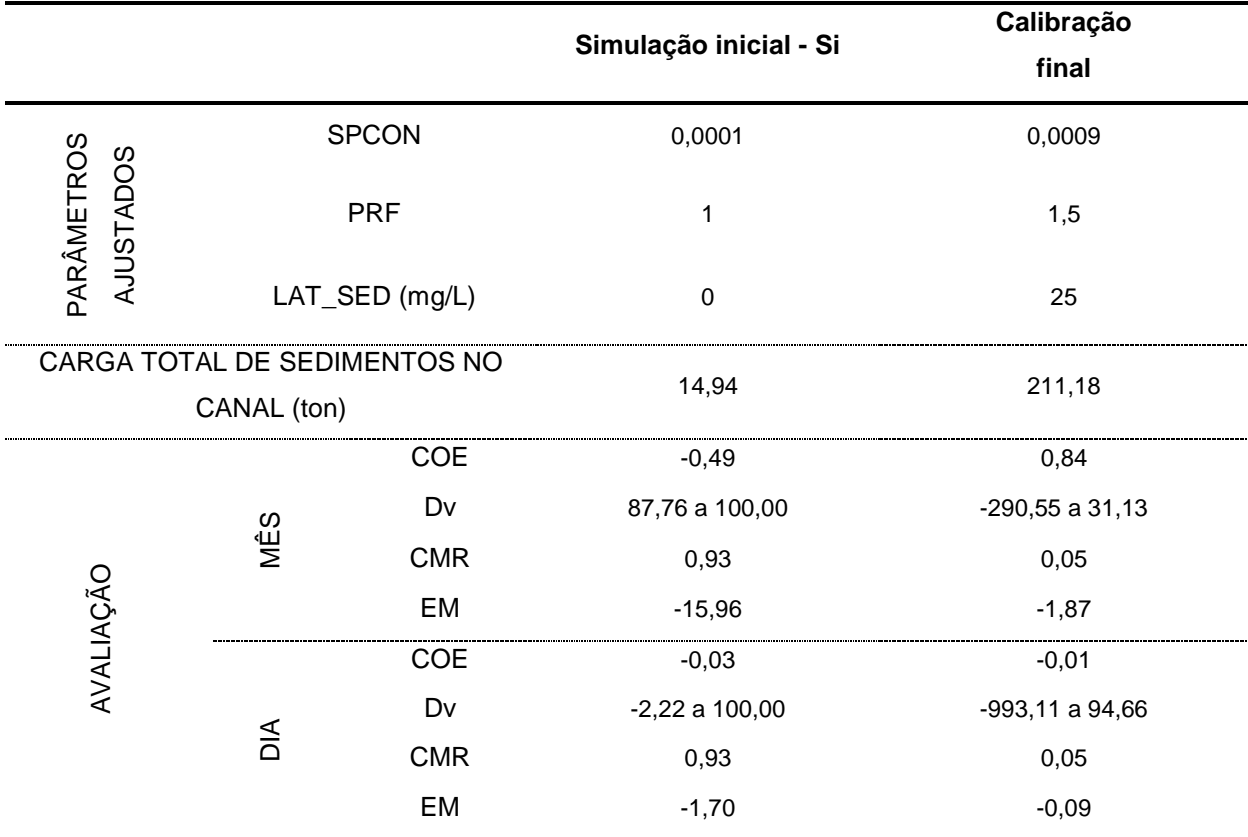

Tabela 4.13: Valores dos parâmetros, carga de sedimentos resultante e avaliação da comparação entre os dados medidos e simulados de sedimentos.

O pequeno período disponível para calibração e comparação dos dados foi o grande limitador desta análise. O resultado do coeficiente de eficiência para a análise de dados mensais indica que o modelo apresentou um bom ajuste, mas é necessário lembrar que foram utilizados apenas dados representando seis meses ao longo de 2008 e 2009. O desvio padrão apresentou uma variação bem significativa, entre -290,55 e 31,13%, mas sem muito comprometer a eficiência total, já que o mês com maior desvio (março de 2009) é pouco representativo em relação aos valores totais.

Na comparação dos valores diários, observa-se que foi possível quantificar com precisão razoável a quantidade de sedimentos transportados até o exutório da bacia em períodos onde predominou o escoamento de base. Para os dias com precipitação, o modelo apresentou respostas irregulares. Por vezes houve acerto na estimativa, e em outras os valores foram sub ou superestimados. Pode-se observar, também, um adiantamento nas respostas do modelo, que é reflexo do mesmo problema ocorrido na simulação de vazões.

Destaca-se ainda, na análise dos dados diários, a verificação da ocorrência de altas concentrações de sedimentos medidas entre os dias 25 e 31 de dezembro de 2008, que foi um período com baixa pluviosidade. Isto pode indicar que houve um evento erosivo independente (uma limpeza de lagoa, por exemplo), uma falha na pluviometria, ou mesmo um erro na medição das concentrações de sedimentos em suspensão, feita pelo turbidímetro.

Quanto à parametrização, é importante ressaltar que foi possível aproximar os dados simulados aos dados medidos somente com a alteração dos parâmetros relacionados aos processos de degradação e deposição que ocorrem ao longo do canal, além do ajuste feito para promover o aporte de sedimentos proveniente do escoamento de base. Nenhum parâmetro relativo aos processos erosivos na fase terrestre, regidos pela MUSLE, foi alterado, o que pode gerar um grande número de incertezas.

# **4.7 Produção de Nutrientes**

Devido à indisponibilidade de medições diárias de concentrações, não foi possível fazer uma avaliação completa da eficiência do modelo na simulação do aporte de nutrientes aos cursos d'água. Apesar desta limitação, procurou-se aplicar a mesma metodologia usada na avaliação de escoamento e sedimentos, comparando-se as concentrações pontuais medidas com as concentrações médias diárias simuladas.

Foi necessário incluir nas operações de manejo as fontes de nitrogênio e fósforo não caracterizadas inicialmente. Em relação à fertilização, seguindo as orientações de uma engenheira agrônoma que atua na região, para as culturas de milho e fumo foram adicionadas duas aplicações anuais de nitrogênio mineral com uma carga de 40 kg/ha, e uma aplicação de fósforo mineral com uma carga de 20 kg/ha. Para as áreas identificadas como agricultura geral, foram atribuídas a frequência e as cargas de aplicação comumente utilizadas em plantações de hortaliças, que recebem bimestralmente aproximadamente 18,5 kg/ha de nitrogênio mineral e 65 kg/ha de fósforo mineral.

A aplicação de fertilizantes orgânicos sobre as culturas de milho, fumo e agricultara geral, embora existente, não foi informada por falta de dados. A quantidade de nitrogênio e fósforo proveniente de dejetos humanos e animais para a bacia do ribeirão Concórdia é indicada na tabela 4.14.

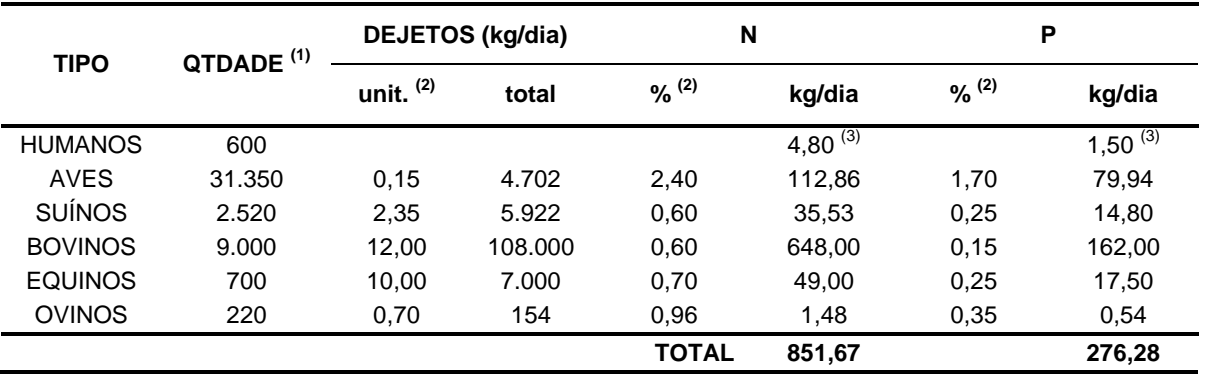

Tabela 4.14: Produção de nitrogênio e fósforo proveniente de dejetos humanos e animais na bacia do ribeirão Concórdia.

(1) Conforme EPAGRI (2005);

(2) Conforme OLIVEIRA (1993);

(3) 8 g/hab.d de nitrogênio e 2,5 g/hab.d de fósforo, segundo SPERLING (2005).

Como o despejo dos dejetos provenientes de atividades domésticas, de aves e de suínos é distribuído por diversas propriedades ao longo da bacia e sua precisa localização e quantificação é, por demais, trabalhosa, o aporte de nitrogênio e fósforo proveniente destas fontes não foi considerado. Os dejetos de bovinos foram incluídos nas operações de manejo como sendo fertilização contínua sobre as áreas de pastagem. As parcelas referentes aos rebanhos de equinos e ovinos foram desprezadas.

4.7.1 Nitrito  $(NO<sub>2</sub>)$  e nitrato  $(NO<sub>3</sub>)$ 

4.7.1.1 Simulação inicial

As simulações iniciais do nitrito e do nitrato, acrescentados os dados de manejo indicados no item anterior, comparadas com os dados medidos, são apresentadas, respectivamente, nas figuras 4.15 e 4.16. As concentrações simuladas de nitrito ficaram, em média, bem acima das medidas (CMR igual a -1,02). Para o nitrato, ficaram bem abaixo (CMR igual a 0,48). Os valores de COE indicaram

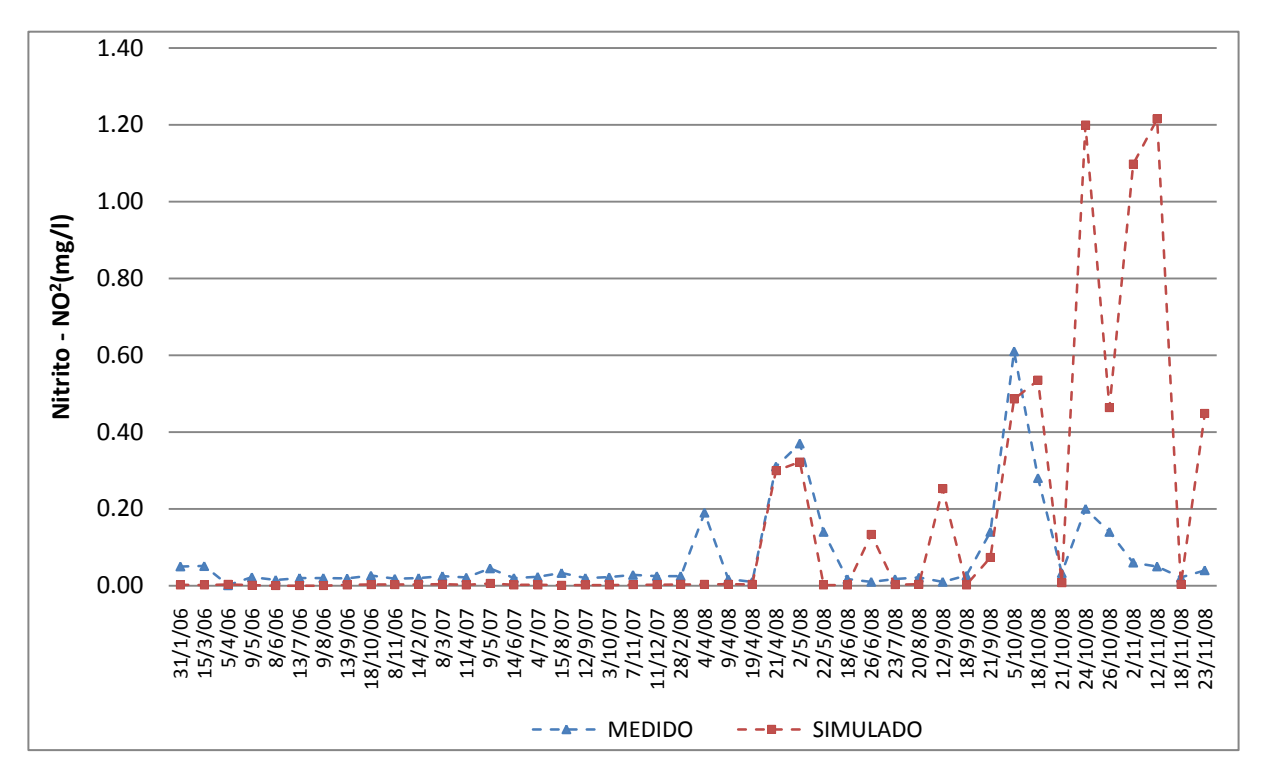

um ajuste muito ruim (-5,51 para o nitrito e -0,69 para o nitrato), o que já era esperado devido às limitações encontradas.

Figura 4.15: Comparação entre as concentrações instantâneas medidas de  $NO<sub>2</sub>$  e as médias diárias simuladas, para a modelagem com as condições iniciais.

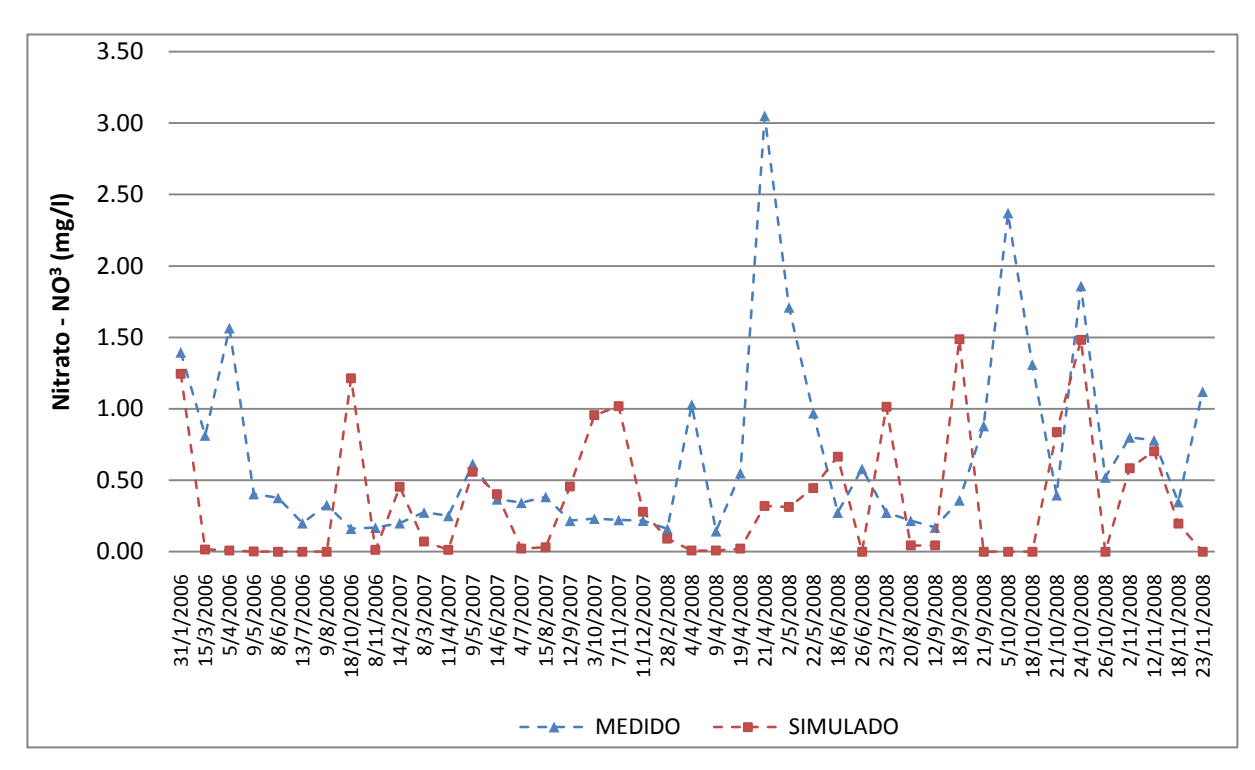

Figura 4.16: Comparação entre as concentrações instantâneas medidas de  $NO<sub>3</sub>$  e as médias diárias simuladas, para a modelagem com as condições iniciais.

Pela análise visual dos dados, pode-se perceber que os valores simulados se encontram na mesma ordem de grandeza dos valores medidos. Porém, verificando-se individualmente cada registro, é possível observar que em períodos mais secos o modelo subestima fortemente as concentrações dos dois compostos. Isto ocorre pelo fato de terem sido desprezados os despejos de contribuições pontuais (atividades domésticas, suínos e aves), distribuídos ao longo da bacia. Em períodos de estiagem, os pontos de descarga são a principal fonte de nitrogênio e fósforo aos cursos d'água. Apesar de serem pontuais, elas ocorrem ao longo de toda a bacia, com pequenos lançamentos. No caso das atividades domésticas, as águas residuárias são tratadas em sistemas individuais simplificados, antes do seu lançamento aos cursos d'água. Como são utilizados sistemas de tratamentos anaeróbios, estes despejos são ricos nutrientes (CHERNICHARO, 1997).

Em períodos chuvosos, os comportamentos são distintos. A elevação nas concentrações do nitrito é dependente, na maioria dos registros, unicamente dos volumes diários de precipitação. Para o nitrato, em dias com precipitação muito elevada, o modelo responde com uma concentração muito baixa, que aumenta rapidamente indo ao pico no próximo dia ou nos seguintes, diminuindo lentamente em seguida, caso não ocorra nova chuva. Do contrário, as medições parecem revelar que nos dias chuvosos as concentrações aumentam, e nos dias subsequentes, sem precipitação, as concentrações retornam aos níveis encontrados em períodos secos. Este comportamento pode indicar que a quantidade de nitrato que percola e alcança os aquíferos chegando aos cursos d'água pelo escoamento de base é muito alta, e que a parcela proveniente do escoamento superficial é muito baixa.

A partir destas observações, é possível indicar os seguintes caminhos para se obter um melhor ajuste:

- Diminuição da percolação e redução dos valores de concentração do nitrato nos aquíferos para redução das concentrações no escoamento de base;
- Aumento da parcela de nitrato associada ao escoamento superficial;
- Aumento das concentrações finais de nitrato no canal;
- Redução das concentrações finais de nitrito no canal.

A tabela 4.15 apresenta a lista dos parâmetros escolhidos para se alcançar os resultados desejados.

Tabela 4.15: Listagem dos parâmetros a alterar para cada ajuste necessário e suas relações causais com os respectivos ajustes.

| Diminuição da               | Aumento da parcela   | Aumento das                                                | Redução das                                 |
|-----------------------------|----------------------|------------------------------------------------------------|---------------------------------------------|
| percolação e redução        | de nitrato associada | concentrações                                              | concentrações                               |
| da concentração do          | ao escoamento        | finais de nitrato no                                       | finais de nitrito no                        |
| nitrato nos aquíferos       | superficial          | canal                                                      | canal                                       |
| NPERCO (-),<br>SHALLST_N(-) | FRT_SURFACE (+)      | $BC1 (+), BC2 (+),$<br>$BC3 (+), A11 (+),$<br>SOL_NO3 (+), | $BC1$ (-), $BC2$ (+),<br>$BC3$ (-), Al1 (-) |

A descrição dos parâmetros é feita a seguir:

- *NPERCO* coeficiente de percolação do nitrato;
- *SHALLST\_N* concentração inicial do nitrato no aquífero raso (ppm);
- *FRT\_SURFACE* fração de fertilizante aplicado aos primeiros 10 mm do solo;
- BC1 taxa da oxidação biológica de amônia para nitrito no canal a 20°C (dia<sup>-1</sup>);
- $BC2$  taxa da oxidação biológica de nitrito para nitrato no canal a 20°C (dia<sup>-1</sup>);
- BC3 taxa da hidrólise de N orgânico para amônia no canal a 20°C (dia<sup>-1</sup>);
- AI1 fração de biomassa algal que é nitrogênio (mg N mg alg $^{-1}$ )
- *SOL\_NO3* concentração inicial de NO<sub>3</sub> na camada de solo (ppm);

Para comparação dos resultados foram utilizados o coeficiente de massa residual (CMR), o coeficiente de eficiência (COE) e as concentrações médias dos compostos no conjunto de dias com medições. As respostas do modelo e da análise comparativa são apresentadas na tabela 4.16.

Para as faixas de valores adotados, os parâmetros que demonstraram ser mais sensíveis, tanto para o nitrato quanto para o nitrito foram *SOL\_NO3*, *BC2*, *BC3* e *NPERCO.* É interessante notar que, para os dois compostos, *BC2* foi o parâmetro que influenciou a eficiência do modelo mais positivamente, enquanto que o aumento

de *SOL\_NO3* possibilitou uma melhoria considerável no coeficiente de massa residual de ambos, mas com piora significativa no coeficiente de eficiência do nitrato.

A diminuição nos valores de *NPERCO* e o aumento da concentração do nitrato no aquífero raso não modificaram o comportamento da evolução das concentrações deste composto após períodos chuvosos. O modelo continuou gerando concentrações muito baixas nos dias com precipitação elevada, tendendo ao pico no próximo dia ou nos seguintes e diminuindo lentamente ao longo de vários dias. Além disto, o aumento de *FRT\_SURFACE* resultou na diminuição das concentrações médias do nitrito e do nitrato quando era esperado o contrário, pois foi permitido que uma quantidade maior de nutrientes estivesse disponível na superfície do solo, o que deveria possibilitar que uma parcela maior de nitrito e nitrato alcançasse o canal através do escoamento superficial.

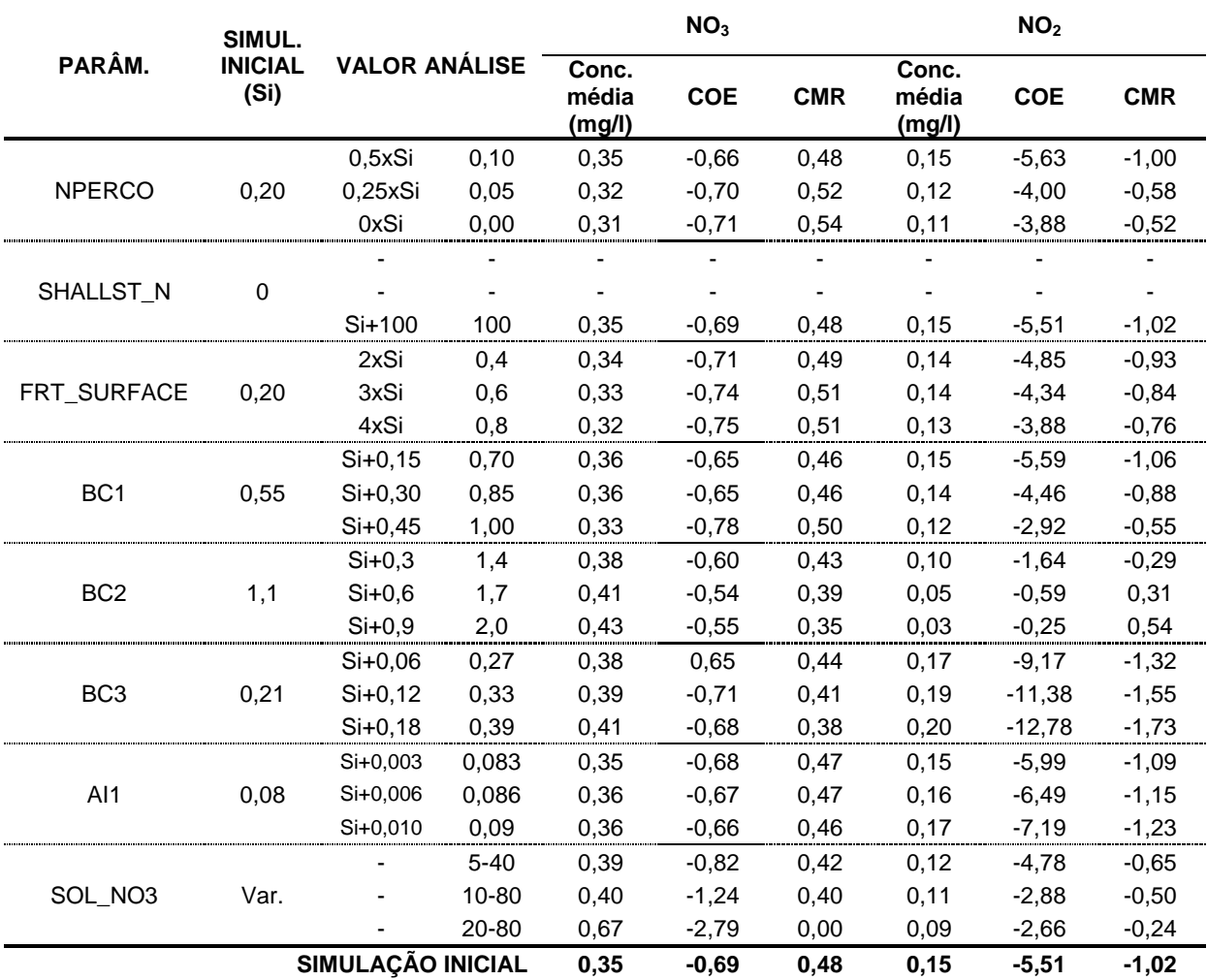

Tabela 4.16: Análise da sensibilidade de parâmetros relacionados à produção de nutrientes e as respostas do modelo para o período da calibração (31/01/06 a 23/11/08).

#### 4.7.1.3 Calibração manual

Em uma primeira tentativa, foram feitas simulações combinando-se três valores arbitrados (baixo, médio e alto) de N*PERCO*, *FRT\_SURFACE* e *SOL\_NO3*, na pretensão de melhorar a modelagem da fase terrestre da bacia. O melhor resultado foi obtido utilizando-se o menor valor de *NPERCO* (0,05), o maior de *FRT\_SURFACE* (0,80) e o valor médio de *SOL\_NO3* (20 a 60). Para esta combinação, os valores de CMR se aproximaram de zero (0,06 para o nitrito e 0,02 para o nitrato), com melhora significativa no COE do nitrito (-0,89), mas com prejuízo para a eficiência da simulação do nitrato (COE igual a -2,86). Esta combinação está de acordo com os ajustes iniciais previstos (baixa percolação e mais nutrientes associados ao escoamento superficial), mas a soma dos coeficientes de eficiência dos dois compostos não superou a melhoria alcançada pela alteração nos valores do parâmetro *BC2*.

A próxima tentativa envolveu, então, a combinação dos parâmetros que regulam o comportamento do nitrogênio na fase canal. *BC2* foi alterado para o valor máximo, e fez-se variar *BC1* e *BC3* até encontrar-se o maior valor da soma dos COE's de NO<sup>2</sup> e NO3. *NPERCO, FRT\_SURFACE* e *SOL\_NO3* foram então alterados individualmente na tentativa de se obter um ajuste ainda melhor. Os resultados são apresentados na tabela 4.17, e a visualização gráfica da calibração nas figuras 4.17 e 4.18.

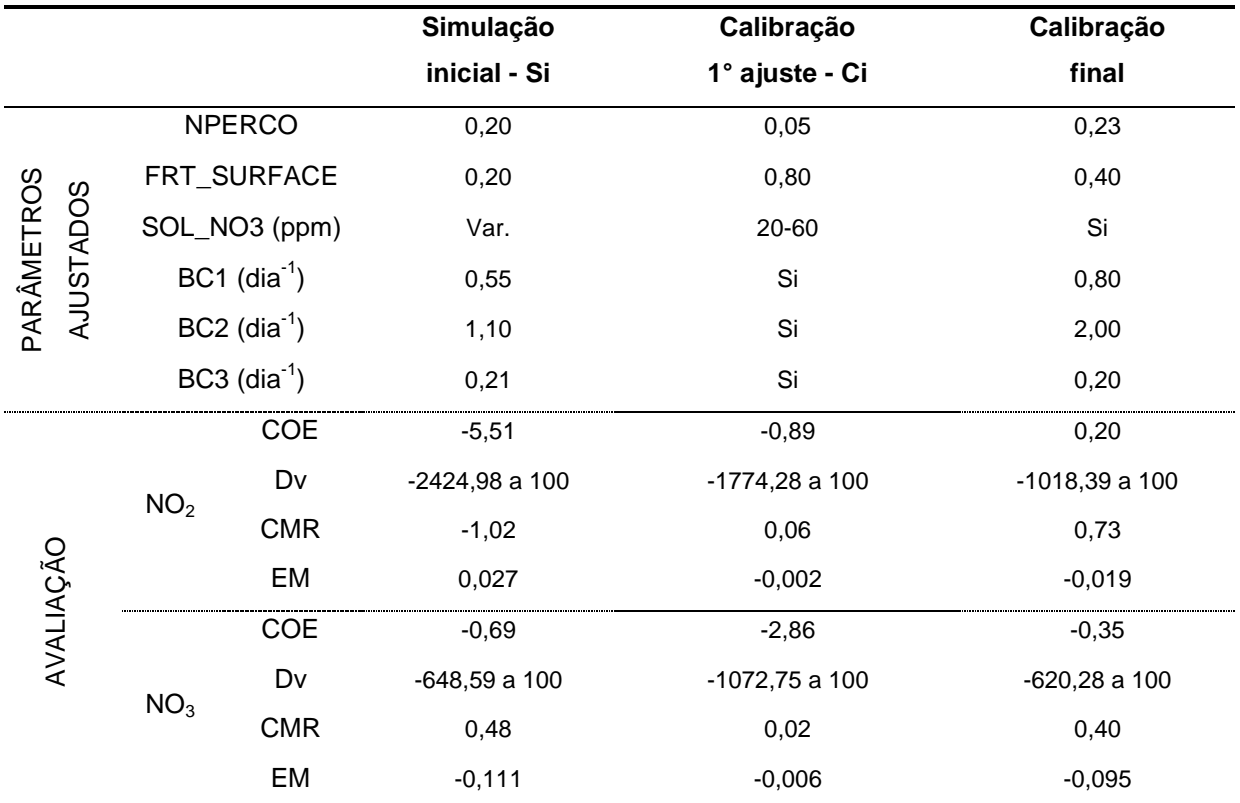

Tabela 4.17: Valores dos parâmetros e avaliação da comparação entre os dados medidos e simulados de  $NO<sub>2</sub>$  e  $NO<sub>3</sub>$ .

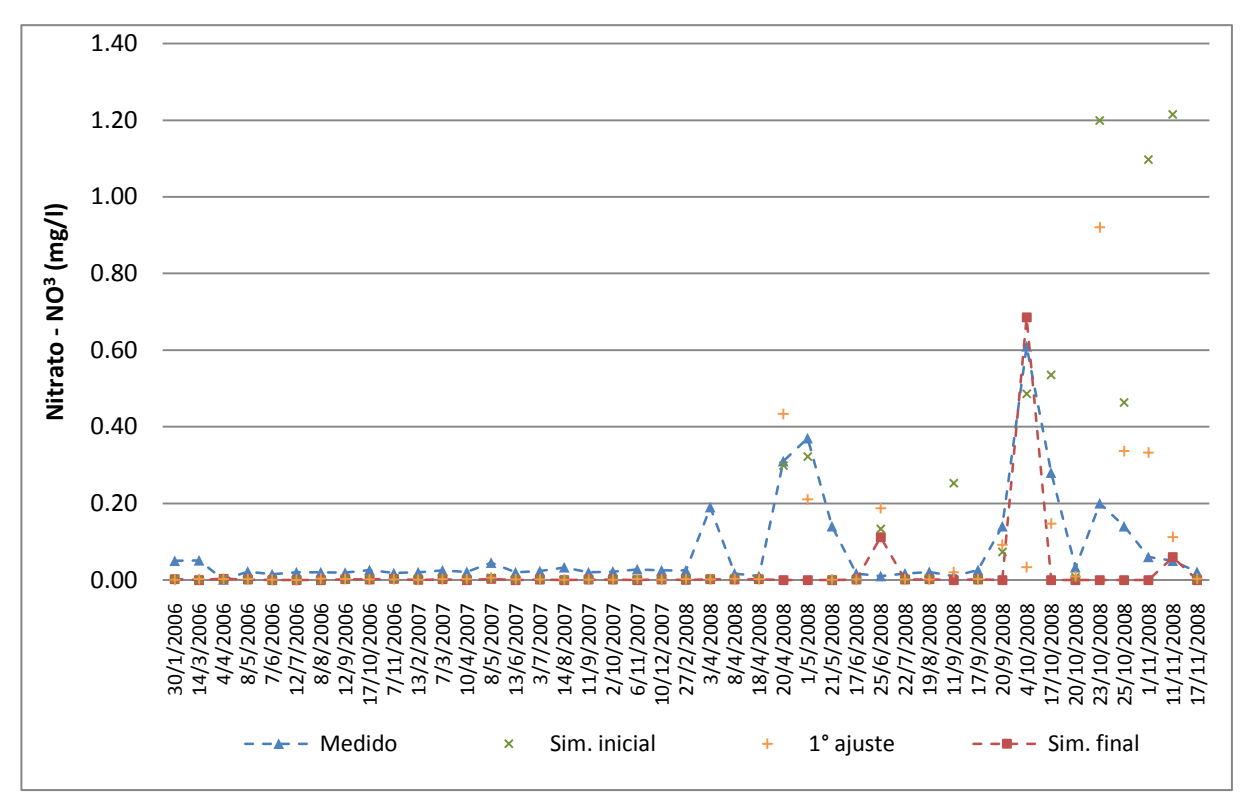

Figura 4.17: Comparação entre as concentrações instantâneas medidas de  $NO<sub>2</sub>$  e as médias diárias simuladas, para a modelagem após a calibração manual.

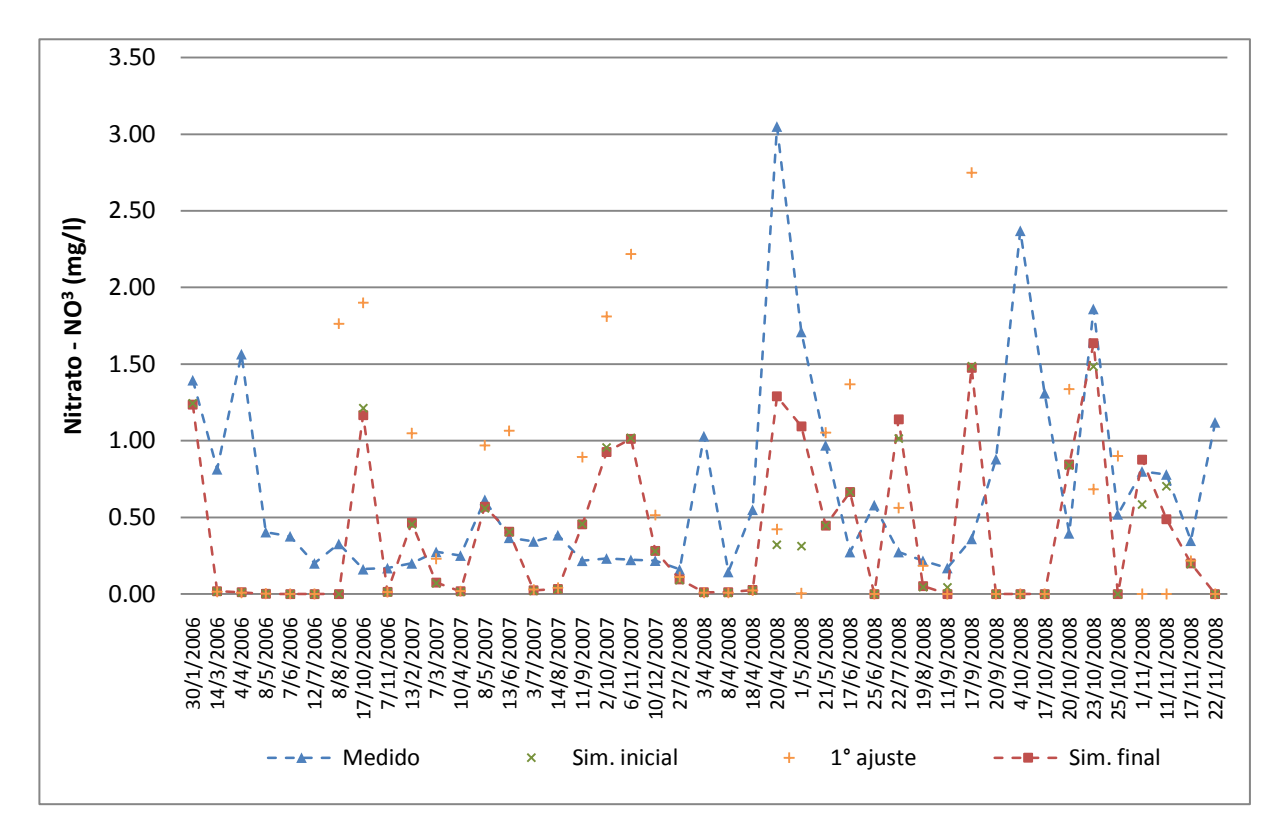

Figura 4.18: Comparação entre as concentrações instantâneas medidas de  $NO<sub>3</sub>$  e as médias diárias simuladas, para a modelagem após a calibração manual.

Após a calibração final, os valores de COE (0,20 para nitrito e -0,35 para nitrato) melhoraram sensivelmente, mas continuaram revelando um ajuste ruim entre dados medidos e simulados. Os valores de desvio padrão ficaram muito altos, variando entre -1.018,39 e 100% no caso do nitrito e entre -620,38 a 100% para o nitrato.

O coeficiente de massa residual do nitrato (CMR igual a 0,40) manteve-se próximo ao encontrado na simulação inicial, e a análise visual dos dados revela que houve alteração relevante nos valores de poucos registros, quando confrontadas as simulações inicial e final. Em relação ao nitrito, a concentração média precisou ser reduzida a menos da metade do valor observado (CMR igual a 0,73) por conta da superestimação inicial de alguns registros, sendo a maior parte deles em dias com medições ao longo de eventos de cheias.

A incapacidade de correlação entre os dados expõe as limitações envolvidas. Destacam-se as seguintes:

As concentrações medidas não refletem necessariamente as médias diárias simuladas pelo modelo, pois as coletas foram pontuais ao longo do tempo ou, no caso das coletas ao longo de eventos de cheias, representam as médias destes eventos;

- As entradas de dados pluviométricos foram diárias, sendo que as imprecisões pela falta de dados subdiários foram se acumulando desde a simulação das vazões;
- A não simulação de descargas pontuais de dejetos provenientes, principalmente, de criadouros de suínos e aves e a falta de informações sobre o uso de fertilizantes orgânicos podem ter comprometido a qualidade da simulação.
- 4.7.2 Fósforo total e ortofosfato
- 4.7.2.1 Simulação inicial

As figuras 4.19 e 4.20 apresentam a comparação entre os dados medidos e os valores da simulação inicial para fósforo total e ortofosfato, respectivamente.

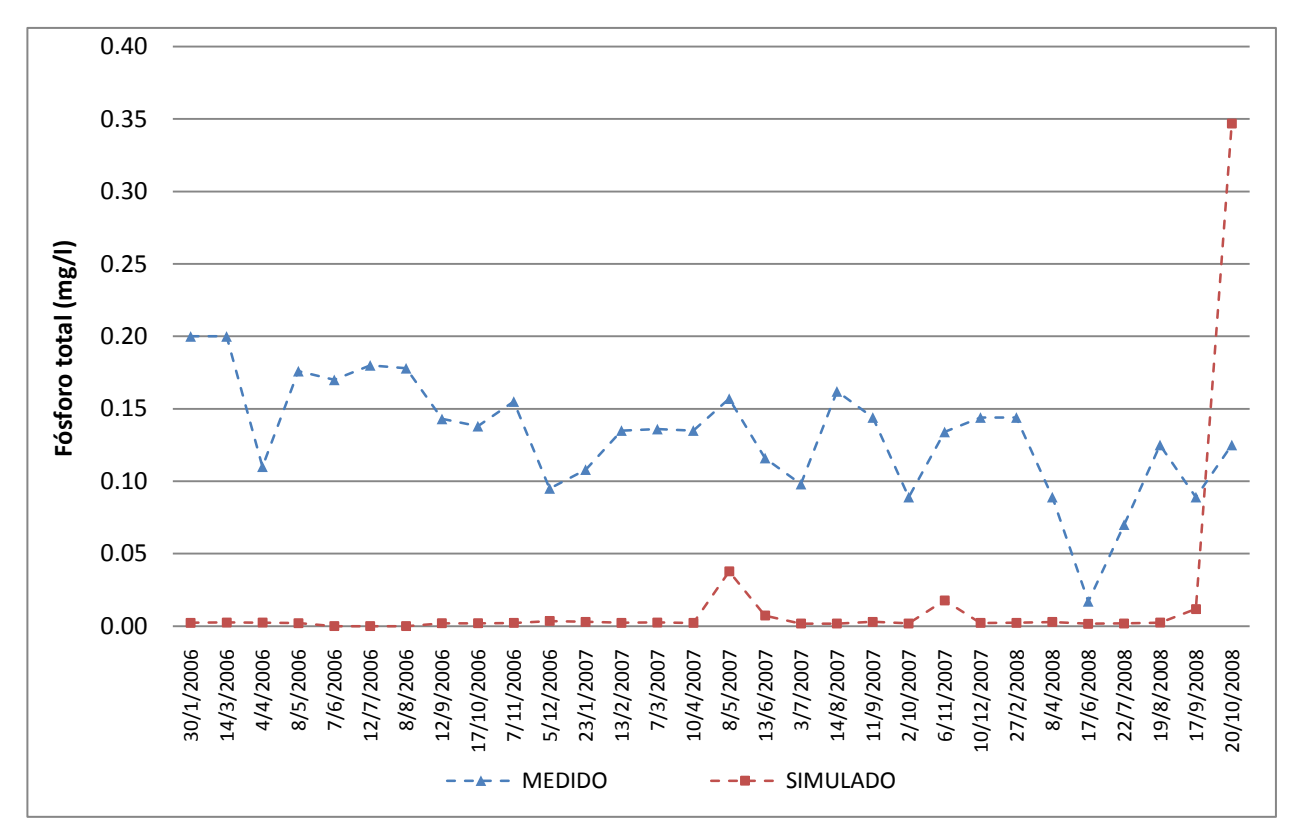

Figura 4.19: Comparação entre as concentrações instantâneas de fósforo total medidas e as médias diárias simuladas, para a modelagem com as condições iniciais.

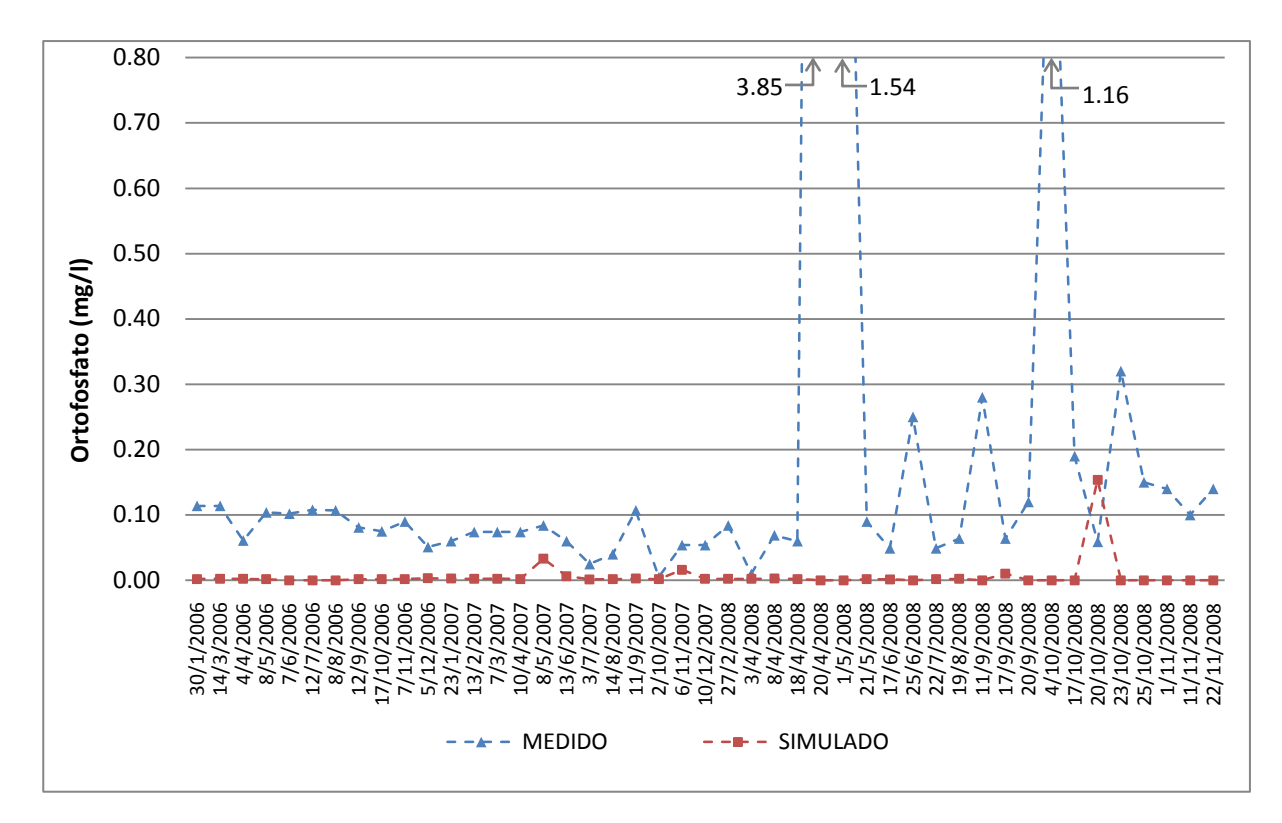

Figura 4.20: Comparação entre as concentrações instantâneas de ortofosfato medidas e as médias diárias simuladas, para a modelagem com as condições iniciais.

Os valores simulados ficaram muito aquém dos medidos nos dois casos (CMR igual a 0,88 para fósforo total e 0,97 para ortofosfato). Os valores de COE refletiram a dificuldade da simulação deste nutriente e ficaram em -11,35 para o fósforo total e em -0,15 para o ortofosfato.

Uma análise mais detalhada do comportamento da simulação revela que, em períodos sem precipitação, há uma produção muito baixa de fósforo orgânico e as parcelas de fósforo total e ortofosfato (fósforo mineral) praticamente se equivalem. O mesmo não ficou evidenciado nas medições de campo onde, na maioria dos registros em dias sem precipitação, as concentrações de ortofosfato variaram entre 55 e 60% das observadas para o fósforo total.

Em dias com precipitação elevada, a simulação gera concentrações consideravelmente altas de fósforo orgânico, sendo que as de ortofosfato tendem a zero, mas com valores elevados no primeiro dia seco posterior à chuva. Do contrário, as concentrações de ortofosfato medidas ao longo de eventos críticos são maiores que as medidas em dias sem precipitação. Os valores altos de fósforo orgânico não tiveram influência sobre os resultados da simulação do fósforo total pelo fato de não haver disponibilidade de dados medidos deste constituinte em dias chuvosos.

A mesma constatação feita para nitrito e nitrato pode ser repetida aqui: as pequenas concentrações resultantes em períodos com baixa pluviosidade podem ser decorrentes da não modelagem das descargas de dejetos humanos e de aves e suínos. Fora isto, um melhor ajuste pode ser conseguido procurando-se alterar o comportamento dos resultados da simulação em dias chuvosos e aumentando as cargas de P mineral e orgânico.

4.7.2.2 Análise de sensibilidade dos parâmetros

Para os ajustes propostos, foram escolhidos alguns parâmetros, que estão listados na tabela 4.18. A descrição de cada parâmetro é feita a seguir:

- *PHOSKD* coeficiente de particionamento do fósforo no solo;
- *PPERCO* coeficiente de percolação do fósforo;
- *SOL\_LABP* concentração inicial de fósforo solúvel na camada superficial do solo (ppm);
- *SOL\_ORGP* concentração inicial de fósforo orgânico na camada de solo (ppm);
- Al2 fração de biomassa algal que é fósforo (mg P mg alg<sup>-1</sup>);
- *ERORGP* razão de incremento de P para carga com sedimentos;
- *P\_UPDIS* parâmetro de distribuição do aporte de P;
- GWSOLP concentração de P solúvel no escoamento de base (ppm).

Tabela 4.18: Listagem dos parâmetros a alterar para cada ajuste necessário e suas relações causais com os respectivos ajustes.

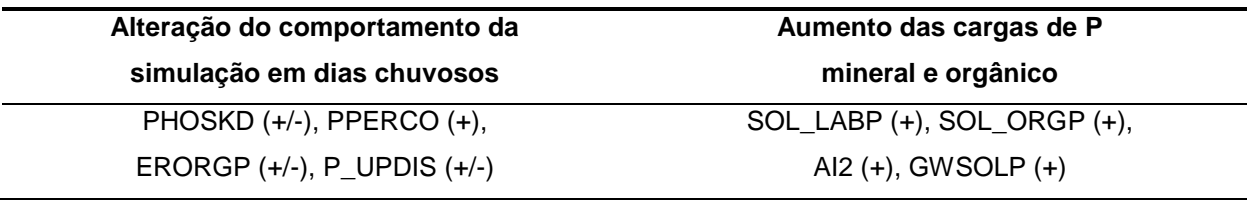

Os parâmetros foram inicialmente testados nos valores limites atribuídos pelo modelo. Os resultados demonstraram pouca ou nenhuma sensibilidade em

relação à alteração do comportamento da simulação em dias com precipitação elevada, e o único parâmetro que proporcionou um aumento significativo das concentrações de fósforo foi *GWSOLP*, que permite que se determine uma concentração constante de fósforo solúvel alcançando o canal através do escoamento de base.

#### 4.7.2.3 Calibração manual

Os esforços para calibração de fósforo total e ortofosfato ficaram limitados à variação de apenas um parâmetro. *GWSOLP* foi alterado até atingir-se o maior valor da soma dos COE's calculados. O valor ótimo encontrado para este parâmetro foi de 0,20 mg/l, que gerou um aumento nas concentrações médias do fósforo total de 0,02 para 0,10 mg/l. Para o ortofostato, as concentrações médias aumentaram de 0,01 para 0,07 mg/l. Os coeficientes de massa residual resultantes foram de 0,21 para o fósforo total e de 0,70 para o ortofosfato.

Em relação à eficiência do modelo, não houve melhoria significativa. O COE do fósforo total aumentou para -5,88 e o do ortofosfato manteve-se em -0,15, indicando um péssimo ajuste entre valores observados e simulados. Os resultados foram piores para o fósforo total devido às limitações na simulação de P orgânico e pelo fato de as concentrações medidas possuírem um desvio padrão muito pequeno.

Na tentativa de incrementar os valores de P orgânico e melhorar o ajuste de P total, foram incluídos na modelagem dois pontos de descarga (*point source*) em locais centrais da bacia, simulando lançamentos diários de uma carga constante. Fez-se variar os valores destas cargas e do parâmetro *GWSOLP* até que a soma das concentrações simuladas de P orgânico e P mineral se aproximassem das observadas. A correta proporção entre P orgânico e P mineral foi alcançada ajustando-se o parâmetro *BC4*, que controla a taxa de mineralização de P orgânico para P dissolvido.

Convém ressaltar que a carga diária de lançamento de P orgânico necessária para se alcançar concentrações próximas à diferença entre P total e ortofosfato medidos foi de apenas 1 kg/dia, que corresponde apenas a aproximadamente 1% da carga total atribuída a dejetos de aves e suínos na bacia (94,74 kg/dia).

Mesmo com este esforço, não houve melhoria substancial nos resultados de eficiência da modelagem de fósforo total. Isto se explica, em parte, pela incapacidade de se representar fidedignamente os lançamentos de cargas orgânicas, pois sua real distribuição ao longo da bacia não é conhecida e as descargas são variáveis ao longo do tempo. Os resultados das duas simulações são apresentados na tabela 4.19 e nas figuras 4.21 e 4.22.

Apesar do péssimo ajuste alcançado em ambas as tentativas, os valores simulados ficaram dentro da faixa de abrangência dos valores medidos. Isto é mais nítido na modelagem do fósforo total, onde não foram utilizados registros em eventos de cheia. No caso do ortofosfato, duas medições feitas em eventos de cheia resultaram em concentrações muito elevadas (1,54 e 3,85 mg/l) se comparadas com os valores médios medidos ao longo de todo o período de dados (0,23 mg/l), e o modelo não foi capaz de reproduzir estes picos. É interessante notar que, caso tenha havido algum erro nestas medições e estes registros fossem descartados, o valor de COE para o ortofosfato chegaria a 0,55.

|            |              |               | Simulação         | Calibração      | Calibração       |  |
|------------|--------------|---------------|-------------------|-----------------|------------------|--|
|            |              |               | inicial - Si      | 1° ajuste - Ci  | final            |  |
|            |              | <b>GWSOLP</b> | 0,00              | 0,20            | 0,05             |  |
|            |              | (ppm)         |                   |                 |                  |  |
|            |              | point source  |                   | Si              |                  |  |
| AJUSTADOS  | (kg/dia)     |               | 0,00              |                 | 1,00             |  |
| PARÂMETROS | BC4          |               |                   |                 | 0,10             |  |
|            | $(dia^{-1})$ |               | 0,35              | Si              |                  |  |
|            |              | <b>COE</b>    | $-11,35$          | $-5,81$         | $-4,76$          |  |
|            | P            | Dv            | $-177,42$ a 100   | $-454,66a$ 100  | $-541,91a100$    |  |
|            | total        | <b>CMR</b>    | 0,88              | 0,20            | 0,20             |  |
| AVALIAÇÃO  |              | EM            | $-0,029$          | $-0,007$        | $-0,007$         |  |
|            |              | <b>COE</b>    | $-0,15$           | $-0,06$         | $-0,04$          |  |
|            | ortoP        | Dv            | $-160,71$ a $100$ | $-3232,96a$ 100 | $-1064,87$ a 100 |  |
|            |              | <b>CMR</b>    | 0,97              | 0,60            | 0,74             |  |
|            |              | EM            | $-0,084$          | $-0,052$        | $-0,064$         |  |

Tabela 4.19: Valores dos parâmetros e avaliação da comparação entre os dados medidos e simulados de fósforo total e ortofosfato.
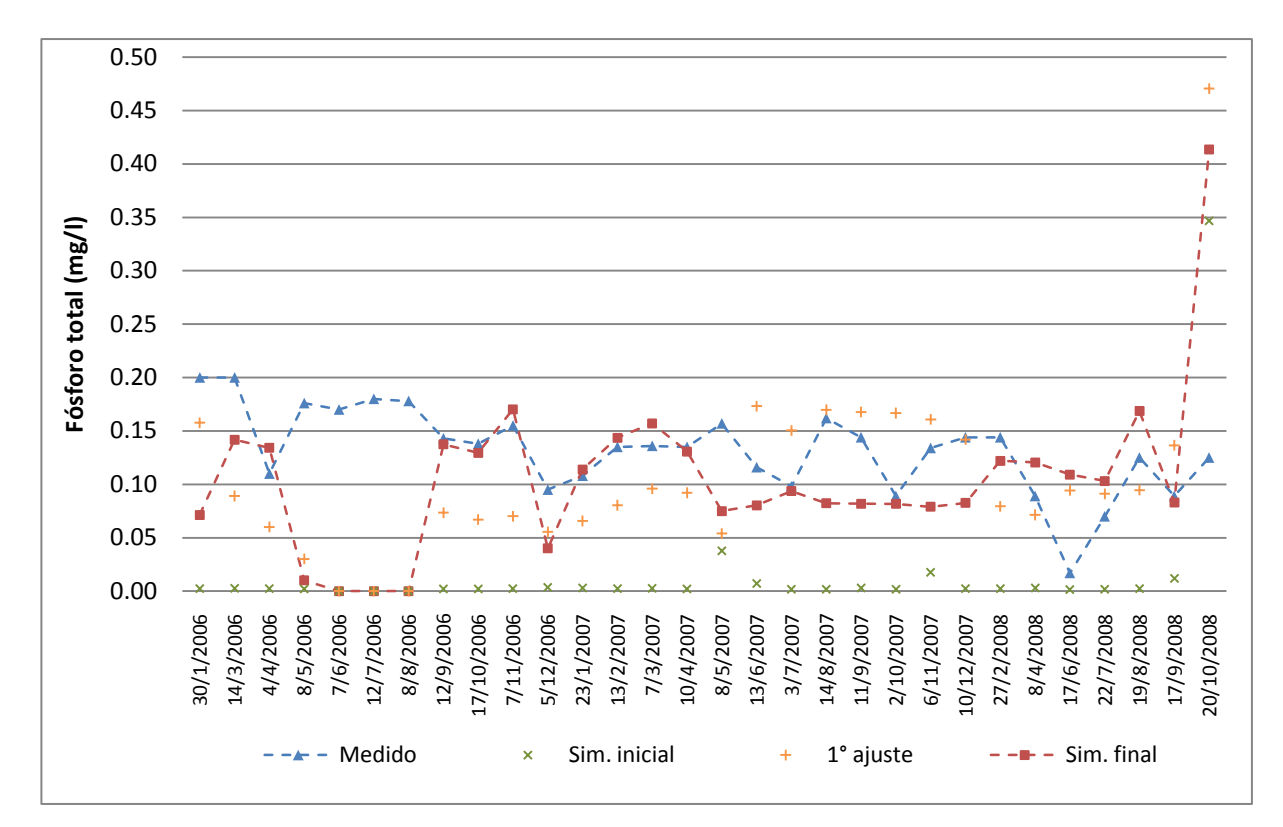

Figura 4.21: Comparação entre as concentrações instantâneas de fósforo total medidas e as médias diárias simuladas, para a modelagem após a calibração final.

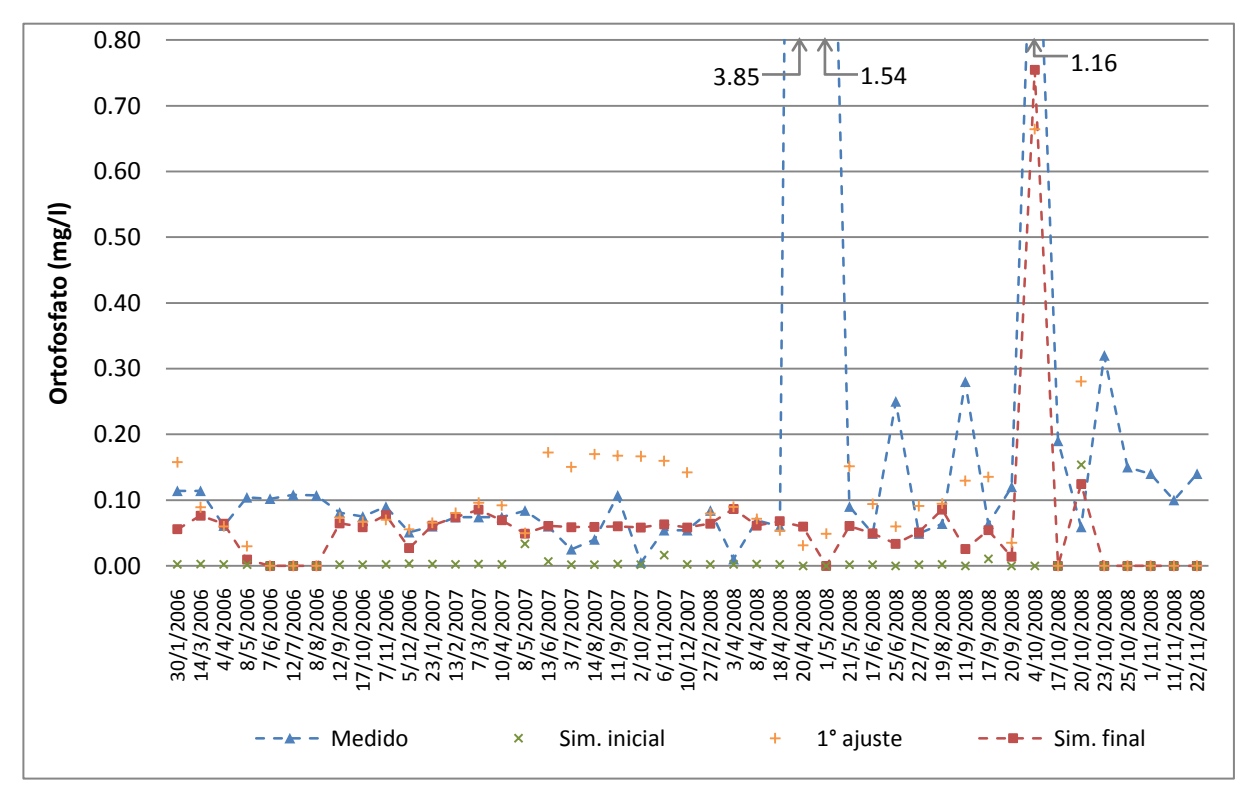

Figura 4.22: Comparação entre as concentrações instantâneas de ortofosfato medidas e as médias diárias simuladas, para a modelagem após a calibração final.

## **4.8 Resumo dos Resultados**

A tabela 4.20 apresenta um resumo dos resultados obtidos após a calibração manual de vazões, sedimentos, nitrito, nitrato, fósforo total e ortofosfato.

Tabela 4.20: Valores dos parâmetros após a calibração final e avaliação da comparação entre os dados medidos e simulados de vazão, sedimentos, nitrito, nitrato, fósforo total e ortofosfato.

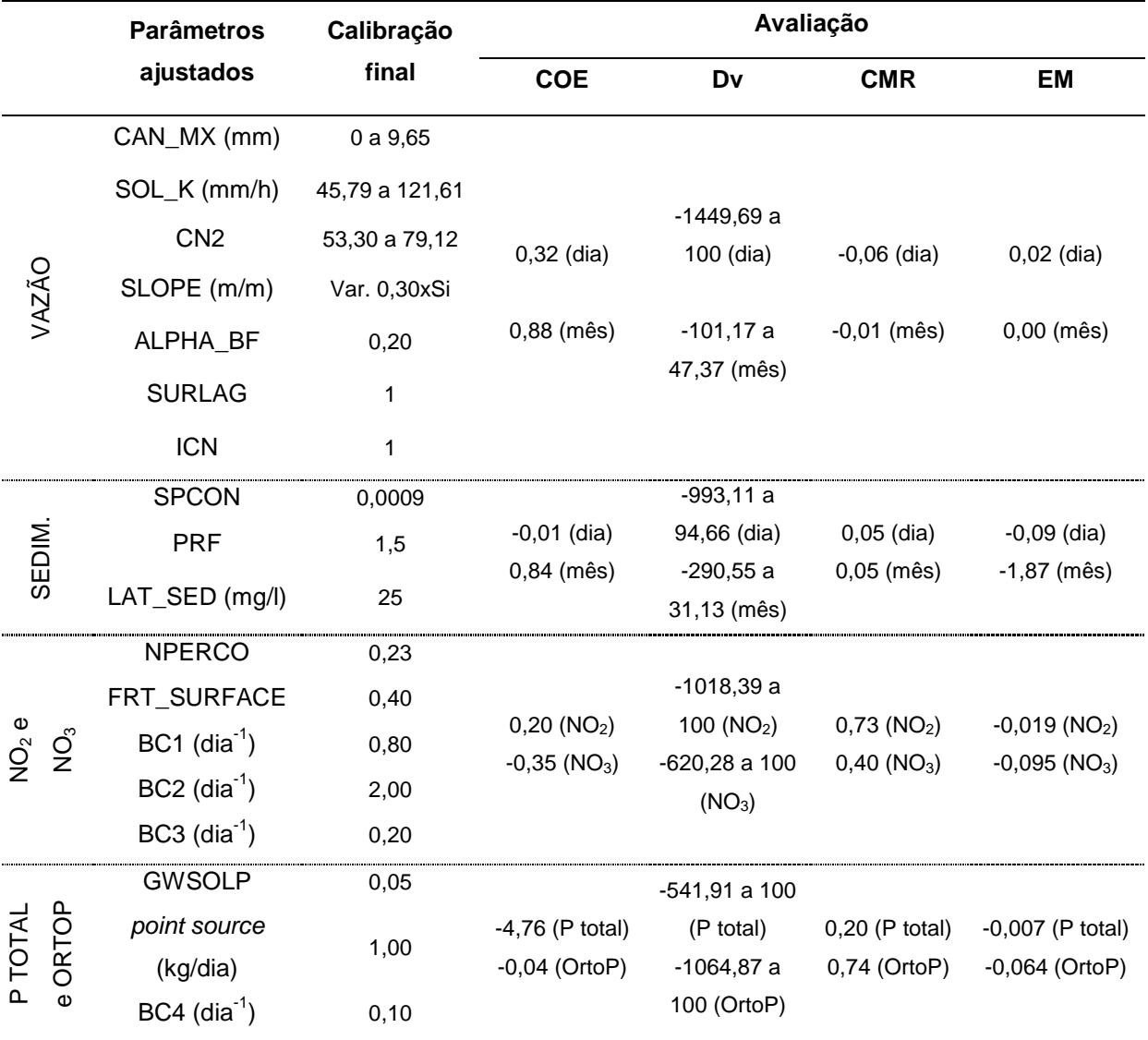

## **5 CONCLUSÕES**

O modelo hidrológico SWAT (Soil and Water Assessment Tool), amplamente utilizado em diversos estudos, foi aplicado à bacia do ribeirão Concórdia, em Lontras, SC. A aplicação foi realizada na simulação de séries de vazão, sedimentos e nutrientes. Os resultados obtidos podem ser julgados satisfatórios, dadas as limitações encontradas.

Os valores do coeficiente de eficiência de Nash-Sutcliffe, principal índice de avaliação da eficiência do modelo, ficaram acima de 0,80 na comparação dos dados mensais de escoamento e sedimentos, indicando um bom ajuste. A comparação dos dados diários produziu resultados ruins, o que em parte é explicado por limitações referentes aos dados de entrada (séries curtas, frequência diária ao invés de horária, registros inconsistentes). Outros problemas podem ter contribuído para a diminuição da precisão da modelagem, como a impossibilidade de se reproduzir a distribuição espacial das precipitações ou a obtenção de dados de uma estação meteorológica fora dos limites da bacia.

Na simulação de nutrientes, os coeficientes de eficiência calculados indicaram um ajuste muito pobre, com valores menores que zero para nitrato, ortofosfato e fósforo total. Para o nitrito, o modelo ficou um pouco melhor calibrado (COE igual a 0,20), mas ainda muito aquém de um ajuste adequado. A dificuldade em se obter resultados melhores originou-se nas simplificações que se fizeram necessárias, principalmente a impossibilidade em se simular a correta distribuição e quantificação da aplicação de fertilizantes orgânicos e dos despejos de cargas orgânicas oriundas de residências e de criadouros de aves e suínos. Além disso, os erros na calibração dos dados diários de vazão e sedimentos acumularam-se, com o agravante de que os nutrientes foram avaliados a partir da comparação entre concentrações instantâneas observadas ou médias determinadas para eventos específicos ao longo do dia, e as concentrações médias diárias simuladas. Apesar destas limitações, os valores simulados acabaram ficando na faixa de abrangência dos valores medidos.

Foi possível perceber que, para a obtenção de bons resultados na modelagem, é imprescindível a utilização de técnicas adequadas de calibração. O uso das ferramentas automáticas disponibilizadas para análise de sensibilidade e calibração pode trazer economia de esforço humano, mas também pode induzir a

erros que seriam evitados com a identificação mais precisa dos caminhos que devem ser tomados na calibração e dos parâmetros mais significativos para representação dos processos envolvidos. Este trabalho procurou preencher uma lacuna existente na bibliografia atual sobre o assunto, já que a grande maioria dos estudos envolvendo a aplicação de modelos hidrológicos não apresenta uma metodologia bem definida para a calibração.

É importante observar, também, que uma das características do modelo SWAT, de ser um modelo de base física, que procura simular todos os processos físicos que ocorrem em uma bacia através de formulação matemática e utilizando um conjunto de dados observados, pode ser desabonada caso a parametrização exija alterações além de uma faixa de variação considerada aceitável. Neste trabalho, por exemplo, para a calibração do escoamento foi necessária a redução dos valores medidos de condutividade hidráulica saturada e dos valores calculados de declividade média de rampa para 30% dos valores originais. Inconsistências como estas podem gerar desconfianças sobre a necessidade de se despenderem tantos esforços e recursos na obtenção de dados para a modelagem.

Para complementar este estudo e para se alcançar melhores resultados em estudos posteriores, recomenda-se o seguinte:

- Obtenção de séries mais longas de dados climáticos e de escoamento, sedimentos e nutrientes;
- Aquisição de séries de precipitação e vazão com passo de tempo mais curto (valores horários);
- Melhor representação da variabilidade espacial das chuvas, com o uso de mais pluviômetros distribuídos ao longo da bacia;
- Novas simulações utilizando-se dados de vazão e de qualidade de água de outros pontos representativos da bacia;
- Coleta e análise de dados pedológicos de forma mais abrangente, procurando representar uma maior quantidade de combinações de uso do solo, tipo de solo e classe de rampa;
- Identificação e quantificação de cargas pontuais de dejetos orgânicos e de aplicações de fertilizantes orgânicos;
- Análise da sensibilidade espacial do modelo, verificando como diversos níveis de discretização espacial podem interferir na qualidade das simulações;
- Utilização da ferramenta de calibração automática e comparação com os resultados da calibração manual;
- Validação das simulações;
- Simulação de cenários, para observar-se a influência que possíveis alterações no uso do solo terão sobre os aspectos quantitativos e qualitativos do ribeirão Concórdia.

## **6 REFERÊNCIAS**

ALBERTIN, Liliane Lazzari; MAUAD, Frederico Fabio; DANIEL, Luiz Antonio. Uso de simulação computacional para planejamento de um sistema hídrico: estudo de caso qualitativo e quantitativo. **Revista Brasileira de Recursos Hídricos,** Porto Alegre, v. 11, n. 4, p. 209-219, out./dez. 2006.

ALCAMO, J.; FLÖRKE, M; MARKER, M. Future long-term changes in global water resources driven by socio-economic and climatic change. **Hidrol. Sci. J.**, 52, 247- 275, 2007.

ALVES, D. R. B.; FRIZZONE, J. A.; DOURADO NETO, D. Repartição da lâmina de irrigação, aplicada via pivô central, na cultura do milho. **Revista Brasileira de Engenharia Agrícola e Ambiental**, Campina Grande, v. 5, n. 1, p. 67-70, 2001.

ARMAS, Eduardo Dutra de. **Biogeodinâmica de herbicidas utilizados em canade-açúcar (Saccharum spp.) na sub-bacia do rio Corumbataí.** Piracicaba, 2006. 186 p. Tese (Doutorado em Ecologia de Agroecossistemas), Universidade de São Paulo – Escola Superior de Agricultura Luiz de Queiroz, 2006.

ARNELL, N. W. Climate change and global water resources: SRES emissions and socio economic scenarios. **Global Environmen. Chang.**, 14, 31-52, 2004.

ARNOLD, J. G. et al. Regional estimation of base flow and groundwater recharge in the Upper Mississippi river basin. **Journal of Hydrology**, v. 227, p. 21-40, 2000.

ARNOLD, J.G.; FOHRER, N. SWAT2000: current capabilities and research opportunities in applied water modeling. Hydrological Processes, v. 19, p. 565-572, 2005.

AZEVEDO, L. G. T.; PORTO, R.L.L.; PORTO, M. F. A. Sistema de apoio a decisão para o gerenciamento integrado de quantidade e qualidade da água. Revista Brasileira de Recursos Hídricos, Porto Alegre, RS, v. 3, n. 1, p. 21-52, 1998.

BALDISSERA, Gisele Cristina. **Aplicabilidade do modelo de simulação hidrológica SWAT (Soil and Water Assessment Tool), para a bacia hidrográfica do rio Cuiabá/MT.** Cuiabá, 2005.132 p. Dissertação (Mestrado em Física e Meio Ambiente), Universidade Federal do Mato Grosso, 2005.

BALTOKOSKI, Valmir. **Modelo SWAT2005 aplicado às sub-bacias dos rios Conrado e Pinheiro – Pato Branco/PR.** Cascavel, 2008. 120 p. Dissertação (Mestrado em Engenharia Agrícola), Universidade Estadual do Oeste do Paraná, 2008.

BATES, B. C.; KUNDZEWICZ, Z. W.; WU, S.; PALUTIKOF, J. P. Eds. **Climate change and water.** Technical Paper of Intergovernmental Panel on Climate Change, IPCC Secretariat, Geneva, 210 p., 2008.

BEVEN, K. J.; KIRKBY, M. J. A physically based, variable contributing area model of basin hydrology. **Hydrological Sciences Bulletin**, v. 24, n. 1, p. 43-69, 1979.

BROWN, L. C.; BARNWELL Jr., T. O. **The enhanced water quality models QUAL2E and QUAL2E-UNCAS documentation and user manual.** EPA document EPA/600/3-87/007. USEPA, Athens, E.U.A., 1987.

BURNASH, R. J.; FERRAL, R. L.; McGUIRE, R. A. A generalized streamflow simulation system – conceptual modeling for digital computers. **Joint Federal – State River Forecast Center**, Sacramento, CA, 204 p., 1973.

CABRAL, Jaime Joaquim da Silva Pereira. Monitoramento de bacias hidrográficas e processamento de dados. In: PAIVA, João Batista Dias de; CHAUDHRY, Fazal H.; REIS, Luisa Fernanda Ribeiro. **Monitoramento de bacias hidrográficas e processamento de dados.** São Carlos: Rima, 2004.

CAMPLING, P.; GOBIN, A.; BEVEN, K. J.; FEYEN, J. Rainfall-runoff modelling of a humid tropical catchment: The TOPMODEL approach. **Hydrological Processes**, Chichester, v. 16, p. 231-253, 2002.

CAMPOS, J. N. B.; STUDART, T. M. C. **Gestão das Águas: Princípios e Práticas**. 1. ed. Porto Alegre: Associação Brasileira de Recursos Hídricos, 2001, 197 p.

CHERNICHARO, C. A. L. Reatores Anaeróbios. Belo Horizonte: Departamento de Engenharia Sanitária e Ambiental (DESA/UFMG), 1997. v. 5. 245 p.

CHO, S. M.; LEE, M. W. Sensitivity considerations when modelling hydrologic processes with digital elevation model. **Journal of the American Water Resources Association**, v. 37, n. 4, p. 931-934, 2001.

COLLISCHONN, W.; TUCCI, C. E. M. Simulação hidrológica de grandes bacias. **Revista Brasileira de Recursos Hídricos,** vol. 6, n. 1, 2001.

CRAWFORD, M.; LINSLEY, T. Digital simulation in hydrology: Stanford Watershed Model IV. Stanford: Department of Civil Engineering. 210 p. (Stanford University, Technical Report n. 39), 1966.

CUNHA, Luciana Kindl da. **Sistemas avançados de previsão hidrológica e operação hidráulica em tempo real.** Curitiba, 2004. 237 p. Dissertação (Mestrado em Engenharia de Recursos Hídricos), Universidade Federal do Paraná, 2004.

DHI – DANISH HYDRAULIC INSTITUTE. MIKE SHE water movement – user guide and technical reference manual, edition 1.1, 1998.

DHI – DANISH HYDRAULIC INSTITUTE. Disponível em:

[<http://www.dhigroup.com/Software/WaterResources/MIKESHE.aspx>](http://www.dhigroup.com/Software/WaterResources/MIKESHE.aspx). Acesso em out. 2007.

DOROTA, Puslowska; SYLWESTER, Tyszewski; JANUSZ, Kindler. **River basin management planning with application of the Mike Basin system.** Disponível em: [<http://kfki.baw.de/conferences/ICHE/2002-Warsaw/ARTICLES/PDF/266.pdf>](http://kfki.baw.de/conferences/ICHE/2002-Warsaw/ARTICLES/PDF/266.pdf). Acesso em: out. 2007.

DRUCKER, Debora P. **Modelagem hidrológica de uma microbacia em Manaus, AM, Brazil.** Piracicaba, 2001. 24 p. Trabalho de pesquisa (Estágio em Engenharia Florestal), Universidade de São Paulo – ESALQ, 2001.

EMBRAPA. **Solos do Estado de Santa Catarina**. Rio de Janeiro, 2004. 726p. (Boletim de pesquisa e desenvolvimento, 46).

EPAGRI. **Projeto Microbacias2**: relatório síntese – qualidade de água para consumo humano e rede hídrica. Dez. 2005(a). Disponível em: [<http://www.microbacias.sc.gov.br>](http://www.microbacias.sc.gov.br/). Acesso em out. 2007.

EPAGRI. **Projeto Microbacias2**: relatório síntese – monitoramento socioeconômico. Dez. 2005(b). Disponível em:

[<http://www.microbacias.sc.gov.br>](http://www.microbacias.sc.gov.br/). Acesso em out. 2007.

FERREIRA, Lucia. **Simulação hidrológica utilizando o modelo Topmodel em bacias rurais, estudo de caso na bacia do ribeirão dos Marins – seção Monjolinho – SP.** Campinas, 2004. 205 p. Tese (Doutorado em Engenharia Agrícola), Universidade Estadual de Campinas, 2004.

GOLDENFUM, J. A., CASTRO N. M. R., MERTEN G., PINHEIRO A., PAIVA E. M. C. DIAS, FERNANDES C. V. S., GASTALDINI M. C. C., PAIVA J. B. DIAS, DORNELES F., MINELLA J. P. G., OPPA L. F., KAUFMAN V. & CARON C. F. **Projeto Matasul: Rede de Pesquisa em Bacias Representativas e Experimentais no Bioma Mata Atlântica, na região Sul do Brasil.** In: Relatório parcial 01. 2008. 81 p. Disponibilidade irrestrita. Chamada pública edital MCT/FINEP/CTHIDRO bacias representativas 04/2005. Convênio FAURGS-UFRGS-MATASUL.

GREEN, W. H.; AMPT, G. A. Studies on soil physics, 1. The flow of air and water through soils. **Journal of Agricultural Sciences,** n. 4, p. 11-24, 1911.

GROSSI, Caetano Henrique. **Sistema de informação geográfica – Basins 3.0 na modelagem hidrológica da bacia experimental do rio Pardo, SP.** Botucatu, 2003.

101 p. Dissertação (Mestrado em Agronomia), Universidade Estadual Paulista Júlio de Mesquita Filho, 2003.

HARGREAVES, G. H.; SAMANI, Z. A. Reference crop evapotranspiration from temperature. **Applied Engineering in Agriculture**, n. 1, p. 96-99, 1985.

HORTON, R. E. The role of infiltration in the hydrologic cycle. **Trans. Am. Geophys. Un.**, 14<sup>th</sup> Ann. Mtg., p. 456-460, 1933.

KANNAN, N. et al. Sensitivity analysis and identification of the best evapotranspiration and runoff options for hydrological modelling in SWAT-2000. **Journal of Hydrology**, n. 332, p. 456-466, 2007.

KAUFMANN, V.; [PINHEIRO, A.;](http://lattes.cnpq.br/7655568160453478) [SILVA, M.S.;](http://lattes.cnpq.br/3376259917016135) CASTRO, N. M. R.; MARQUES, M.D. Aporte de nutrientes em eventos de cheia. In: XVIII Simpósio Brasileiro de Recursos Hídricos, 2009, Campo Grande. XVIII Simpósio Brasileiro de Recursos Hídricos, 2009.

LANNA, Antonio Eduardo. **Gestão das águas.** Apostila da disciplina de Gestão de Recursos Hídricos do Programa de Pós Graduação em Engenharia Ambiental da FURB. Recebida em 2006.

LIMA, Guilherme de; PEIXOTO, Luciana S.; MAUAD, Frederico F. A aplicação do modelo de simulação Mike Basin 2000 no planejamento e geenciamento de recursos hídricos. In: **Latin-american Congress on Computational Methods in Engineering,** 22., Campinas, 7-9 de nov. 2001.

LINO, João Félix de Luca. **Análise da dinâmica hidrossedimentológica da bacia hidrográfica do rio Preto (SC) com o modelo SWAT.** Florianópolis, 2009. 150 p. Dissertação (Mestrado em Engenharia Ambiental), Universidade Federal de Santa Catarina, 2009.

LIU, William Tse Horng. **Aplicações de sensoriamento remoto.** Campo Grande: UNIDERP, 2006.

LOCH, Carlos et al. A definição da unidade territorial para fins cadastrais em Santa Catarina. In: **Congresso Brasileiro de Cadastro Técnico Multifinalitário,** 4., Florianópolis: UFSC, 2000.

LOPES, Nadia Hidemi Yano. **Análise da produção de água e sedimentos em microbacias experimentais com o modelo SWAT.** Florianópolis, 2008. 154 p. Dissertação (Mestrado em Engenharia Ambiental), Universidade Federal de Santa Catarina, 2008.

MACHADO, Ronalton Evandro. **Simulação de escoamento e de produção de sedimentos em uma microbacia hidrográfica utilizando técnicas de modelagem e geoprocessamento.** Piracicaba, 2002. 152 p. Tese (Doutorado em Agronomia), Universidade de São Paulo – Escola Superior de Agricultura Luiz de Queiroz, 2002.

McKINNEY, Daene C. **International survey of decision support systems for integrated water management.** Bucharest, 2004. Disponível em:

[<http://www.ce.utexas.edu/prof/mckinney/Romania/DSS-Report\(Final\).pdf](http://www.ce.utexas.edu/prof/mckinney/Romania/DSS-Report(Final).pdf) >. Acesso em: set. 2007.

MAGALHÃES, Luiz Paulo Canedo de. **Modelo integrado para simulação de sistemas hídricos.** Rio de Janeiro, 2005. 114 p. Dissertação (Mestrado em Ciências em Engenharia Civil), Universidade Federal do Rio de Janeiro, 2005.

MEDIONDO, Eduardo M.; TUCCI, Carlos E. M. Escalas hidrológicas II: diversidade de processos na bacia vertente. **Revista Brasileira de Recursos Hídricos – RBRH,** Porto Alegre, vol. 2, n. 1, p. 59-122, 1997.

MILLER, S.C.; SEMMENS, D.J.; GOODRICH, D.C.; HERNANDEZ, M.; MILLER, R.C.; KEPNER, W.G.; GUERTIN, D.P. The automated waterched assessment tool. Environmental Modelling Software, v. 22, p. 365-377, 2007.

MINE, M. R. M.; CLARKE, R. T. O uso do Topmodel em condições brasileiras: resultado preliminar. **Revista Brasileira de Recursos Hídricos – RBRH**, Porto Alegre, vol. 1, n. 2, p. 89-105, jul./dez. 1996.

MINOTI, Ricardo Tezini. **Abordagens qualitativa e quantitativa de micro-bacias hidrográficas e áreas alagáveis de um compartimento do Médio Mogi-Superior/SP.** São Carlos, 2006. 231 p. Tese (Doutorado em Ciências da Engenharia Ambiental), Escola de Engenharia de São Carlos – USP, 2006.

MONTEITH, J. L. Evaporation and the environment. In: The state and movement of water in living organisms. **Symposia of the Society for Experimental Biology,** 19., London, U. K., 1965. p. 205-234.

MORAES, J. M.; SCHULER, A. E.; GUANDIQUE, M. E. G.; MILDE, L. C. E.; GROPPO, J. D. ; MARTINELLI, L. A. ; VICTORIA, R. L. Propriedades físicas dos solos na parametrização de um modelo hidrológico. Revista Brasileira de Recursos Hídricos, Porto Alegre, v. 8, n. 1, p. 61-70, 2003.

NEITSCH, S. L. et al. **Soil and water assessment tool theoretical documentation:** Version 2005. Agricultural Research Service / Texas Agricultural Experiment Station, Texas, E.U.A., 2005(a).

NEITSCH, S. L. et al. **Soil and water assessment tool input/output file documentation:** Version 2005. Agricultural Research Service / Texas Agricultural Experiment Station, Texas, E.U.A., 2005(b).

NEVES, Fernando Frachone. **Análise prospectiva das áreas de risco à erosão na microbacia hidrográfica do rio Bonito (Descalvado – SP), potencialmente poluidoras por dejeto de granjas.** São Carlos, 2005. 199 p. Dissertação (Mestrado em Ciências da Engenharia Ambiental), Escola de Engenharia de São Carlos – USP, 2005.

NEVES, Fernando Frachone; SILVA, Fernando das Graças Braga da; CRESTANA, Silvio. Uso do modelo AVSWAT na avaliação do aporte de nitrogênio (N) e fósforo (P) aos mananciais de uma microbacia hidrográfica contendo atividade avícola. **Engenharia Sanitária e Ambiental,** vol. 11, n. 4, p. 311-317, out./dez. 2006.

OGDEN, Fred L. et al. GIS and distributed watershed models II: modules, interfaces, and models. **Journal of Hydrologic Engineering,** vol. 6, n. 6, p. 515-523, nov./dez. 2001.

OLIVEIRA, P. A. V. (coordenador). Manual de manejo e utilização dos dejetos de suínos. Concórdia: EMBRAPA – CNPSA. 1993, 188 p. (EMBRAPA – CNPSA, doc. 27).

PINHEIRO, A.; BERTOLDI, J.; VIBRANS, A. C.; REFOSCO, J. C. Relação entre uso da terra da faixa ciliar e a qualidade das águas em uma bacia agrícola. In: **XXXI Congreso Interamericano de Ingeniería Sanitaria y Ambiental de AIDIS**, Santiago: AIDIS, 2008. p. 1-7.

PRIESTLEY, C. H. B.; TAYLOR, R. J. On the assessment of surface heat flux and evaporation using large-scale parameters. **Mon. Weather Rev.,** n. 100, p. 81-92, 1972.

RANZINI, M. et al. Modelagem Hidrológica de uma Microbacia Florestada da Serra do Mar, SP. **Revista Brasileira de Recursos Hídricos** – **RBRH**, Porto Alegre, vol. 9, n. 4, p. 33-44, out./dez. 2004.

RENNÓ, Camilo Daleles; SOARES, João Vianei. **Modelos hidrológicos para gestão ambiental.** Programa de Ciência e Tecnologia para Gestão de Ecossistemas - relatório técnico parcial. MCT/INPE, 2000.

SANTHI, C; ARNOLD, J. G.; WILLIAMS, J. R.; DUGAS, W. A.; SRINIVASAN, R.; HAUCK, L. M. Validation of the SWAT model on a large river basin with point and nonpoint sources. **Journal of the American Water Resources Association**, vol. 37, n. 5, p. 1169-1188, oct. 2001.

SANTOS, Irani dos; KOBIYAMA, Masato. Aplicação do Topmodel para zoneamento hidrológico da bacia do rio Pequeno, São José dos Pinhais – PR. In: **Simpósio Brasileiro de Desastres Naturais**, 1., 2004, Florianópolis. Anais... Florianópolis: GEDN/UFSC, 2004. p. 188-202.

SILVA, Benedito C. da; TUCCI, Carlos E. M.; COLLISCHONN, Walter. **Previsão de vazão de longo prazo na bacia do rio São Francisco II:** ajuste do modelo hidrológico. Disponível em:

[<http://galileu.iph.ufrgs.br/collischonn/ClimaRH/download/PrevisaoVazao\\_SF\\_3.pdf>](http://galileu.iph.ufrgs.br/collischonn/ClimaRH/download/PrevisaoVazao_SF_3.pdf). Acesso em: set. 2007.

SILVA, Roberto Valmir da. **Análise comparativa de três formulações do Topmodel na bacia do rio Pequeno – PR.** Florianópolis, 2005. 128 p. Dissertação (Mestrado em Engenharia Ambiental), Universidade Federal de Santa Catarina, 2005.

SILVA, R. V.; KOBIYAMA, M. Estudo comparativo de três formulações do TOPMODEL na bacia do Rio Pequeno, São José dos Pinhais, PR. **Revista Brasileira de Recursos Hídricos**, v. 12, p. 93-105, 2007.

SILVEIRA, André L. L. Ciclo hidrológico e bacia hidrográfica. In: TUCCI, Carlos E. M. (org.). **Hidrologia:** ciência e aplicação. 3. ed. Porto Alegre: UFRGS/ABRH, 2004. p. 35-51.

SINGH, Vijay P.; WOOLHISER, David A. Mathematical modeling of watershed hydrology. **Journal of Hydrologic Engineering,** vol. 7, n. 4, p. 270-292, jul. 2002.

SINGH V. P. Hydrologic Systems: 1. Rainfaff-runoff modeling; 2. watershed modeling, Prentice Hall, New Jersey, 1988.

SLOAN, P. G.; MORRE, G. B. Coltharp; EIGEL, J.D. **Modeling surface and subsurface stormflow on steeply-sloping forested watersheds.** Water Resources Inst. Report 142. Univ. Kentucky, Lexington, 1983.

SPERLING, M. Von. **Introdução à qualidade das águas e ao tratamento de esgotos**. 3.ed, Belo Horizonte, DESA-UFMG, v.1, 2005, 452 p.

TEIXEIRA, L. P. Caracterização hidrológica dos solos da bacia experimental do ribeirão Concórdia. Blumenau, 2008. 124 p. Dissertação (Mestrado em Engenharia Ambiental), Fundação Universidade Regional de Blumenau, 2008.

TUCCI, Carlos E. M. **Modelos hidrológicos.** Porto Alegre: Universidade/UFRGS/Associação Brasileira de Recursos Hídricos, 1998.

UFBA - UNIVERSIDADE FEDERAL DA BAHIA. Departamento de Engenharia Ambiental. **Gerenciamento dos recursos hídricos do semi-árido do estado da Bahia.** Salvador, UFB, 2004. v.2, 145 p.

USDA SOIL CONSERVATION SERVICE. **National Engineering Handbook Section 4 Hydrology**, chapters 4-10, 1972.

van GRIENSVEN, Ann. Sensitivity, auto-calibration, uncertainty and model evaluation in SWAT2005. 2007. Disponível em:

[<http://swatuser.googlegroups.com/web/swat2005-unc-sens-calib.pdf>](http://swatuser.googlegroups.com/web/swat2005-unc-sens-calib.pdf) Acesso em set. 2009.

VEIGA DA CUNHA, L. et al. **A gestão da água:** princípios fundamentais e sua aplicação em Portugal. Fundação Caloustre Gulbekian, 1980.

VERTESSY, Robert et al. **Predicting water yield from mountain ash forest catchment.** Victoria, Australia, 1998. Disponível em: [<http://www.catchment.crc.org.au/pdfs/industry199804.pdf>](http://www.catchment.crc.org.au/pdfs/industry199804.pdf). Acesso em: out. 2007.

VIESSMAN, Warren; LEWIS, Gary L. **Introduction to hydrology.** 4. ed. New York: HarperCollins College, 1996.

VILLELA, S.M; MATTOS, A. **Hidrologia aplicada**. São Paulo: McGraw-Hill, 1975. 245p.

WARD, R. On the response to precipitation of headwater streams in humid areas. **Journal of Hydrology,** Amsterdam, vol. 74, p. 171-189, 1984.

WARD Jr., George H.; BENAMAN, Jennifer. **Models for TDML application in Texas watercourses: screening and model review.** Austin, Texas, 1999. Disponível em: [<http://www.crwr.utexas.edu/reports/pdf/1999/rpt99-7.pdf>](http://www.crwr.utexas.edu/reports/pdf/1999/rpt99-7.pdf). Acesso em: set. 2007.

WILLIAMS, J. R. **Flood routing with variable travel time or variable storage coefficients.** Trans. ASAE 12, n. 1, p. 100-103, 1969.

WILLIAMS, J. R. Sediment-yield prediction with universal equation using runoff energy factor. In: Present and prospective technology for predicting sediment yield and sources. **Proceedings of the sediment-yield workshop**. USDA Sedimentation Lab., Oxford, MS, November 28-30, 1972. ARS-S-40, 1975.

WILLIAMS, J. R. The EPIC model. In: **Computer models of watershed hydrology.**  Highlands Ranch, Co: Water Resources Publications, Cap. 25, p. 909-1000, 1995.

WISCHMEIER, W. H.; SMITH, D. D. Predicting rainfall losses: a guide to conservation planning. USDA Agricultural Handbook n. 537. U. S. Gov. Print. Office, Washington, D. C., 1978.

XAVIER, A. C.; VETTORAZZI, C. A. Leaf area index of ground covers in a subtropical watershed. **Scientia Agrícola**, Piracicaba, v.60, p. 425-431, 2005.

XAVIER, Luciano Nobrega Rodrigues. **Análise da incerteza causada pela representação da precipitação no modelo Topmodel.** Rio de Janeiro, 2002. 124 p. Dissertação (Mestrado em Ciências em Engenharia Civil), Universidade Federal do Rio de Janeiro, 2002.

YAN, Jason; ZHANG, Joyce; SORESON, Henrik R. **Evaluation of the Mike She modeling system.** Disponível em:

[<http://www3.bae.ncsu.edu/s273/ModelProj/MIKESHEEvalu0899.pdf>](http://www3.bae.ncsu.edu/s273/ModelProj/MIKESHEEvalu0899.pdf). Acesso em: out. 2007.